Area Politiche per lo Sviluppo, il Lavoro e l'Innovazione

Servizio Formazione Professionale

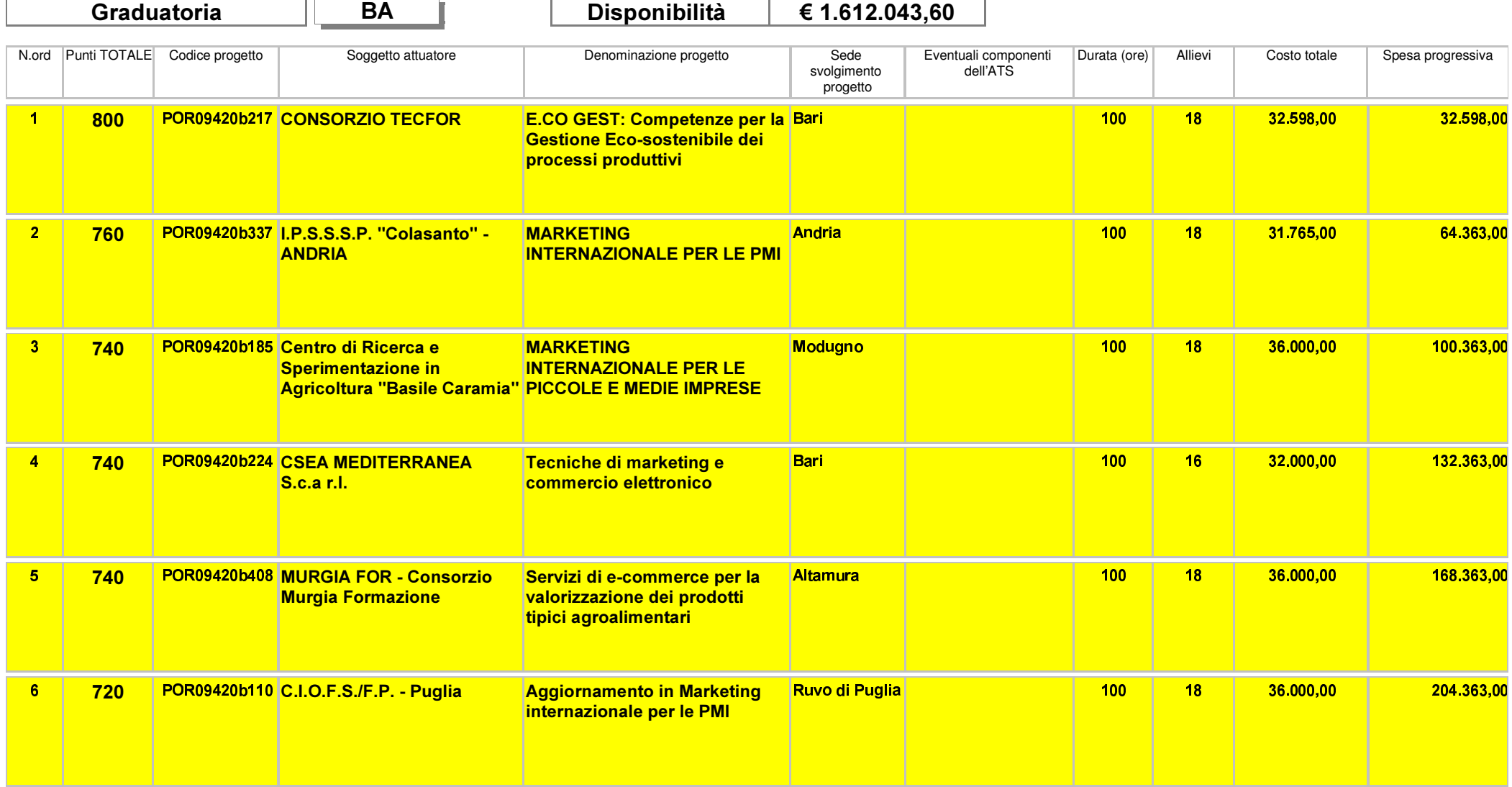

Area Politiche per lo Sviluppo, il Lavoro e l'Innovazione

Servizio Formazione Professionale

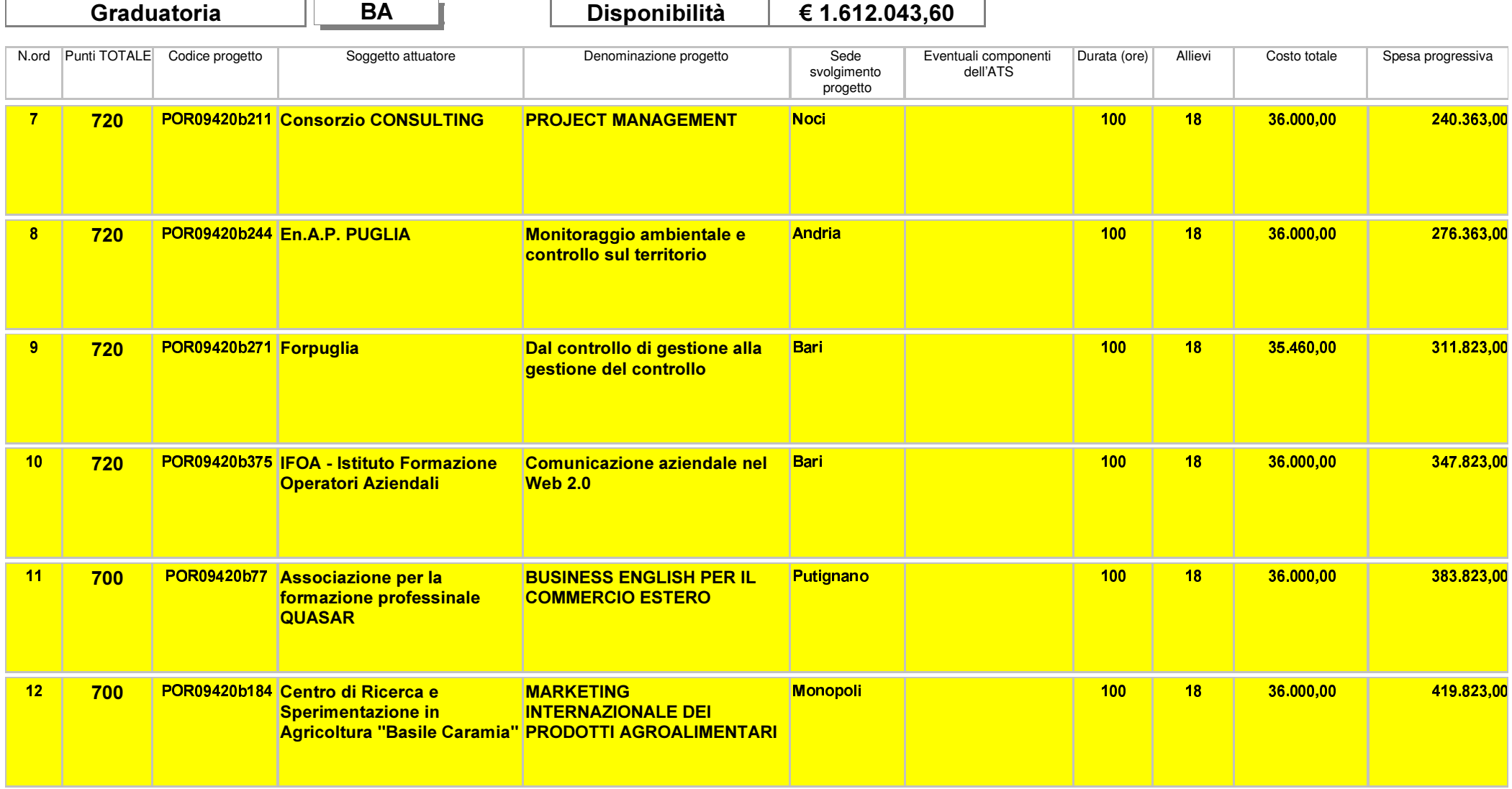

Area Politiche per lo Sviluppo, il Lavoro e l'Innovazione

Servizio Formazione Professionale

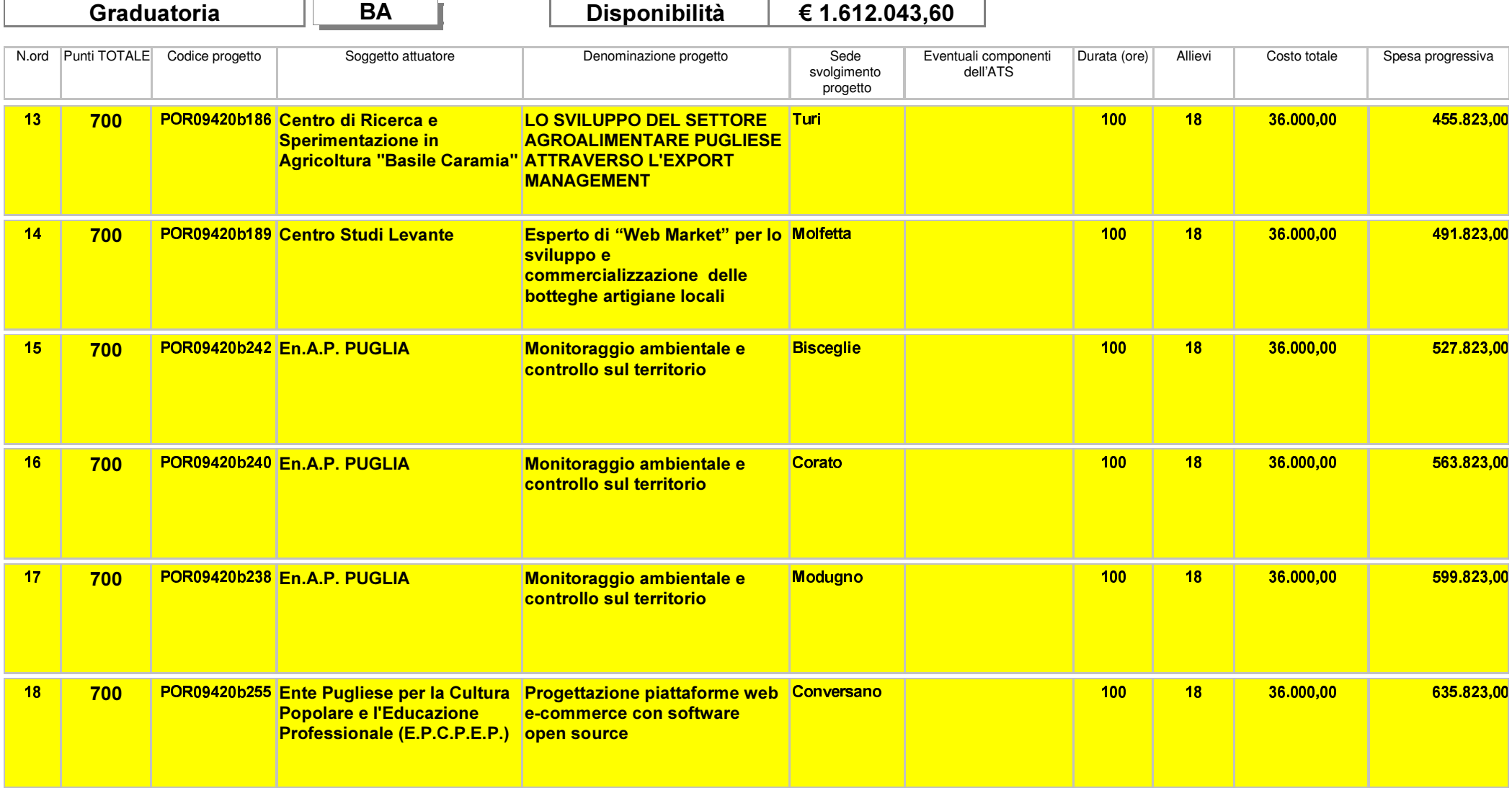

Area Politiche per lo Sviluppo, il Lavoro e l'Innovazione

Servizio Formazione Professionale

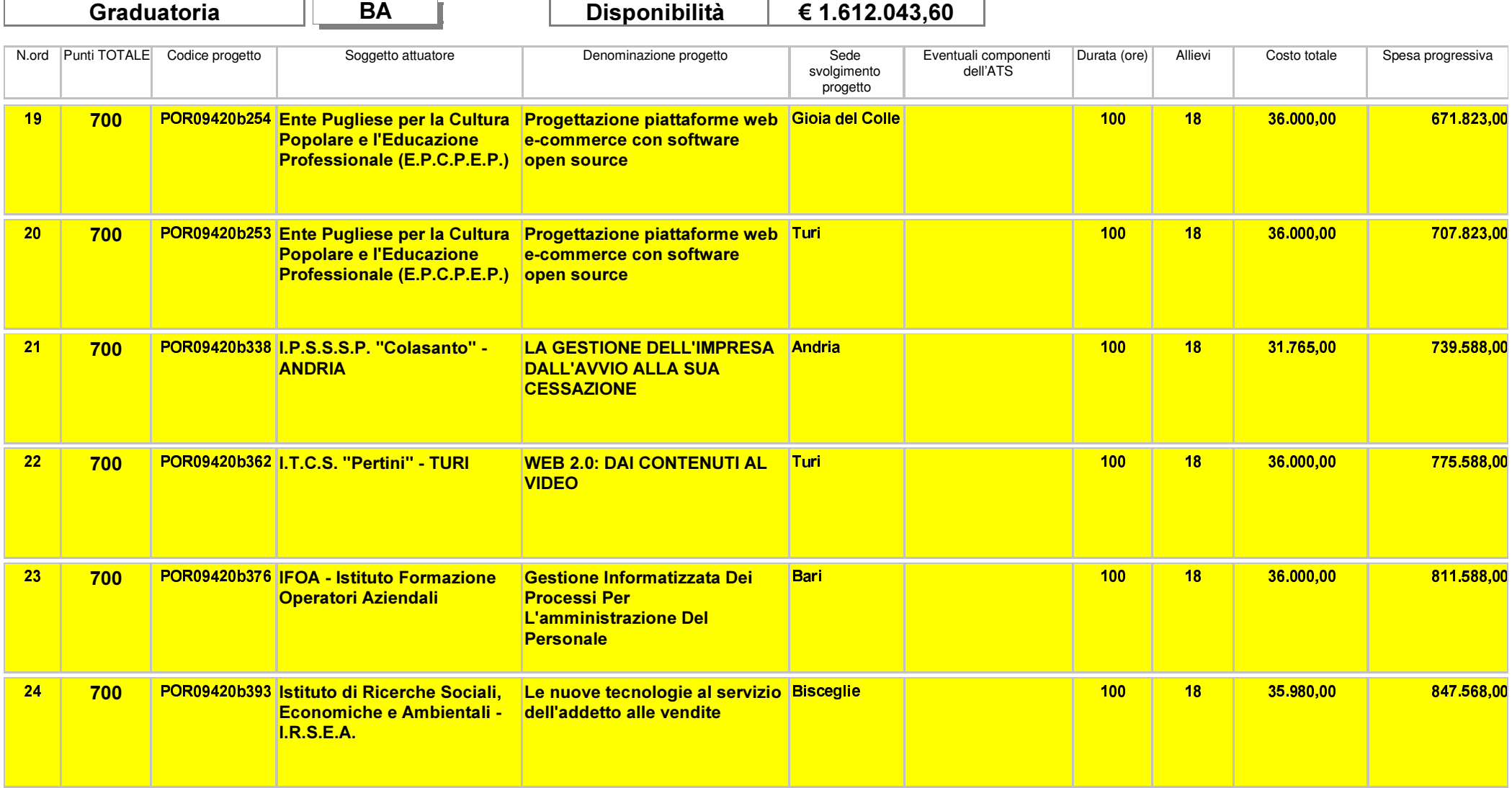

Area Politiche per lo Sviluppo, il Lavoro e l'Innovazione

Servizio Formazione Professionale

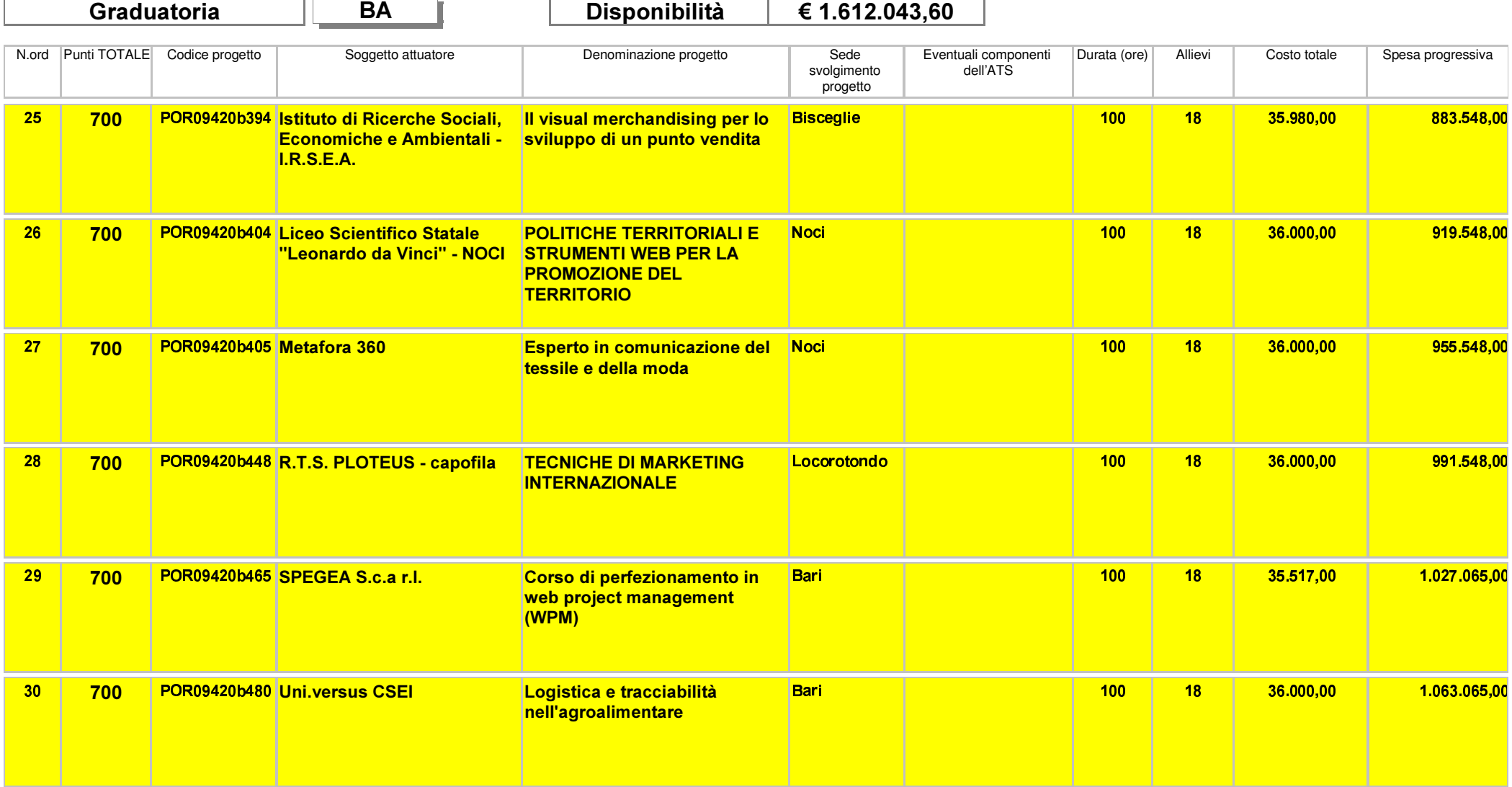

Area Politiche per lo Sviluppo, il Lavoro e l'Innovazione

Servizio Formazione Professionale

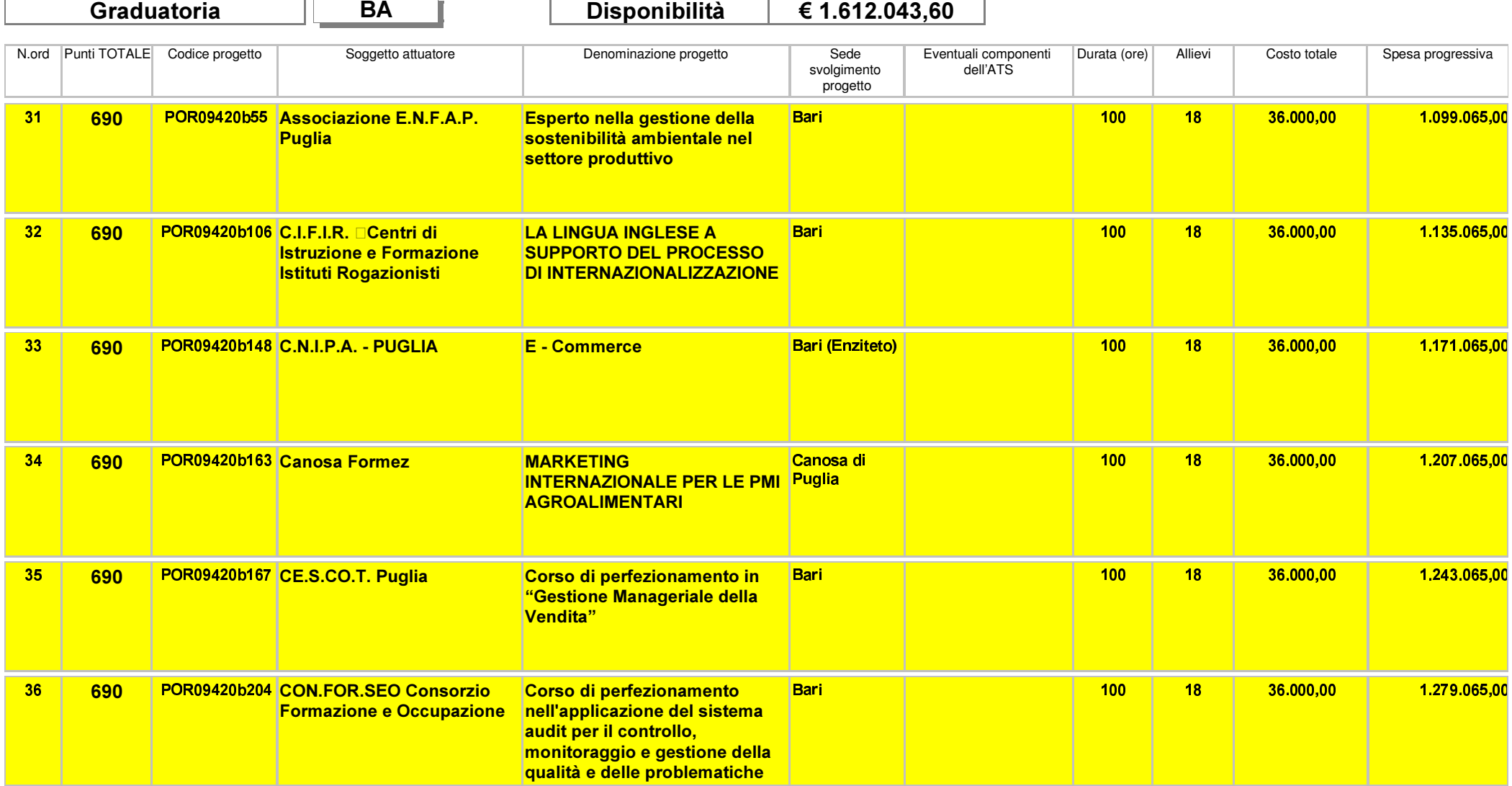

Area Politiche per lo Sviluppo, il Lavoro e l'Innovazione

Servizio Formazione Professionale

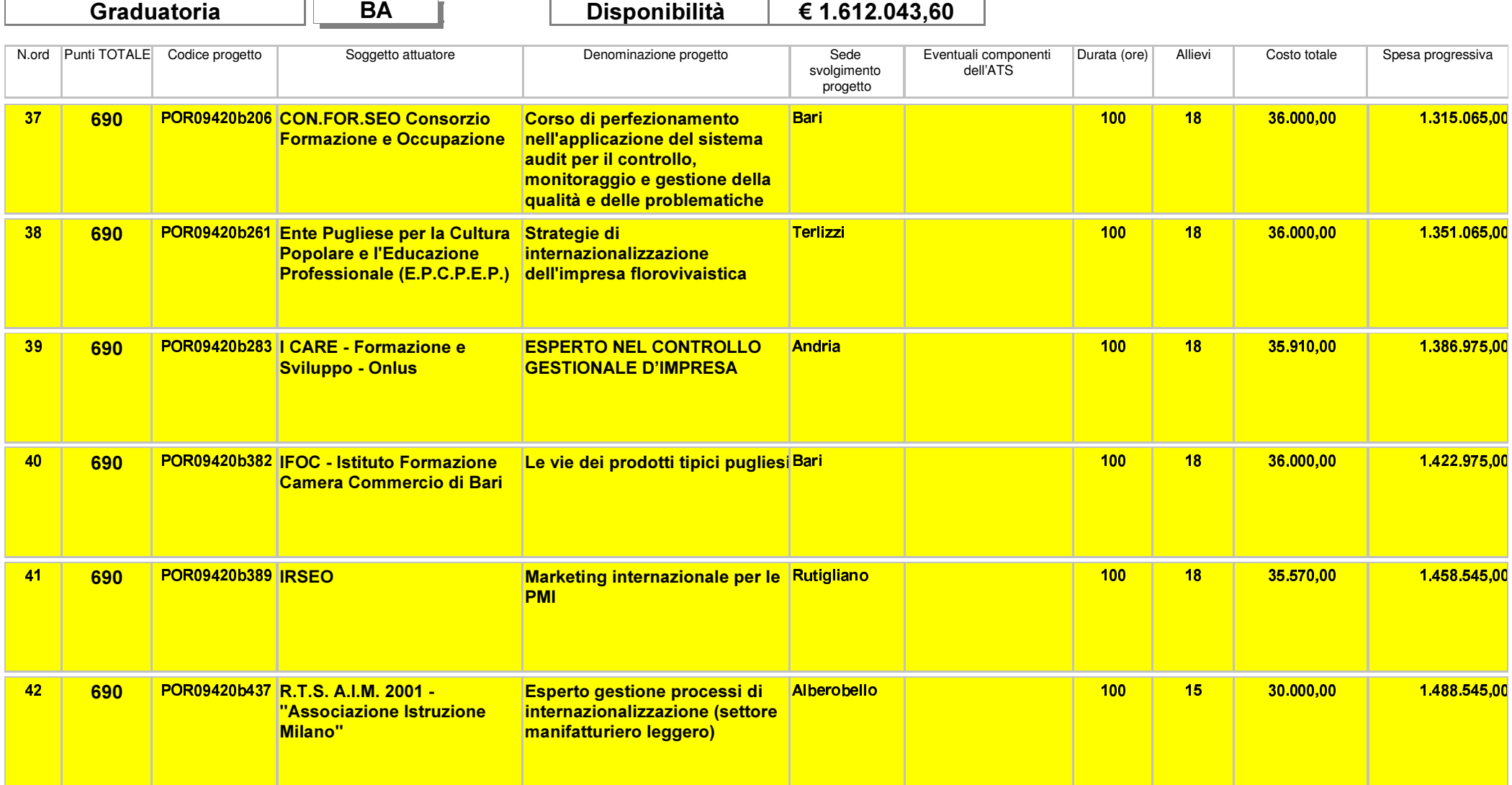

Area Politiche per lo Sviluppo, il Lavoro e l'Innovazione

Servizio Formazione Professionale

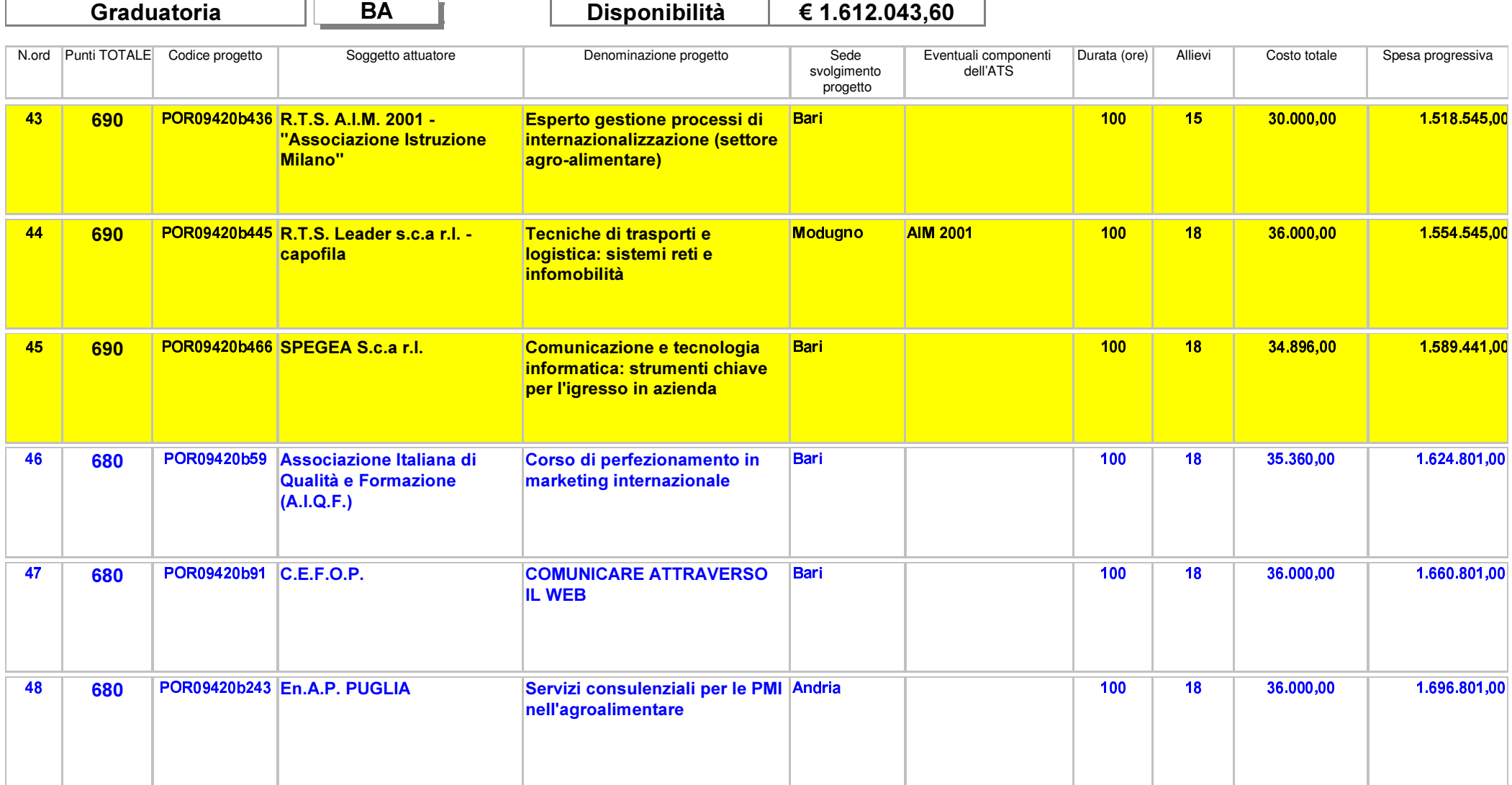

Area Politiche per lo Sviluppo, il Lavoro e l'Innovazione

Servizio Formazione Professionale

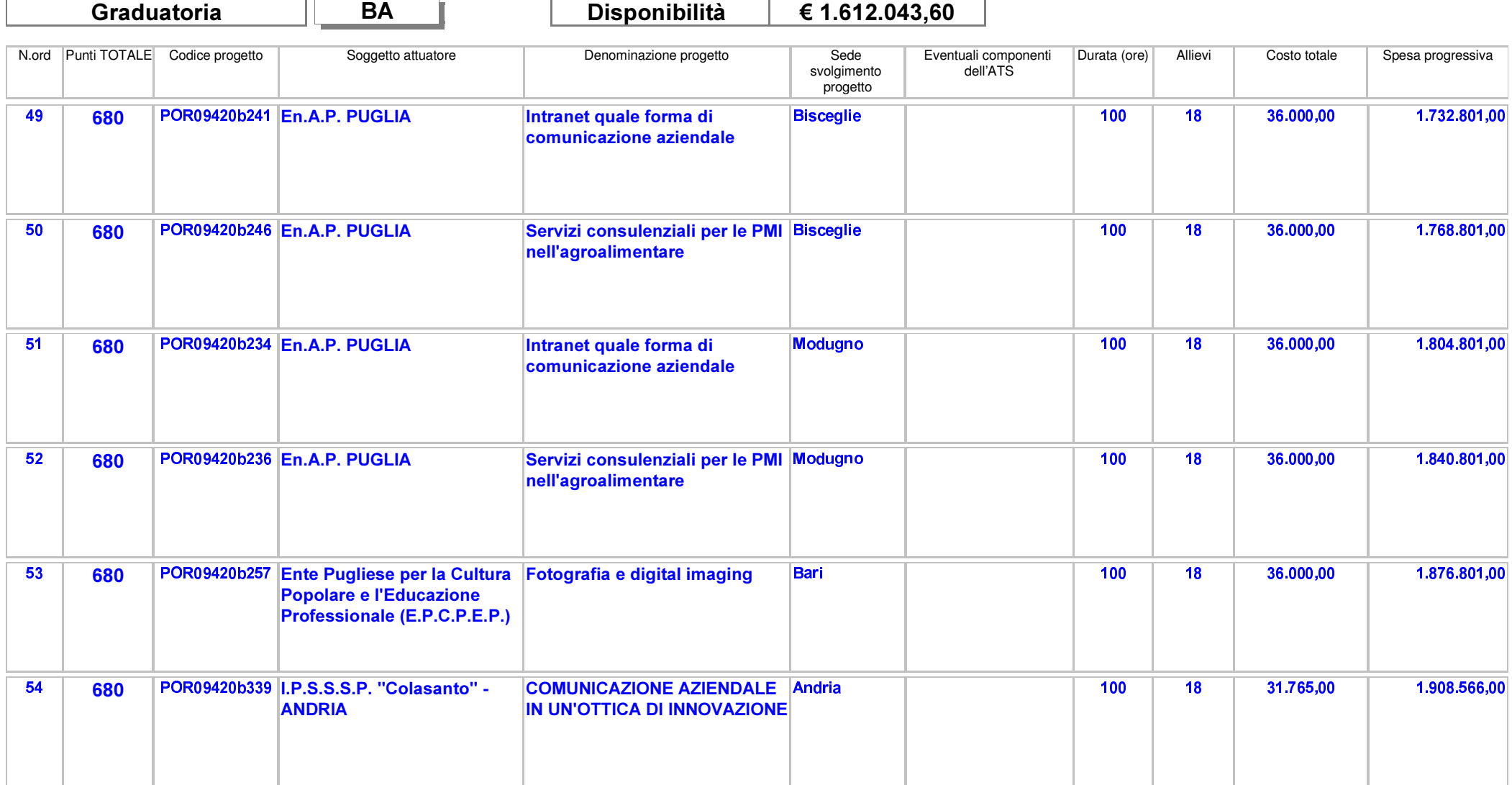

Area Politiche per lo Sviluppo, il Lavoro e l'Innovazione

Servizio Formazione Professionale

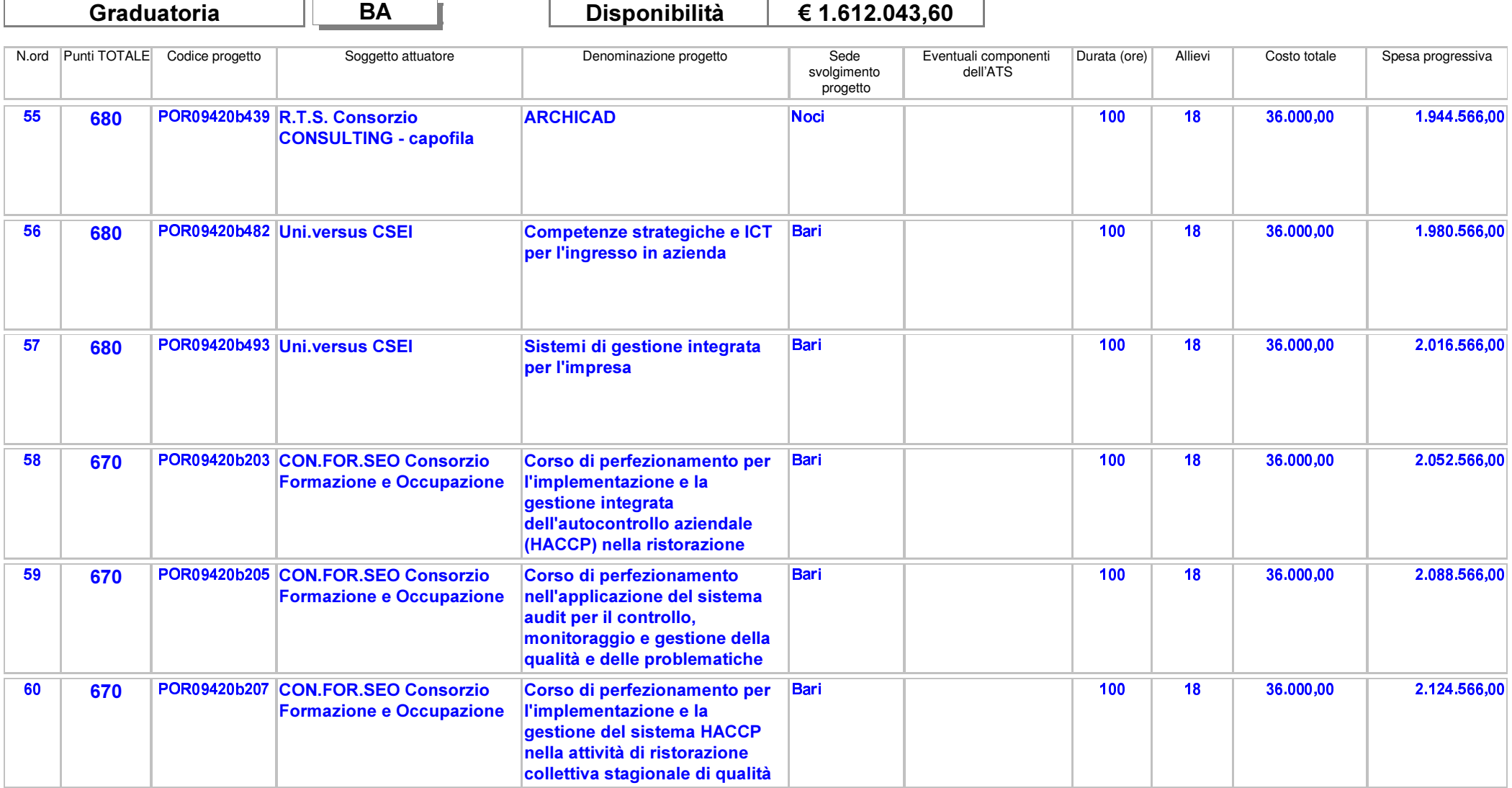

Area Politiche per lo Sviluppo, il Lavoro e l'Innovazione

Servizio Formazione Professionale

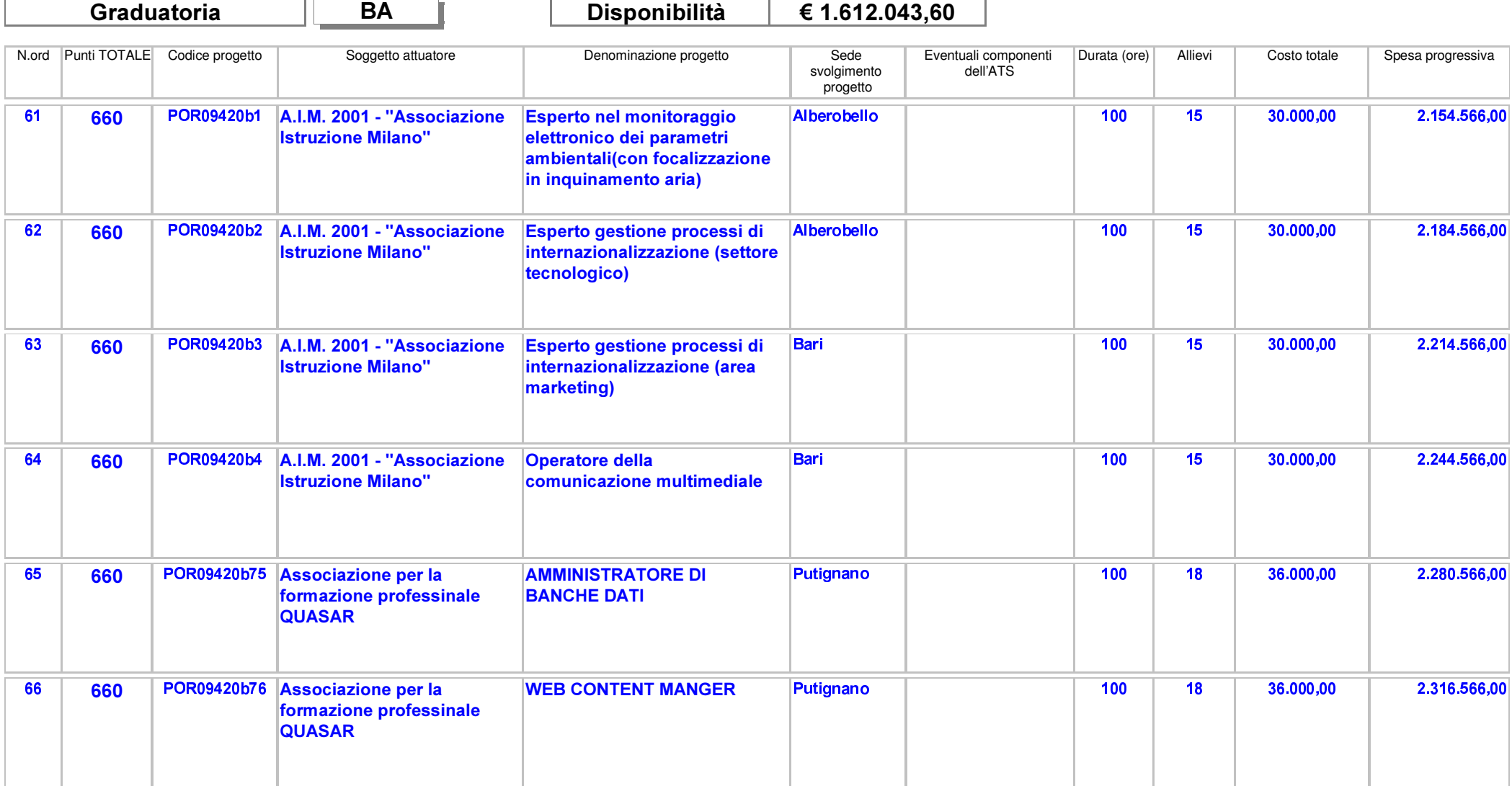

Area Politiche per lo Sviluppo, il Lavoro e l'Innovazione

Servizio Formazione Professionale

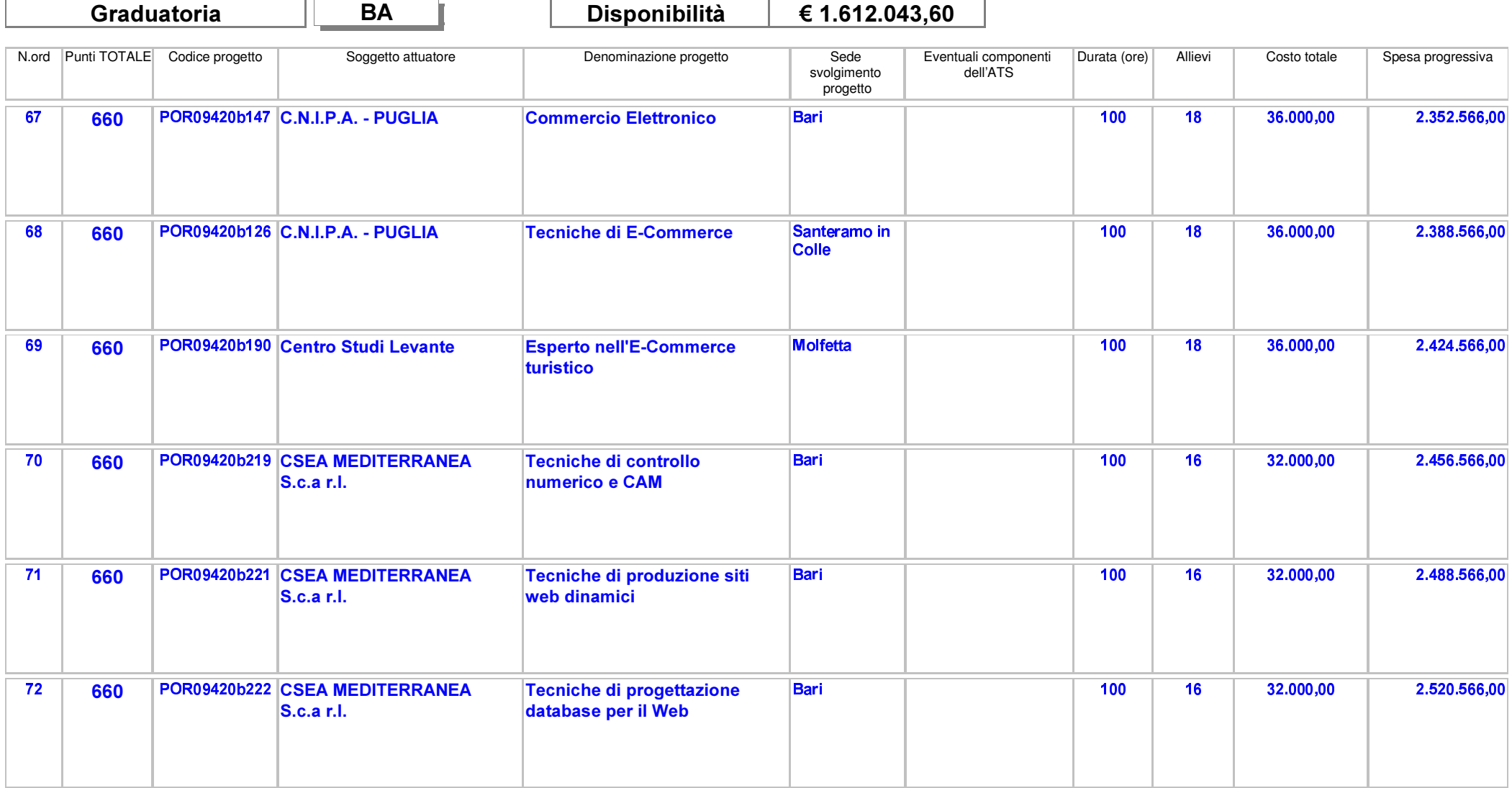

Area Politiche per lo Sviluppo, il Lavoro e l'Innovazione

Servizio Formazione Professionale

Ħг

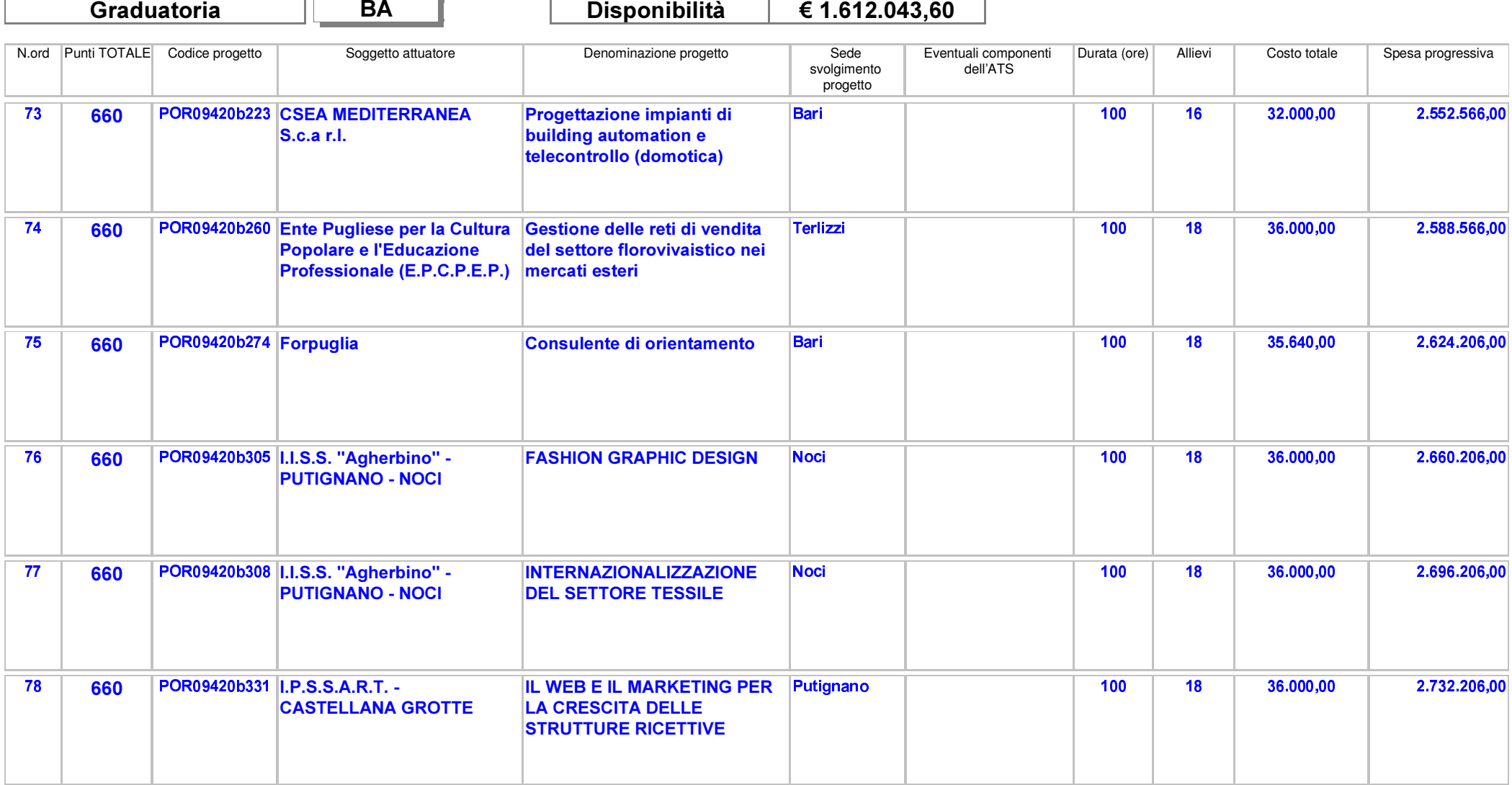

Area Politiche per lo Sviluppo, il Lavoro e l'Innovazione

Servizio Formazione Professionale

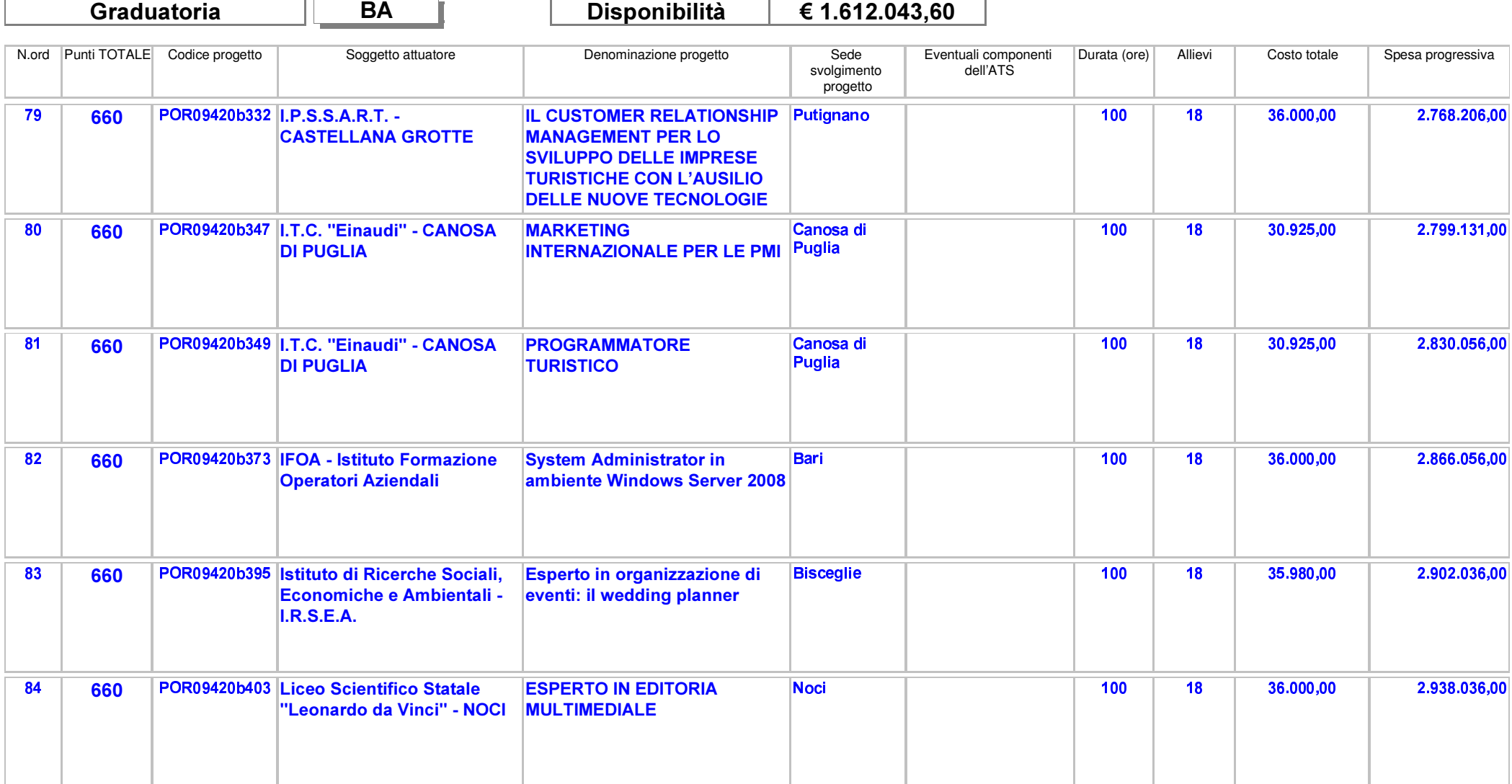

Area Politiche per lo Sviluppo, il Lavoro e l'Innovazione

Servizio Formazione Professionale

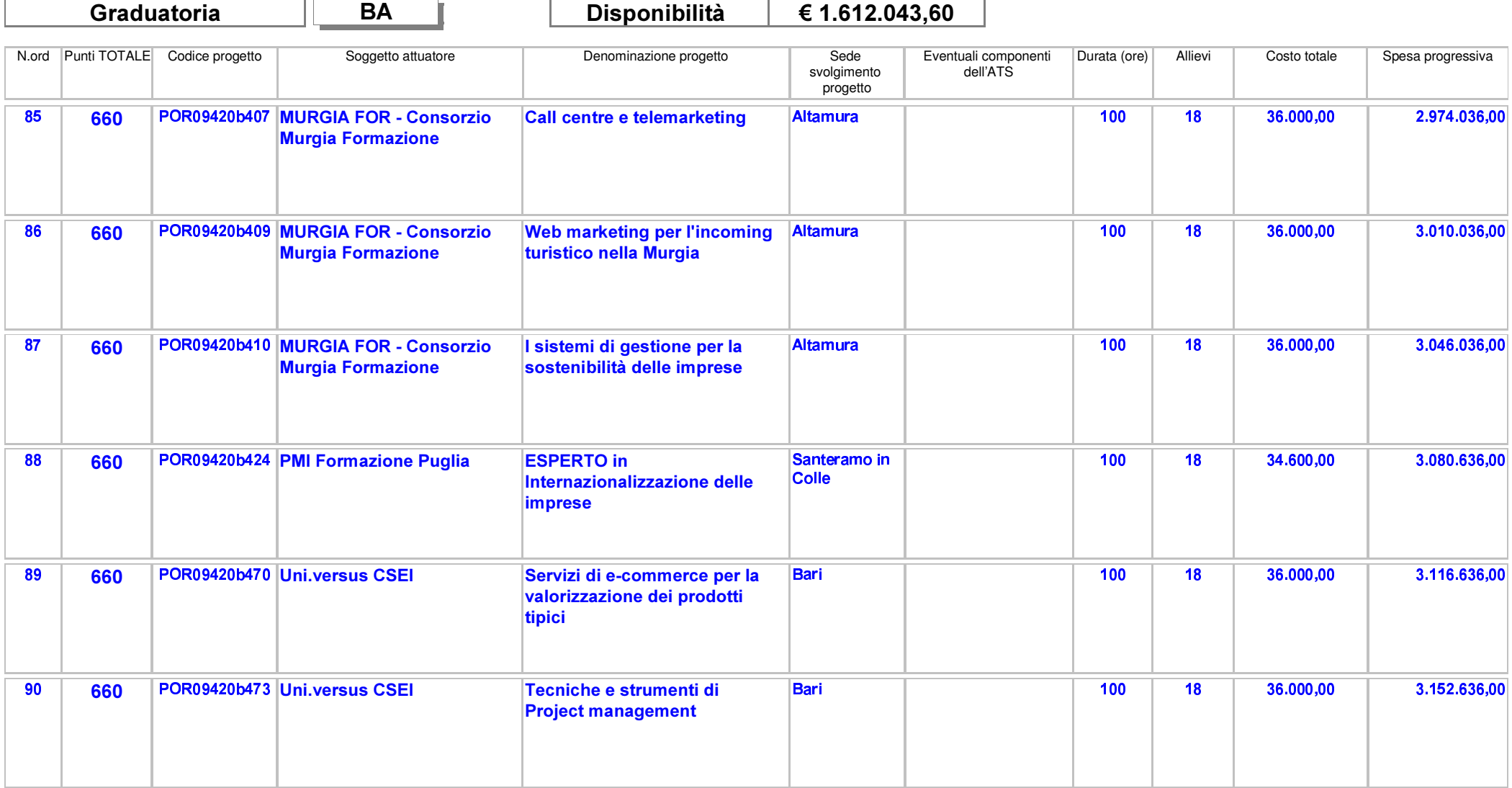

Area Politiche per lo Sviluppo, il Lavoro e l'Innovazione

Servizio Formazione Professionale

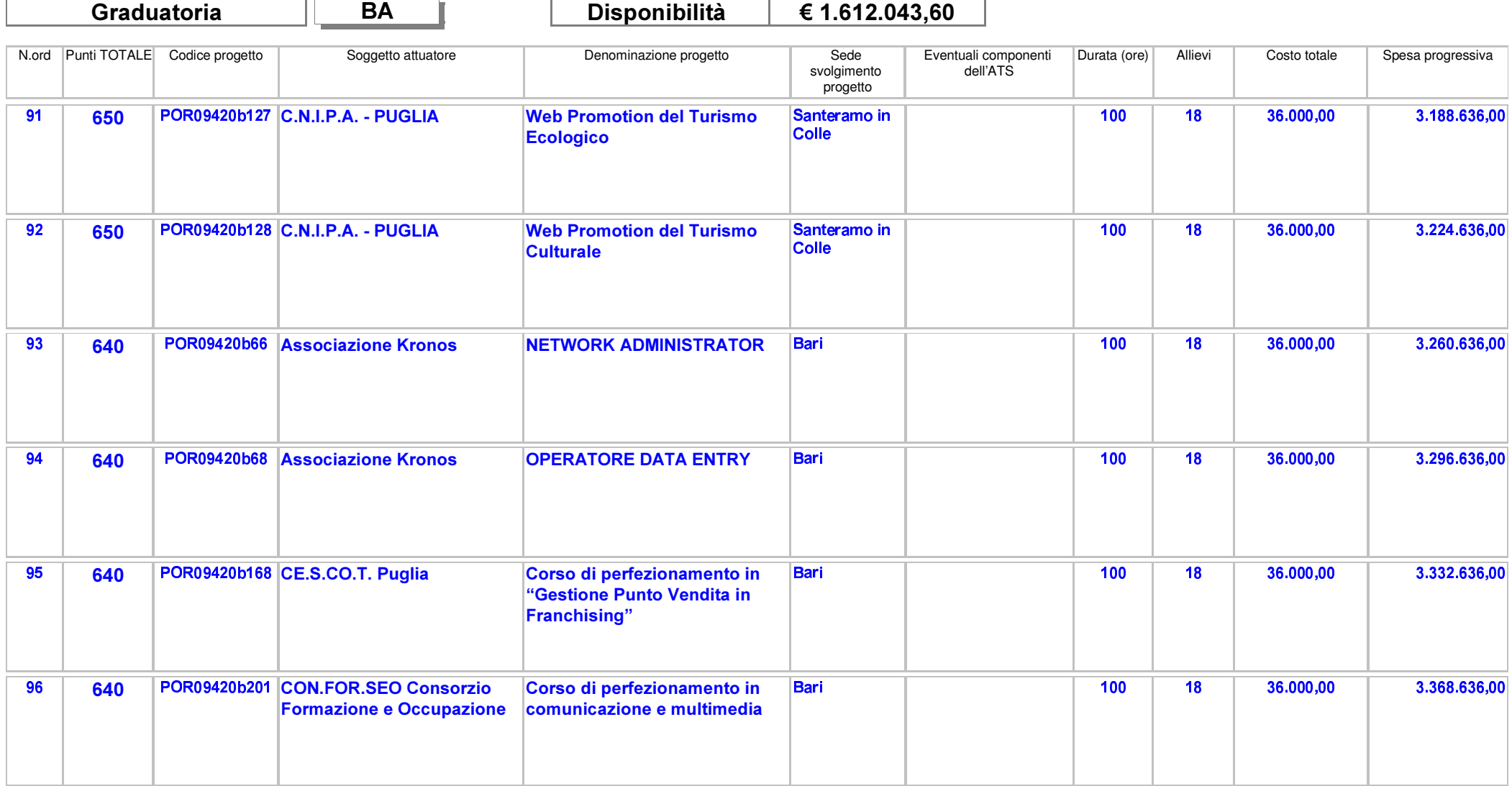

Area Politiche per lo Sviluppo, il Lavoro e l'Innovazione

Servizio Formazione Professionale

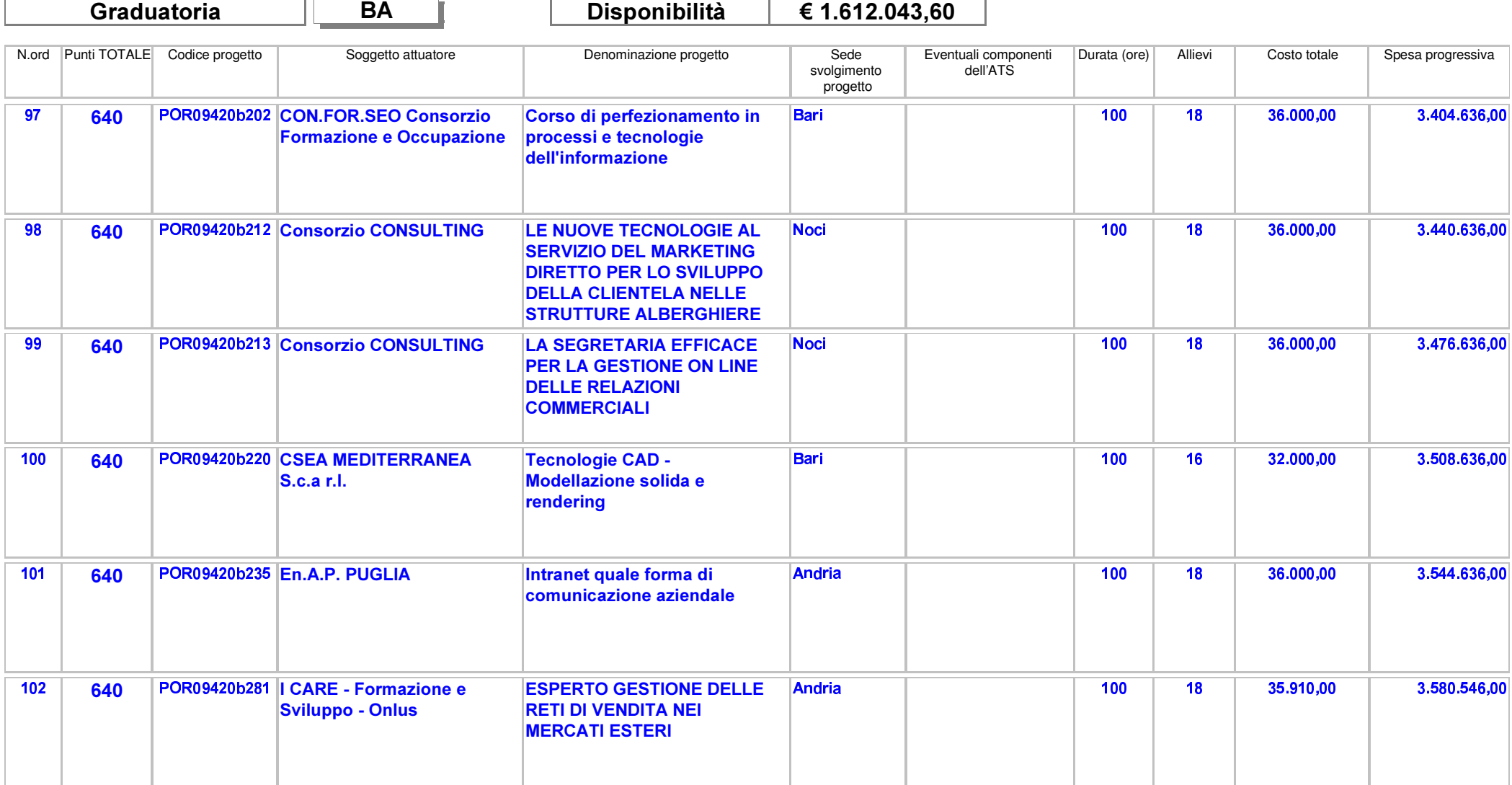

Area Politiche per lo Sviluppo, il Lavoro e l'Innovazione

Servizio Formazione Professionale

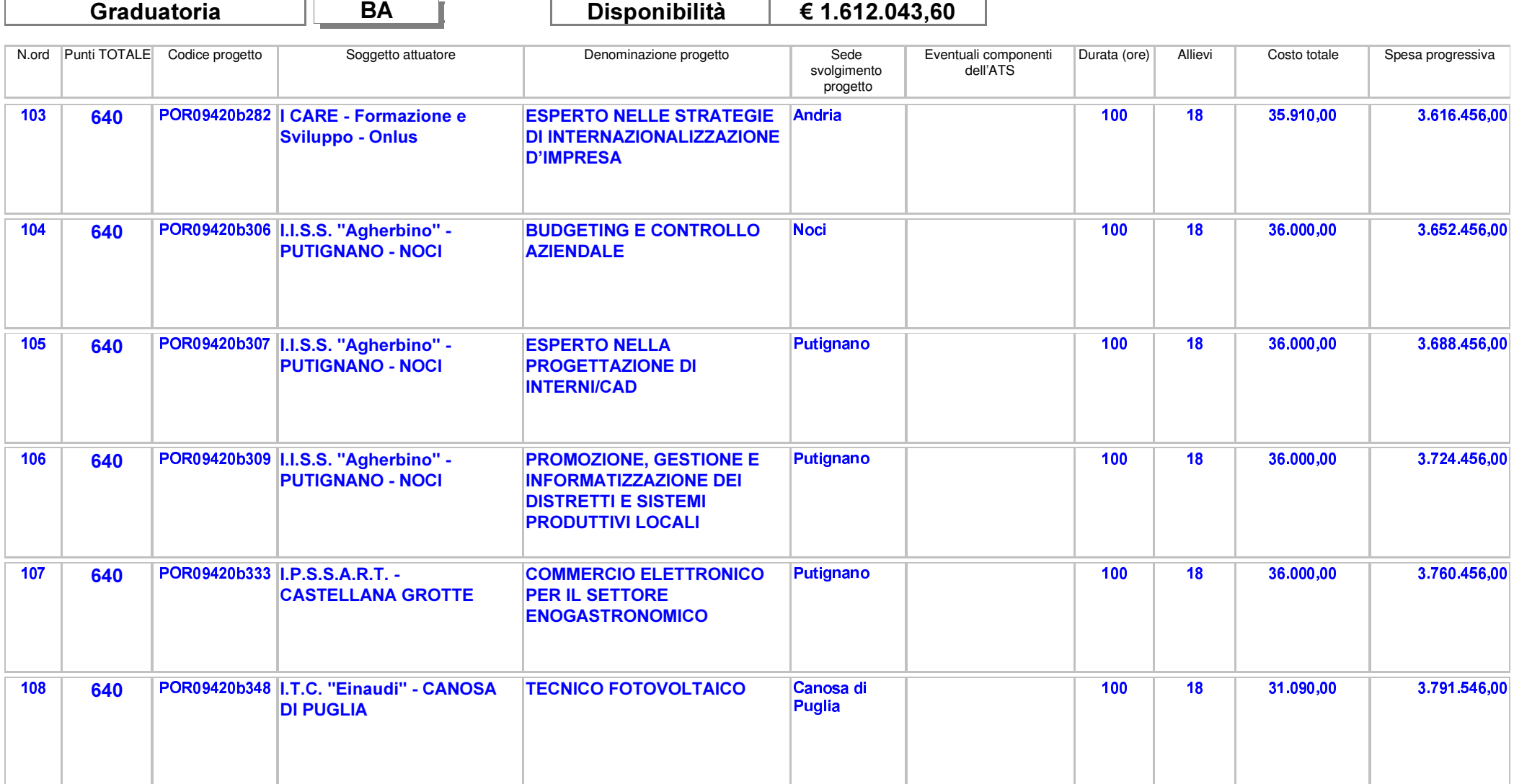

Area Politiche per lo Sviluppo, il Lavoro e l'Innovazione

Servizio Formazione Professionale

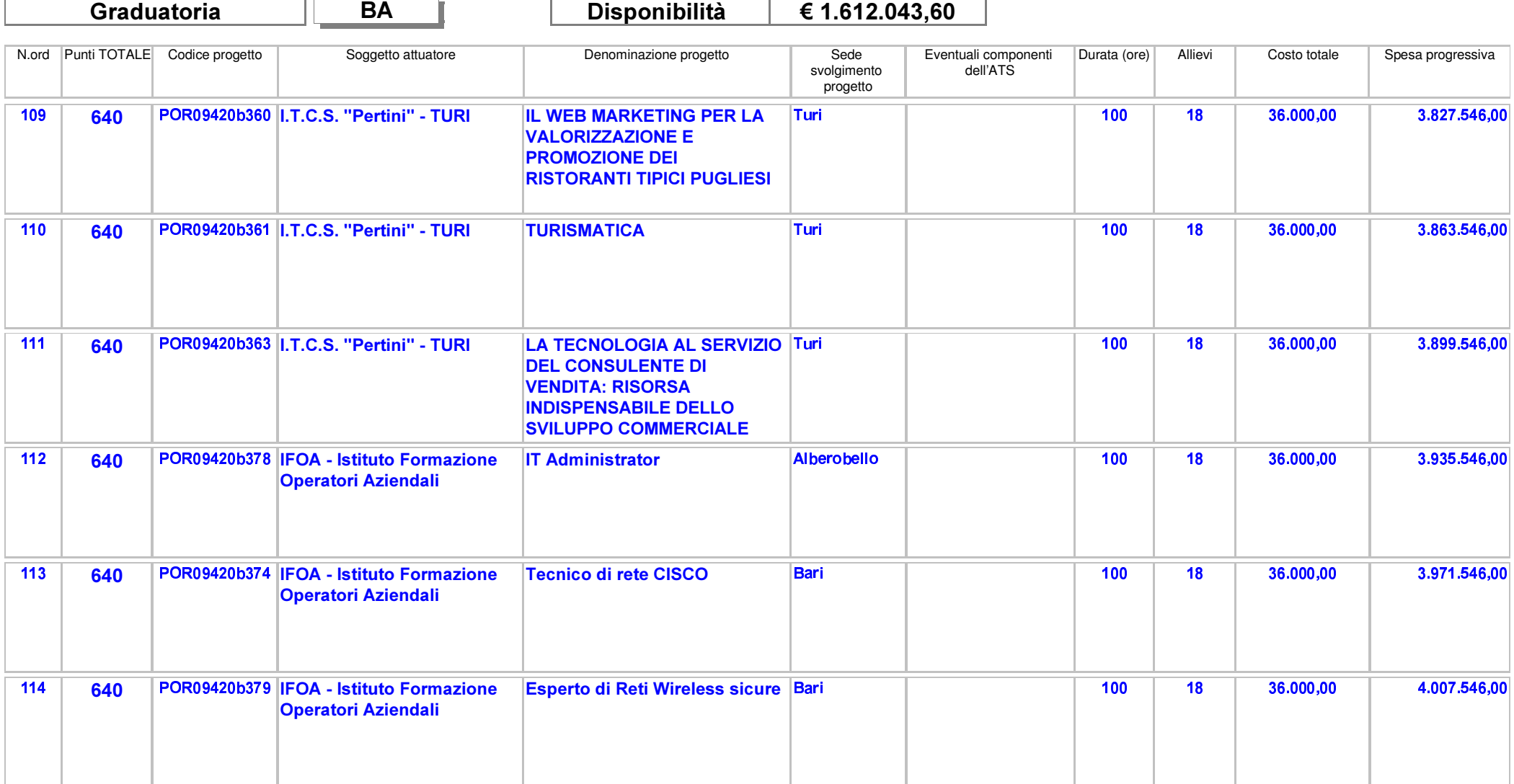

Area Politiche per lo Sviluppo, il Lavoro e l'Innovazione

Servizio Formazione Professionale

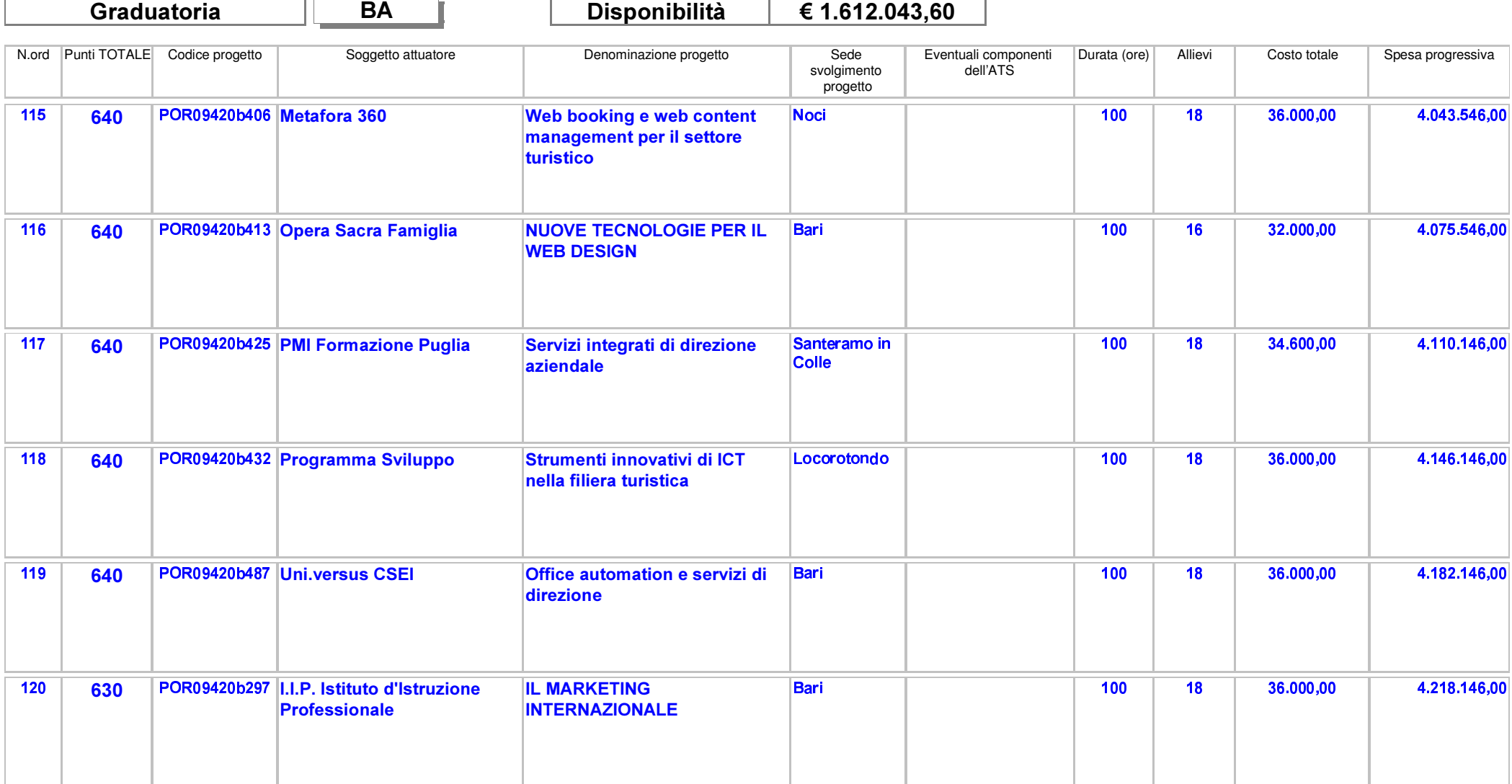

Area Politiche per lo Sviluppo, il Lavoro e l'Innovazione

Servizio Formazione Professionale

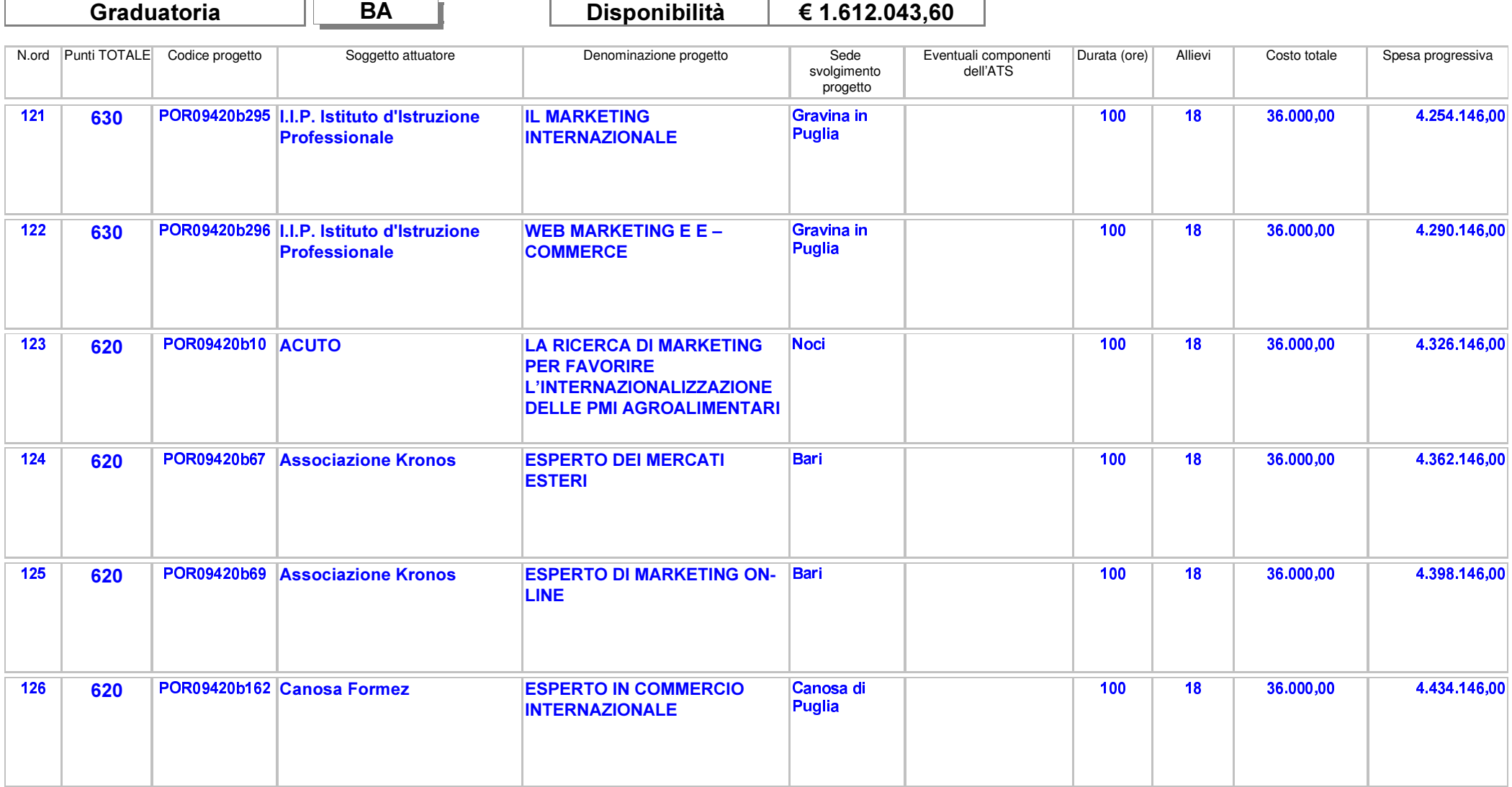

Area Politiche per lo Sviluppo, il Lavoro e l'Innovazione

Servizio Formazione Professionale

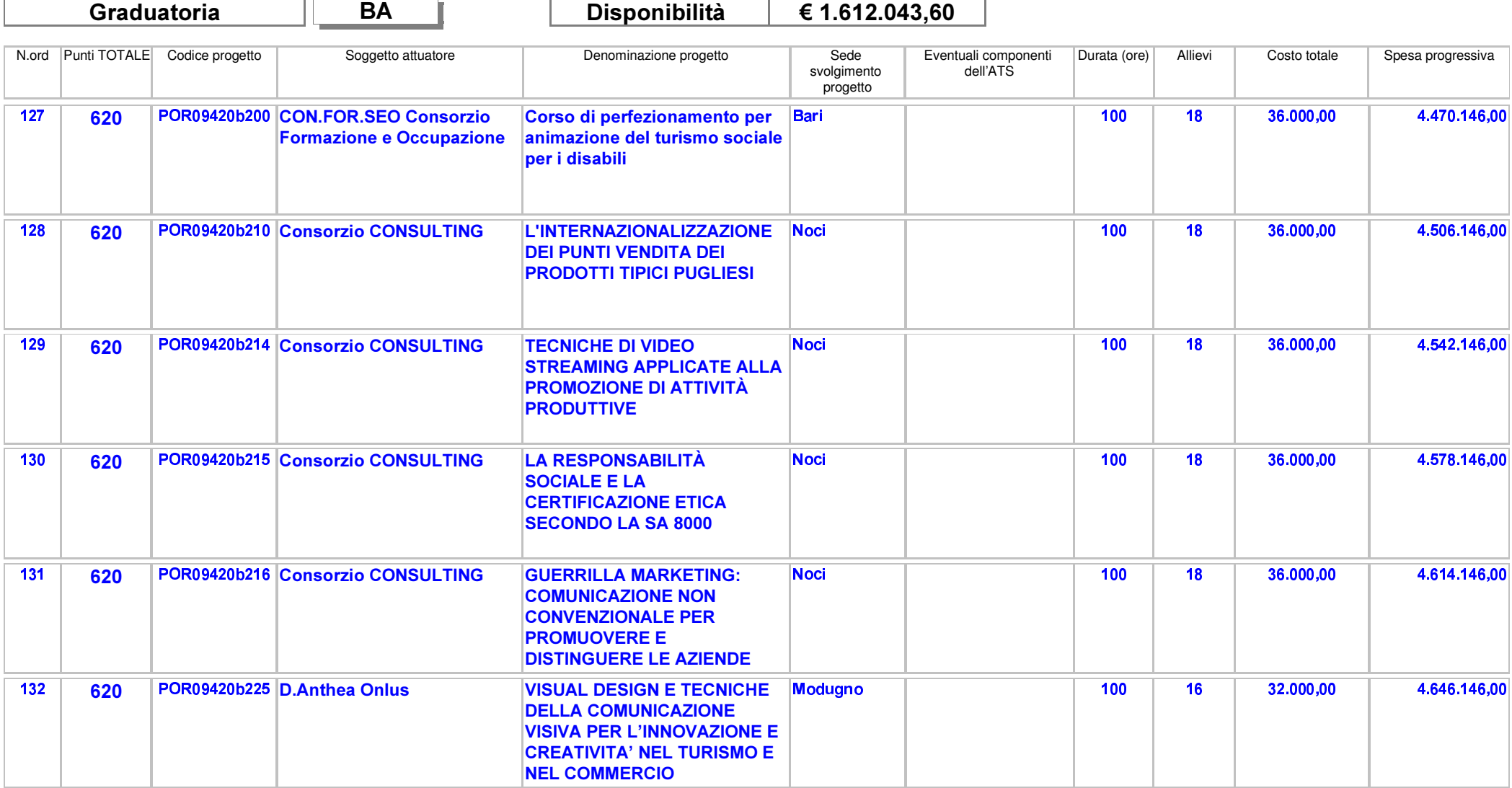

Area Politiche per lo Sviluppo, il Lavoro e l'Innovazione

Servizio Formazione Professionale

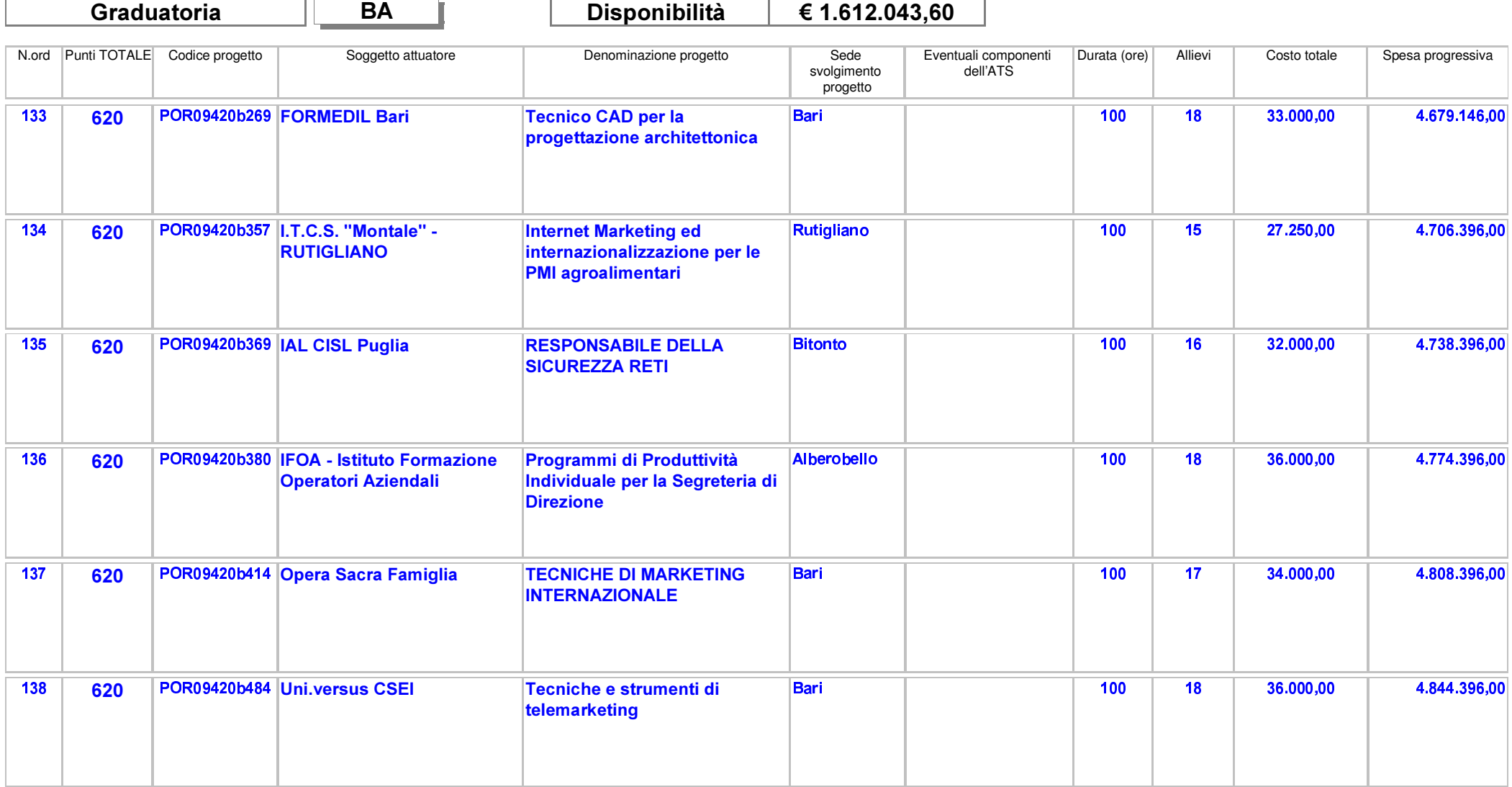

Area Politiche per lo Sviluppo, il Lavoro e l'Innovazione

Servizio Formazione Professionale

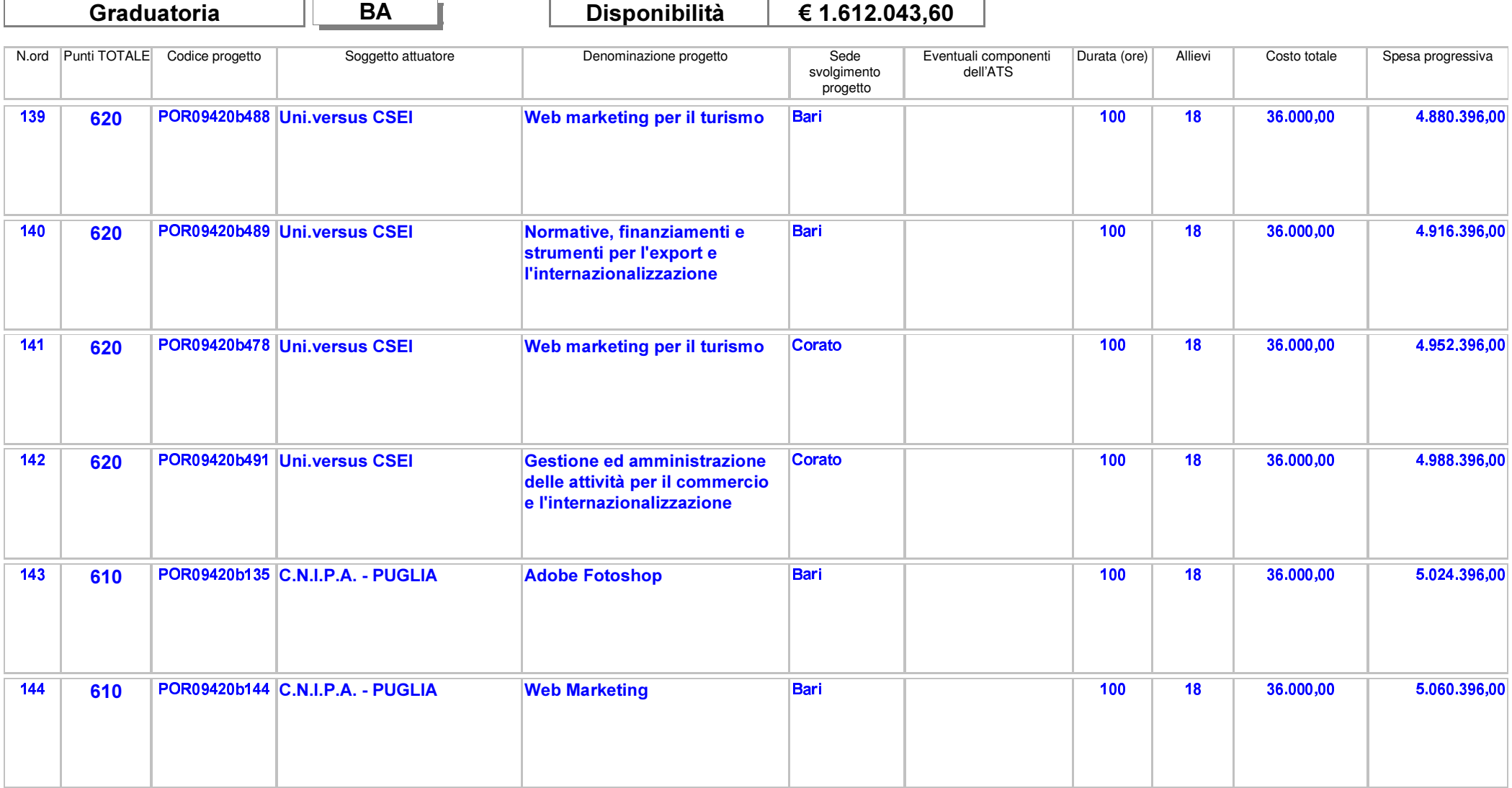

Area Politiche per lo Sviluppo, il Lavoro e l'Innovazione

Servizio Formazione Professionale

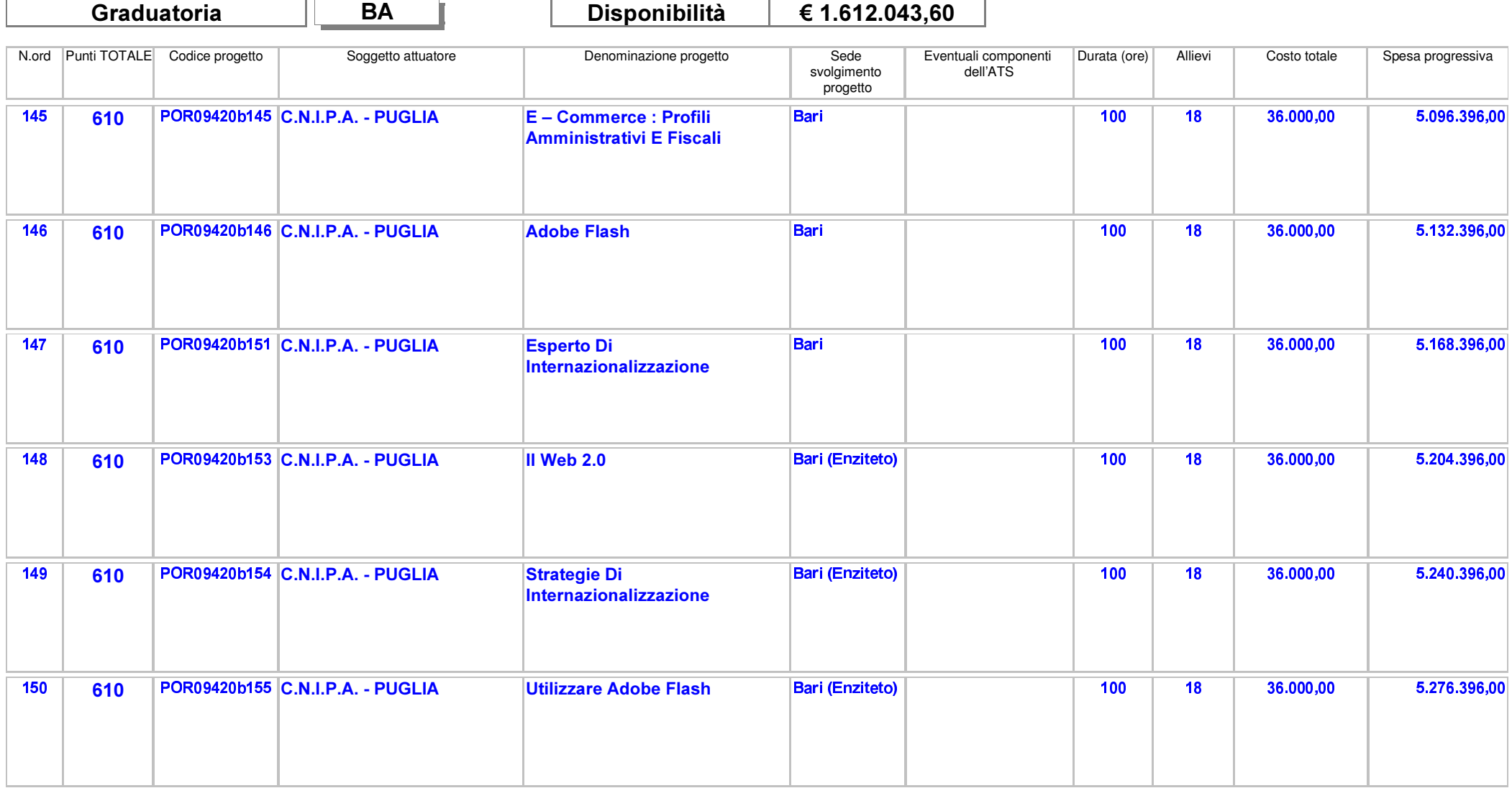

Area Politiche per lo Sviluppo, il Lavoro e l'Innovazione

Servizio Formazione Professionale

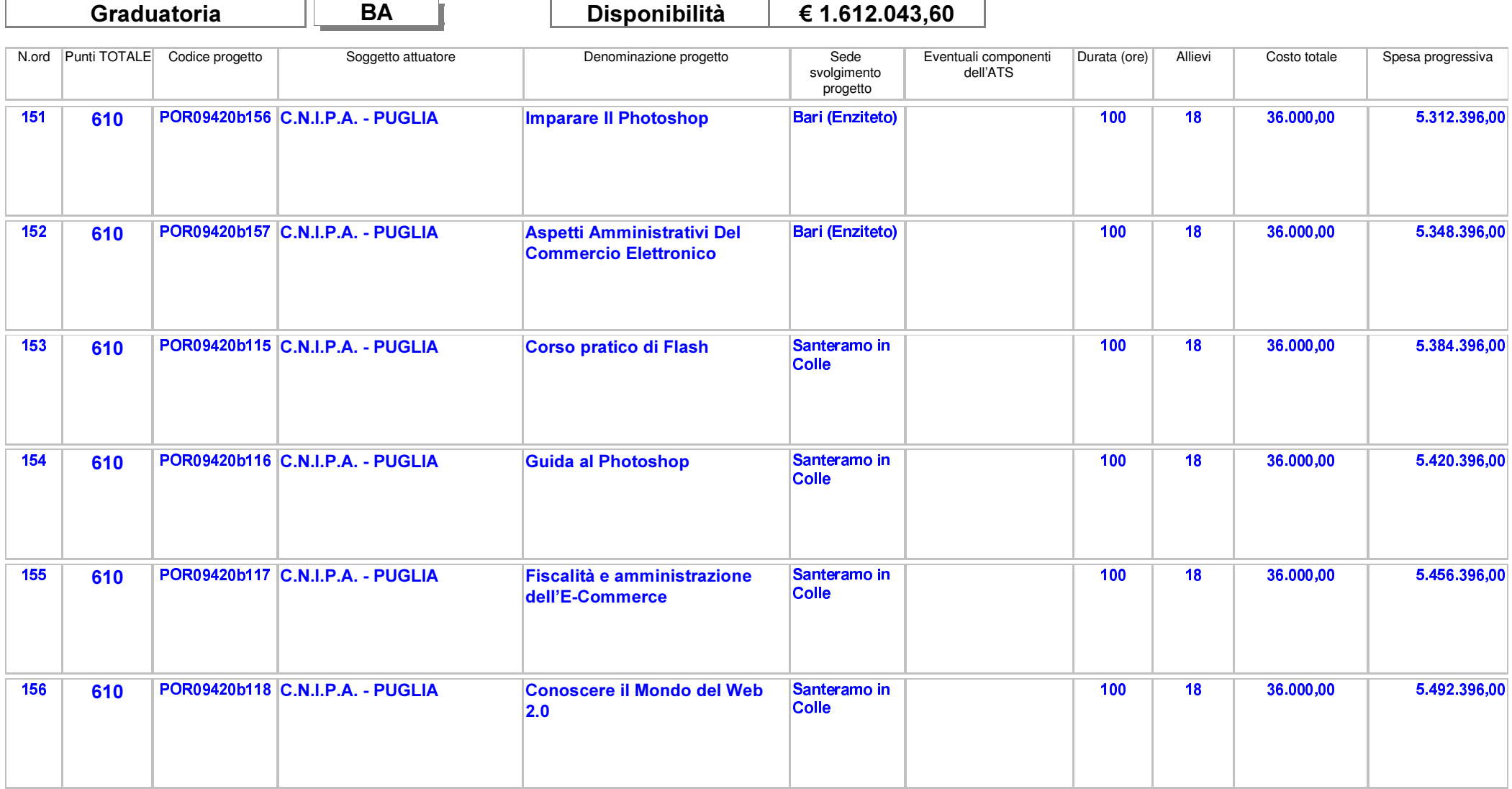

rea Politiche ner lo Sviluppo, il Lavoro e l'Innovazion

-- - 

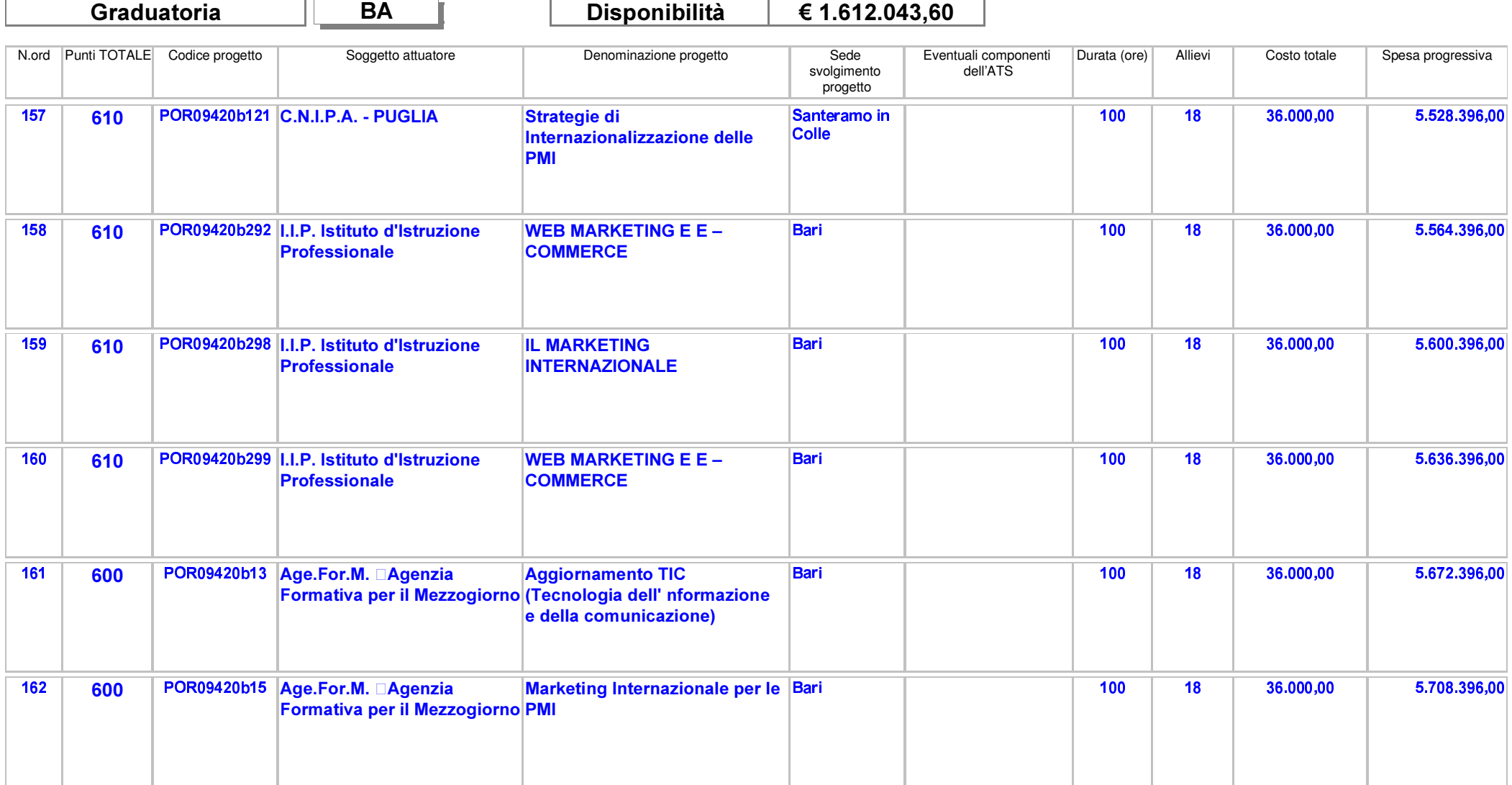

Area Politiche per lo Sviluppo, il Lavoro e l'Innovazione

Servizio Formazione Professionale

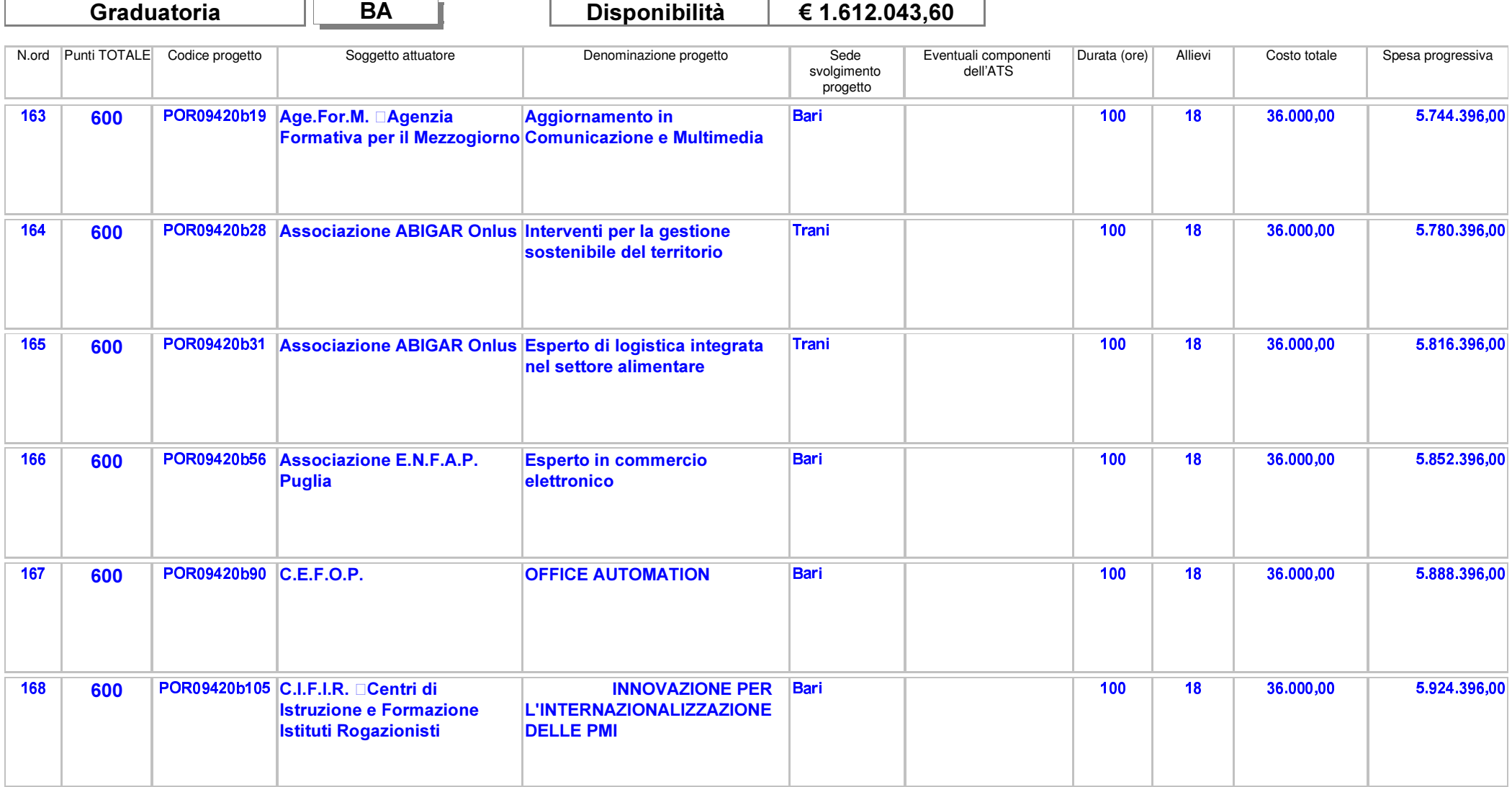

Area Politiche per lo Sviluppo, il Lavoro e l'Innovazione

Servizio Formazione Professionale

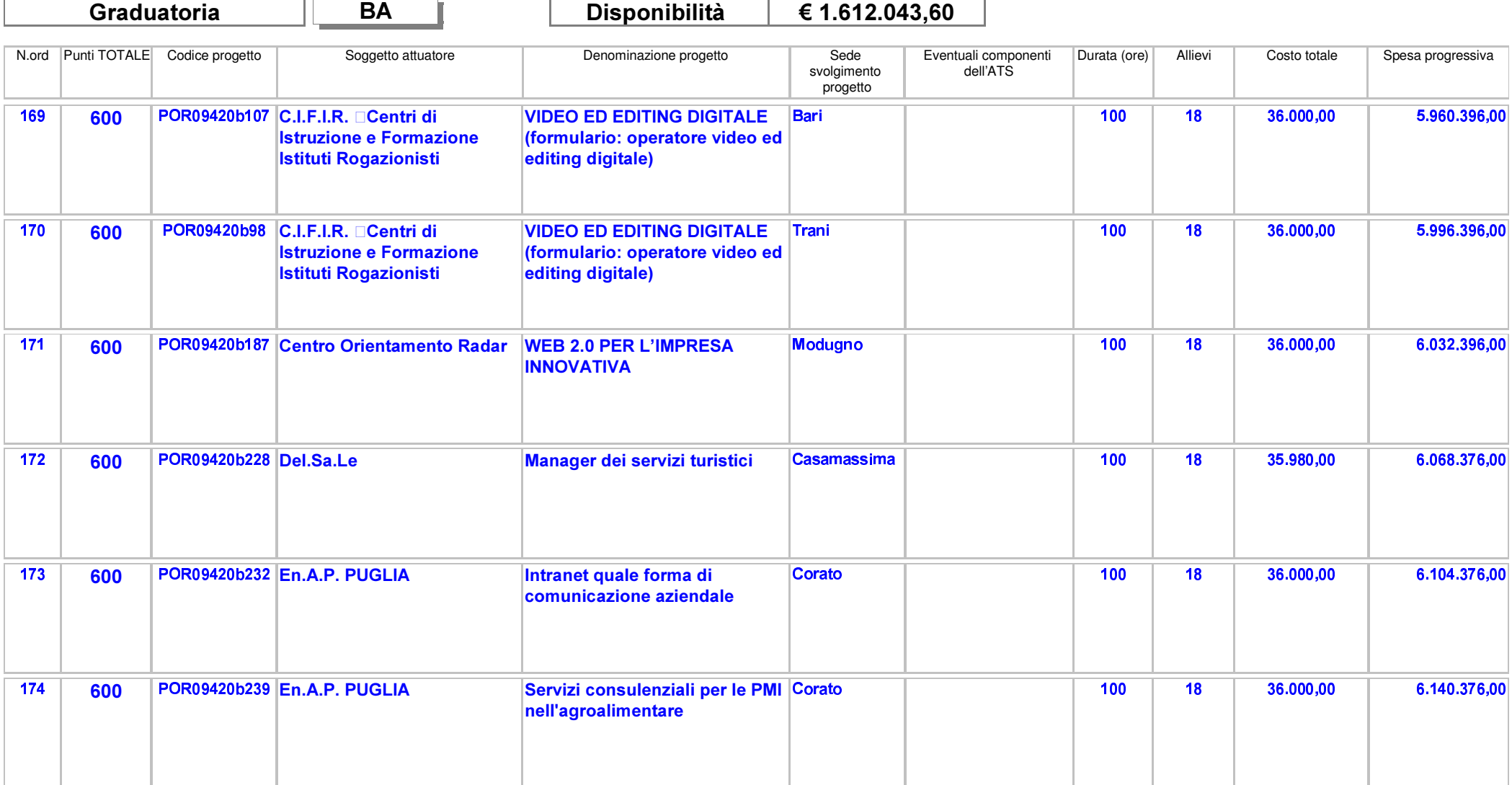

Area Politiche per lo Sviluppo, il Lavoro e l'Innovazione

Servizio Formazione Professionale

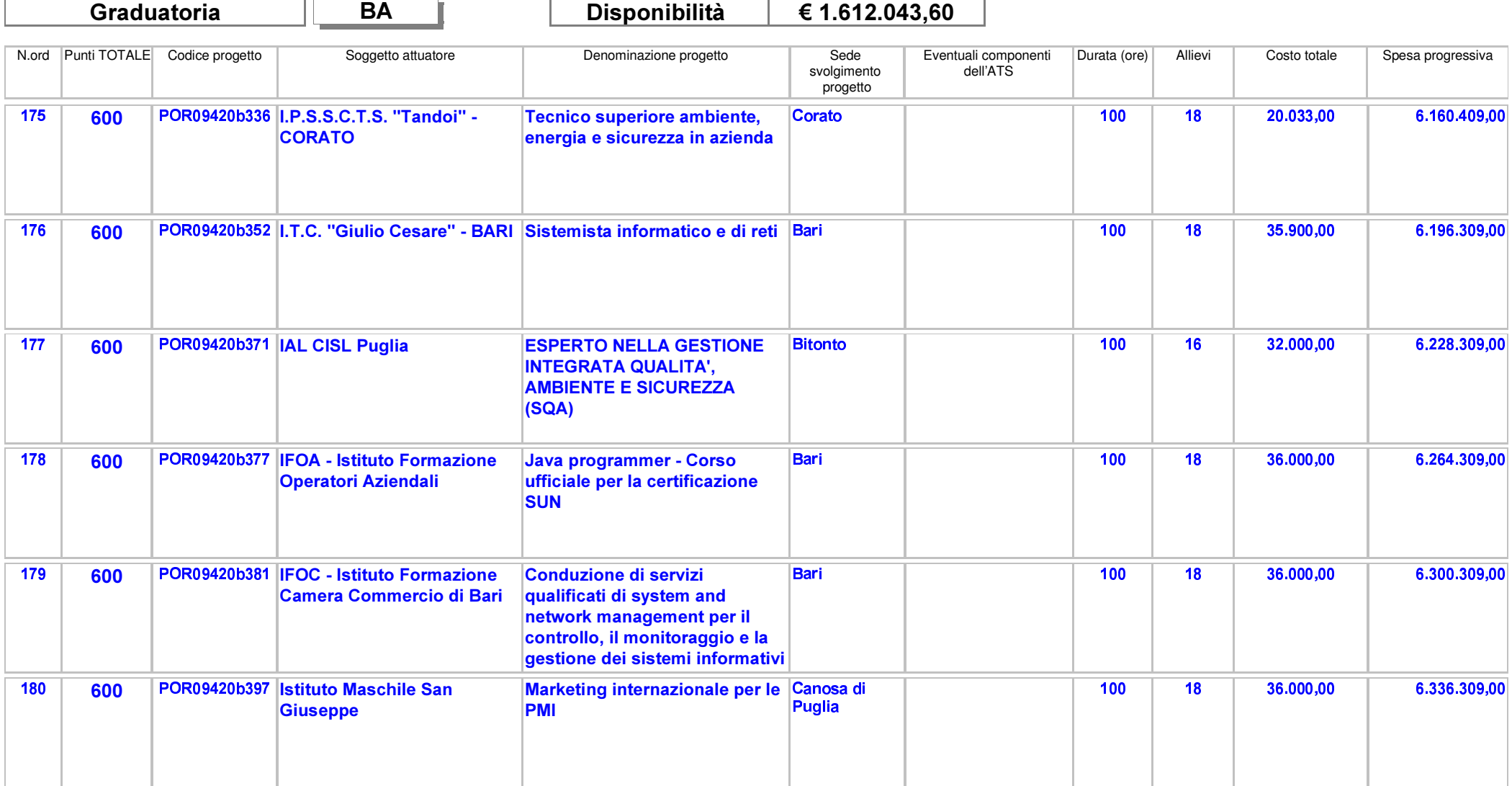

Area Politiche per lo Sviluppo, il Lavoro e l'Innovazione

Servizio Formazione Professionale

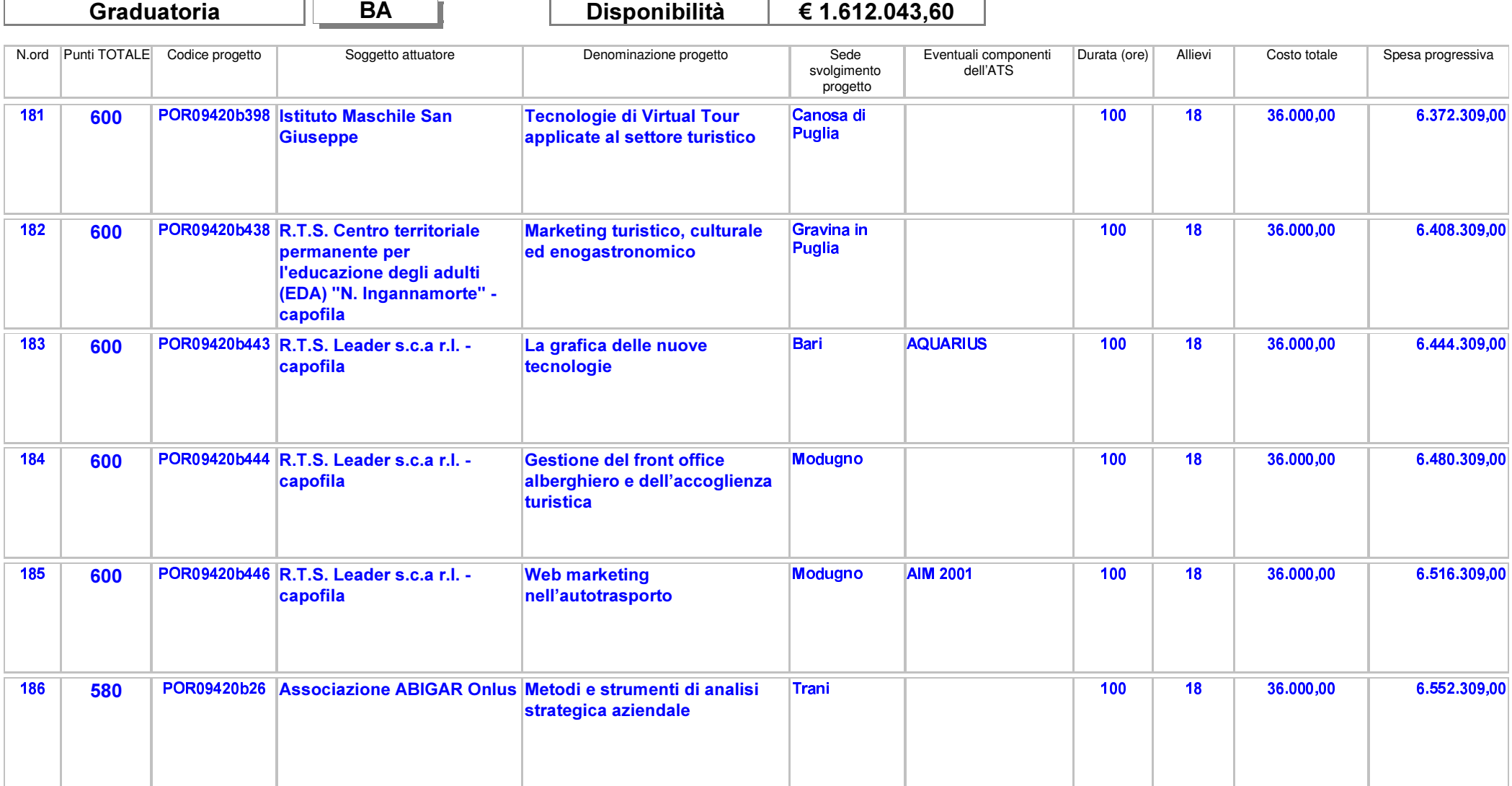

Area Politiche per lo Sviluppo, il Lavoro e l'Innovazione

Servizio Formazione Professionale

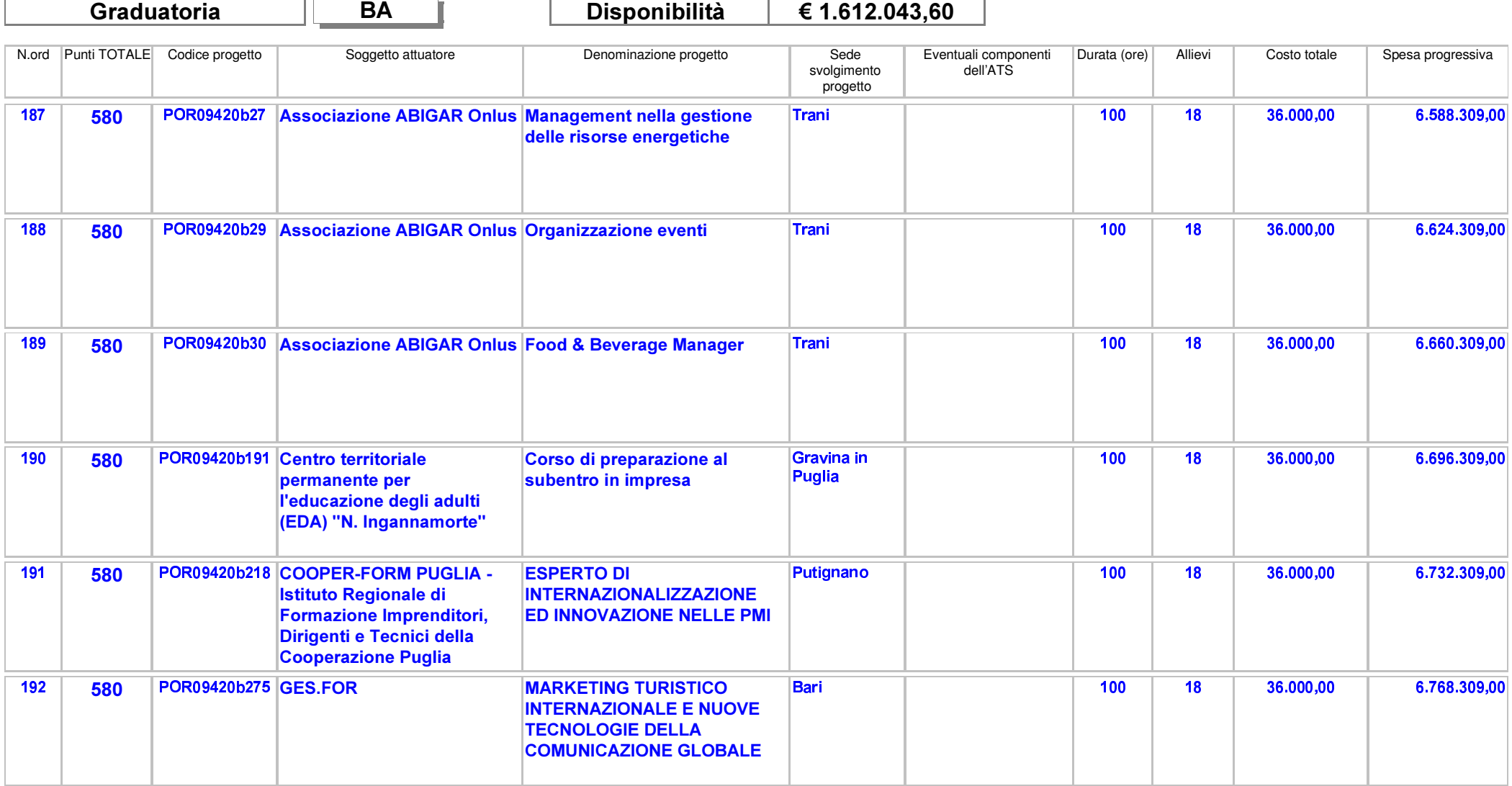

Area Politiche per lo Sviluppo, il Lavoro e l'Innovazione

Servizio Formazione Professionale

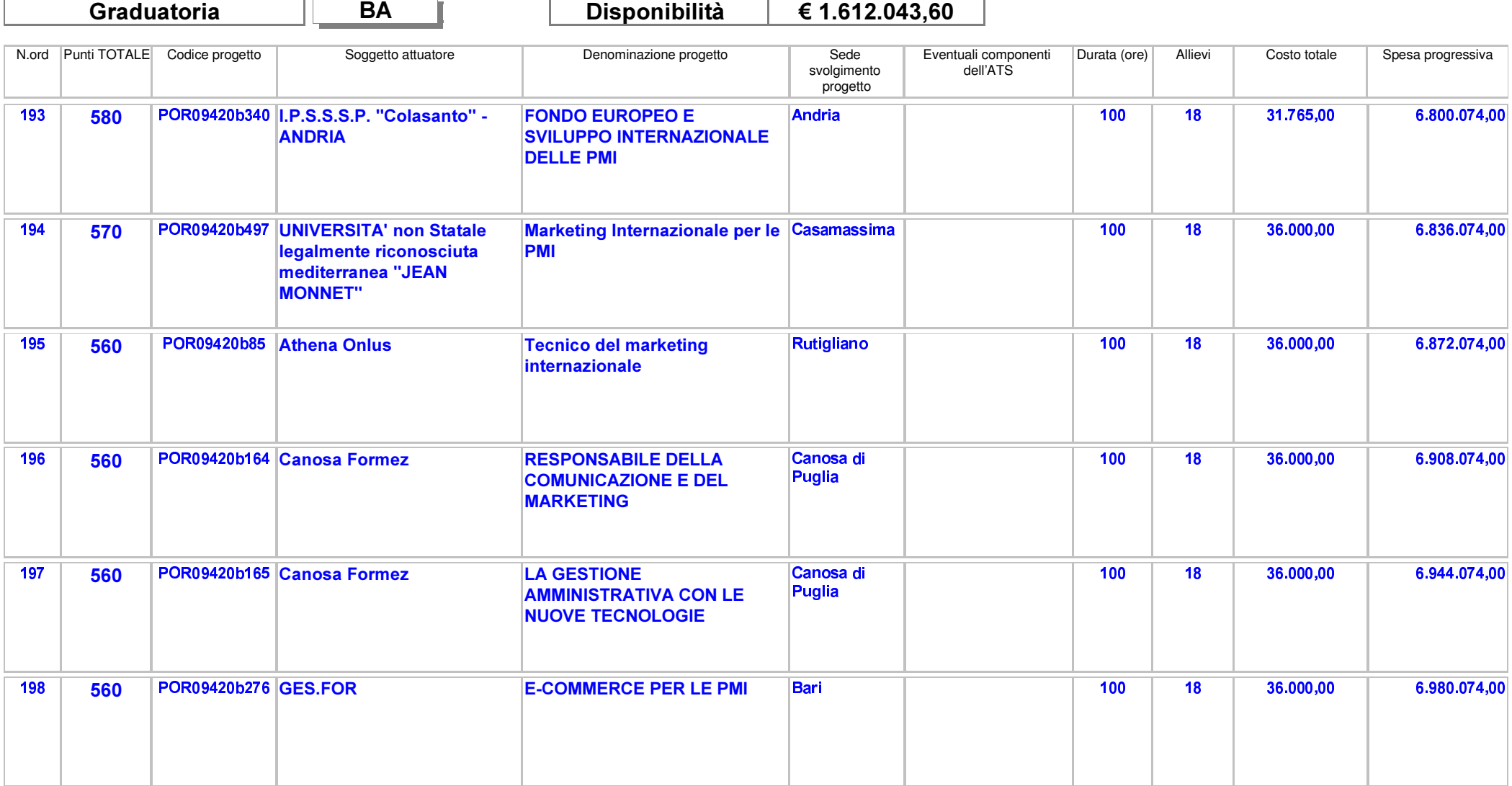

Area Politiche per lo Sviluppo, il Lavoro e l'Innovazione

Servizio Formazione Professionale

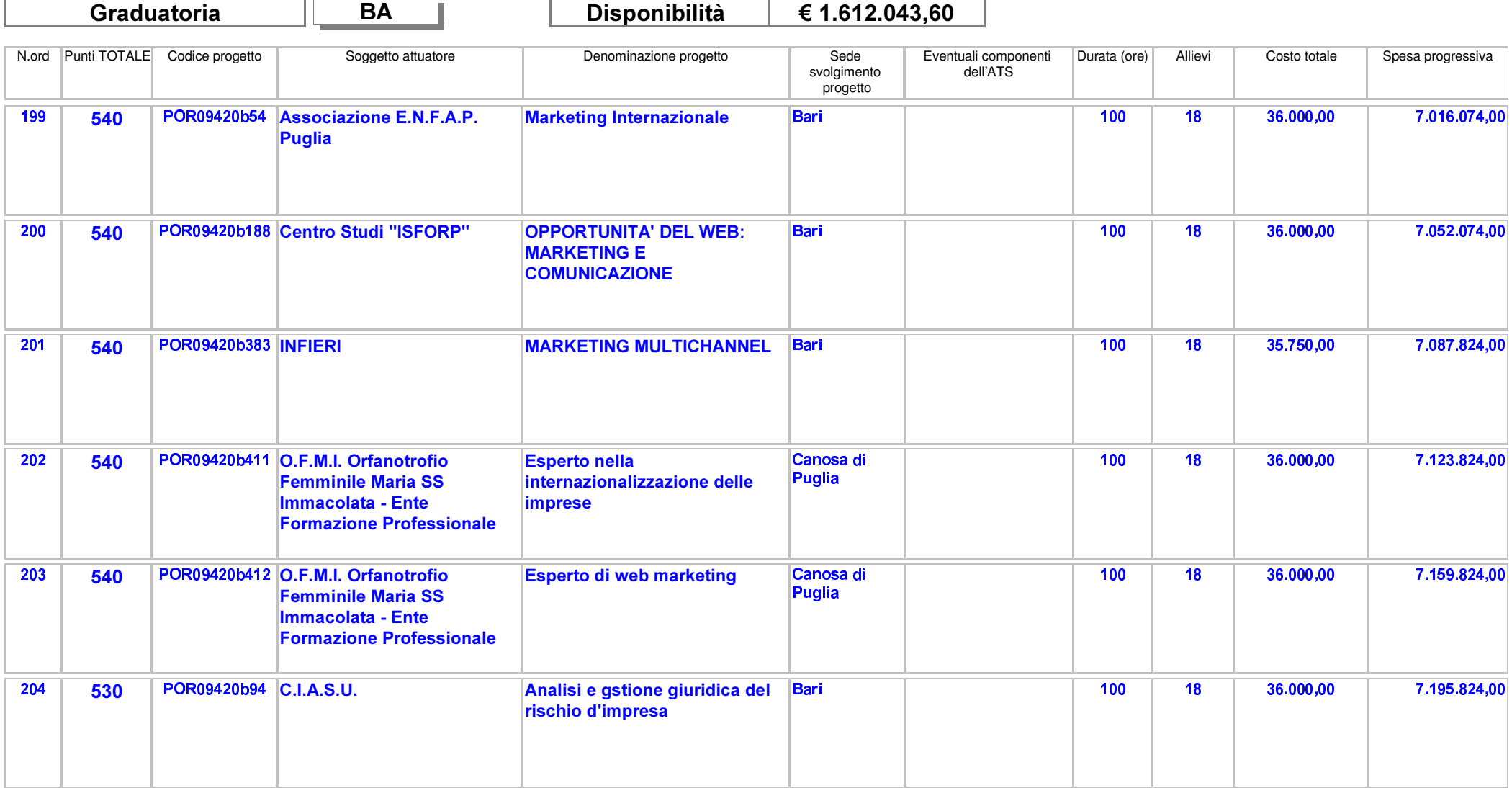

Area Politiche per lo Sviluppo, il Lavoro e l'Innovazione

Servizio Formazione Professionale

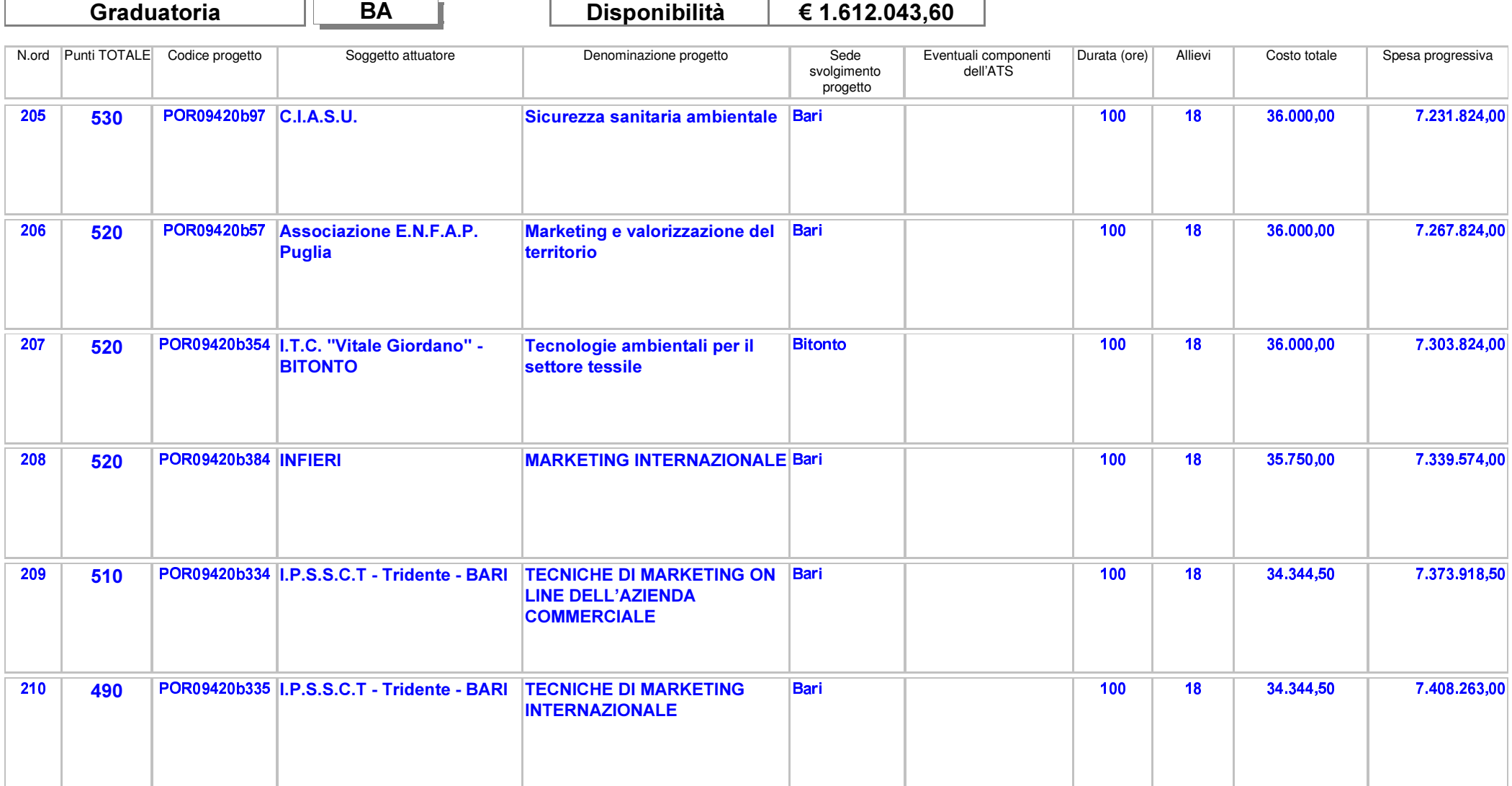

Area Politiche per lo Sviluppo, il Lavoro e l'Innovazione

Servizio Formazione Professionale

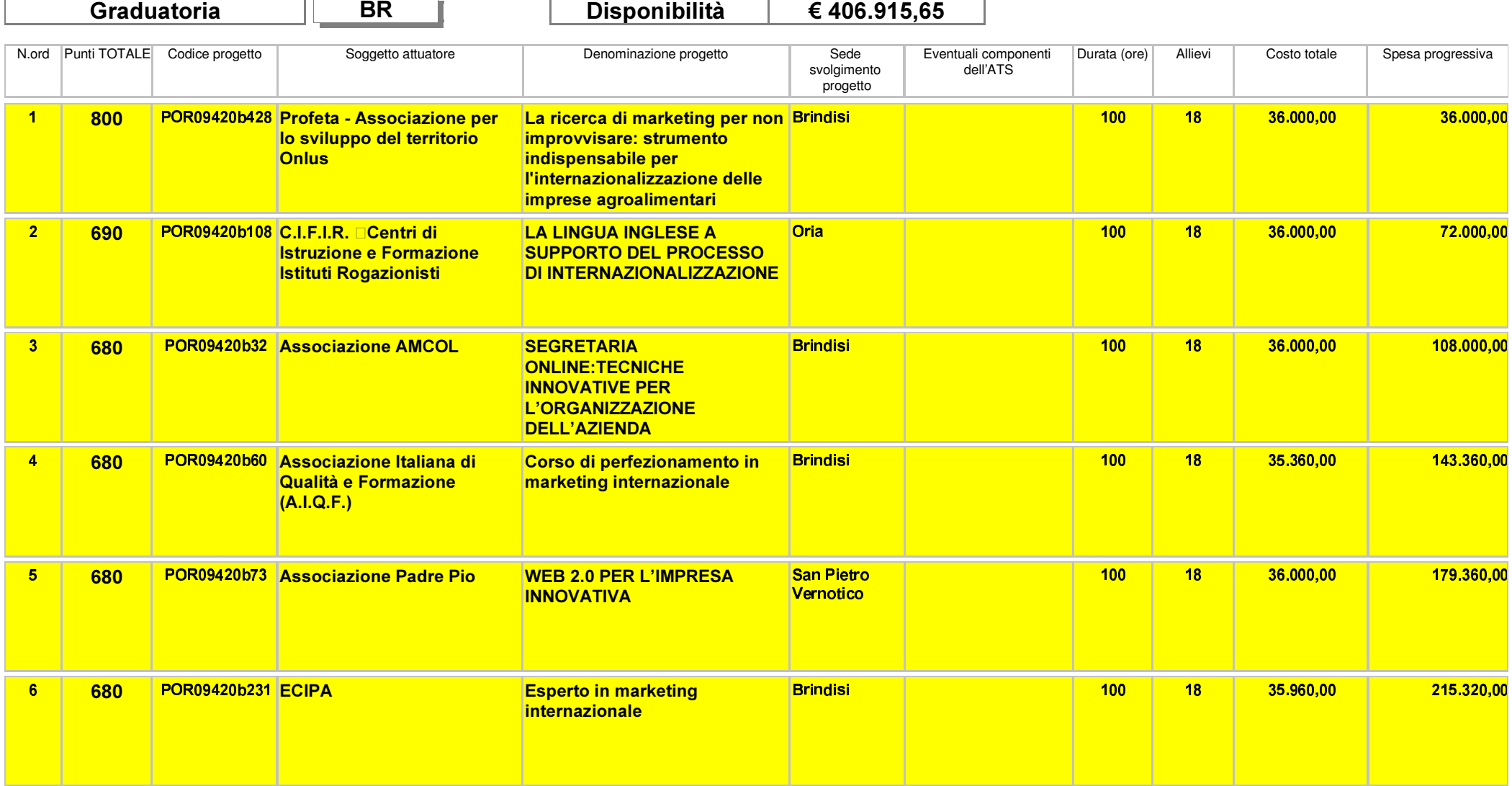
Area Politiche per lo Sviluppo, il Lavoro e l'Innovazione

Servizio Formazione Professionale

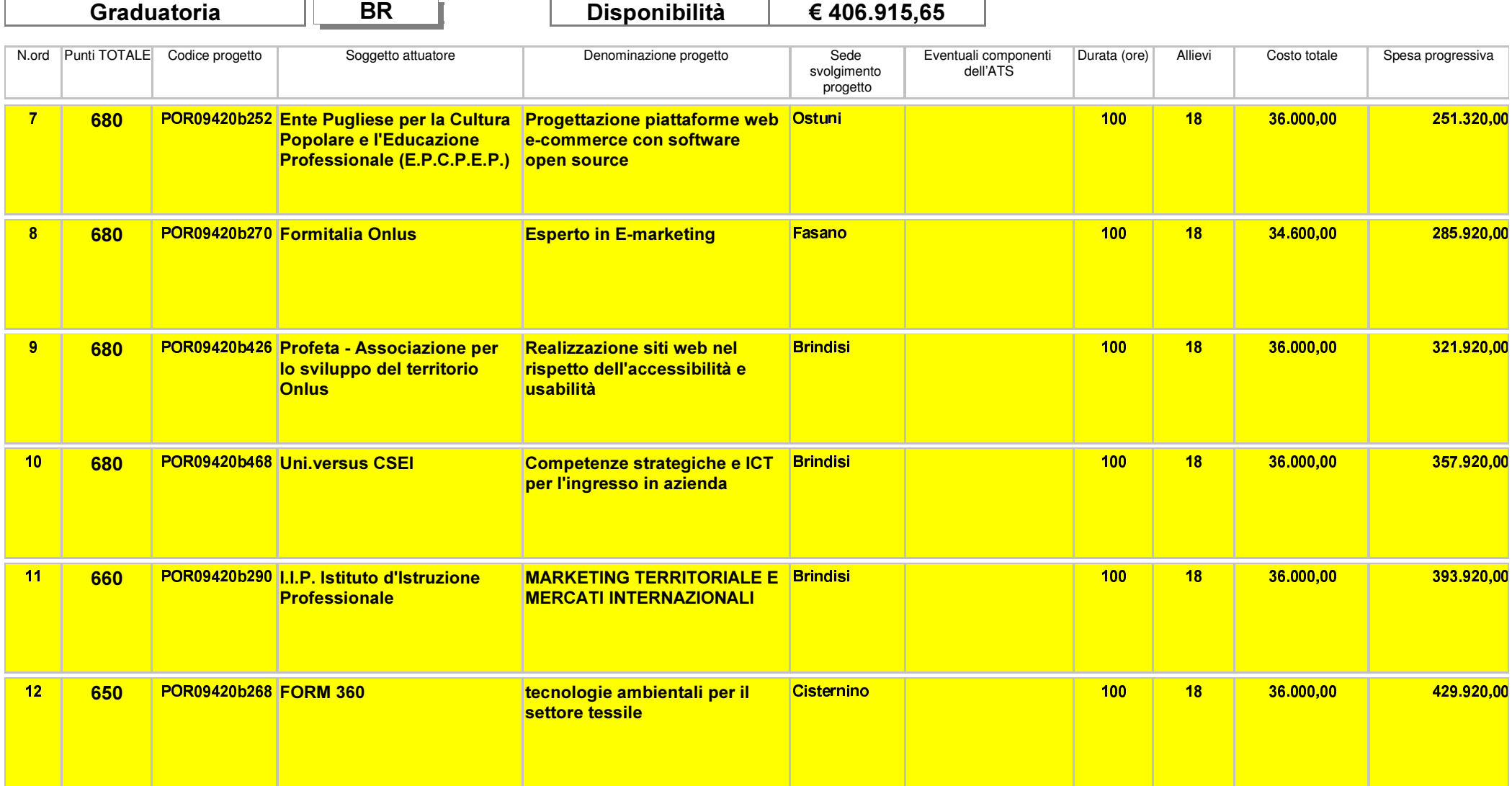

Area Politiche per lo Sviluppo, il Lavoro e l'Innovazione

Servizio Formazione Professionale

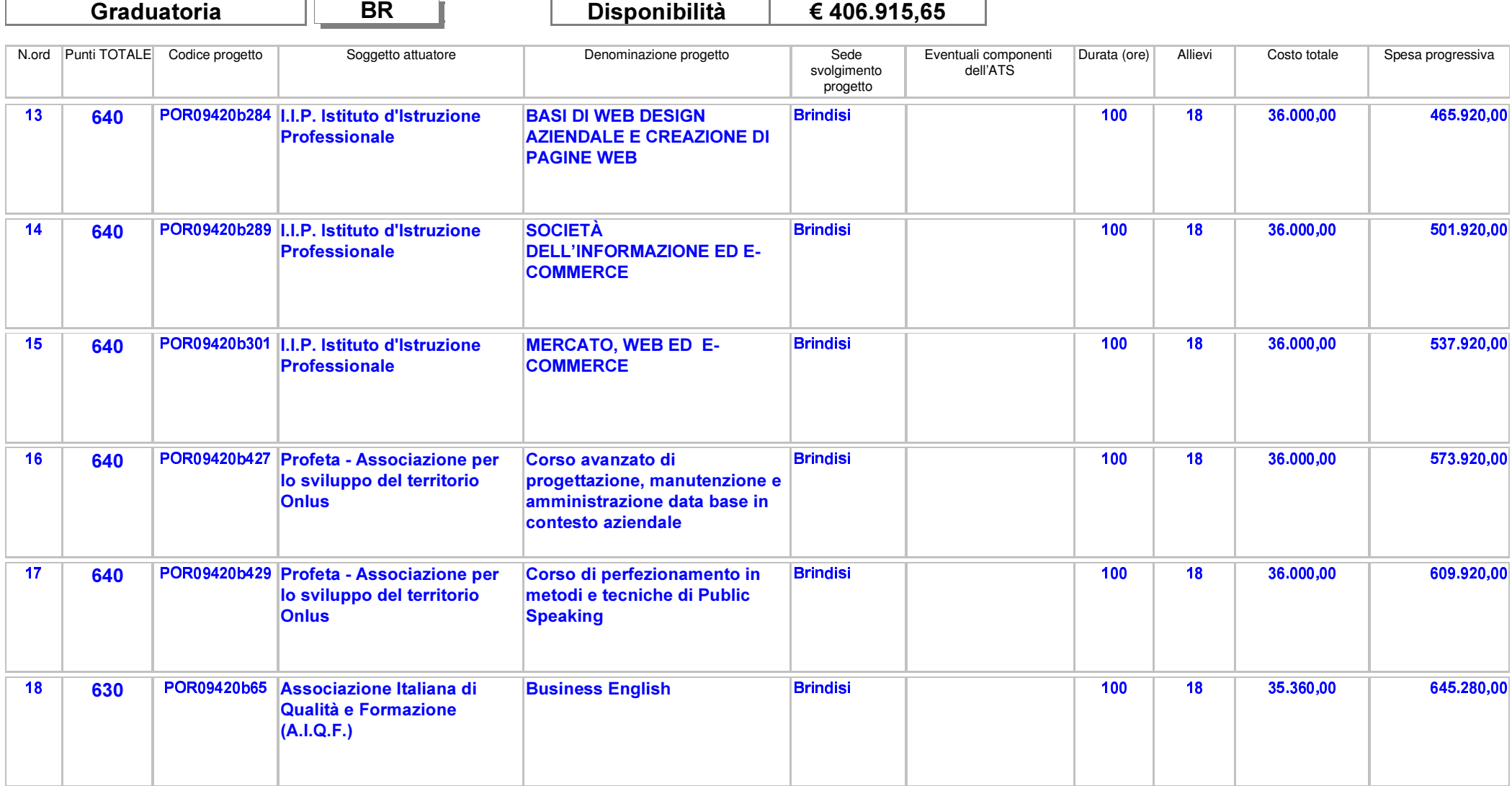

Area Politiche per lo Sviluppo, il Lavoro e l'Innovazione

Servizio Formazione Professionale

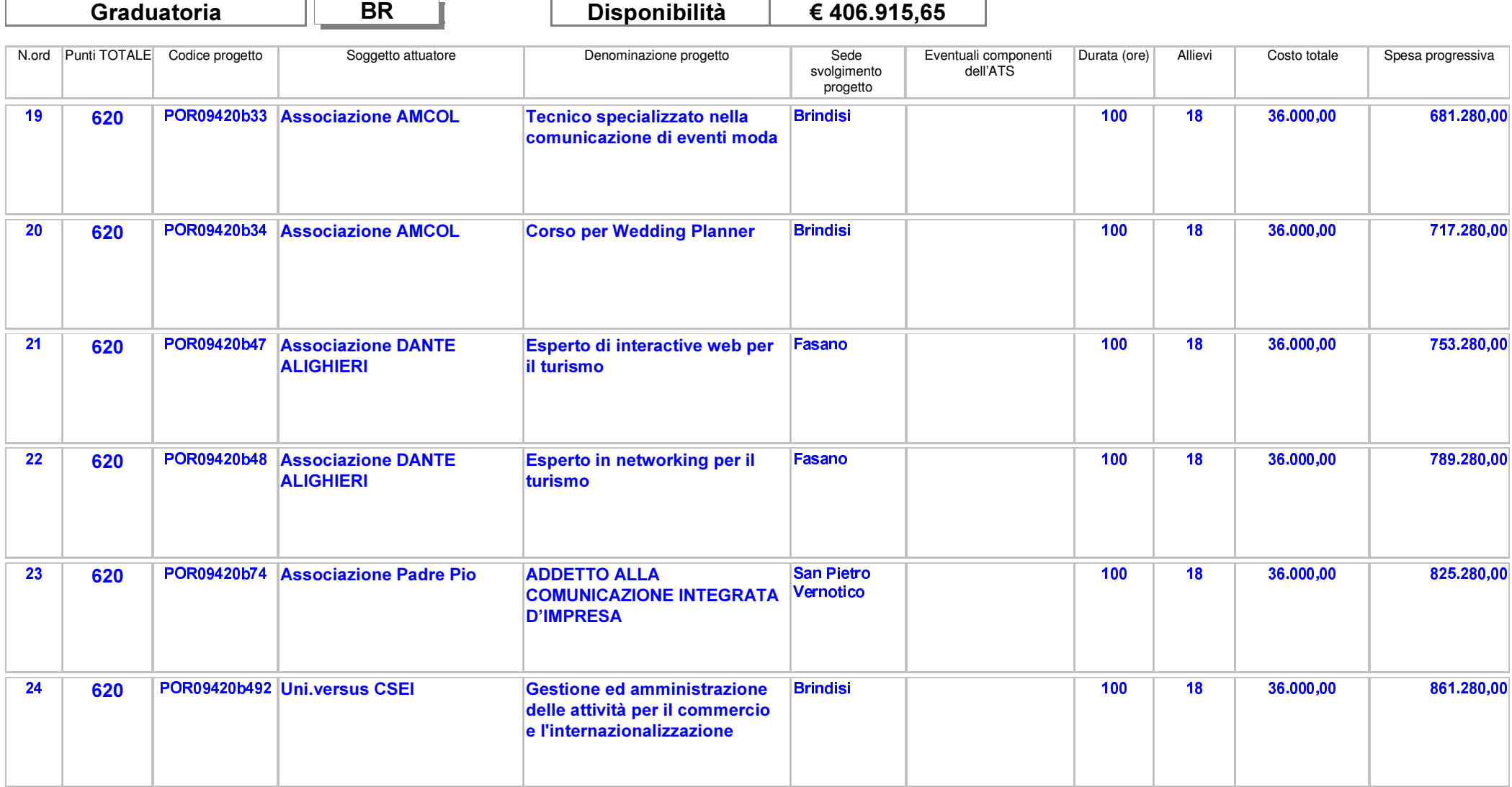

rea Politiche ner lo Sviluppo, il Lavoro e l'Innovazion

-- - 

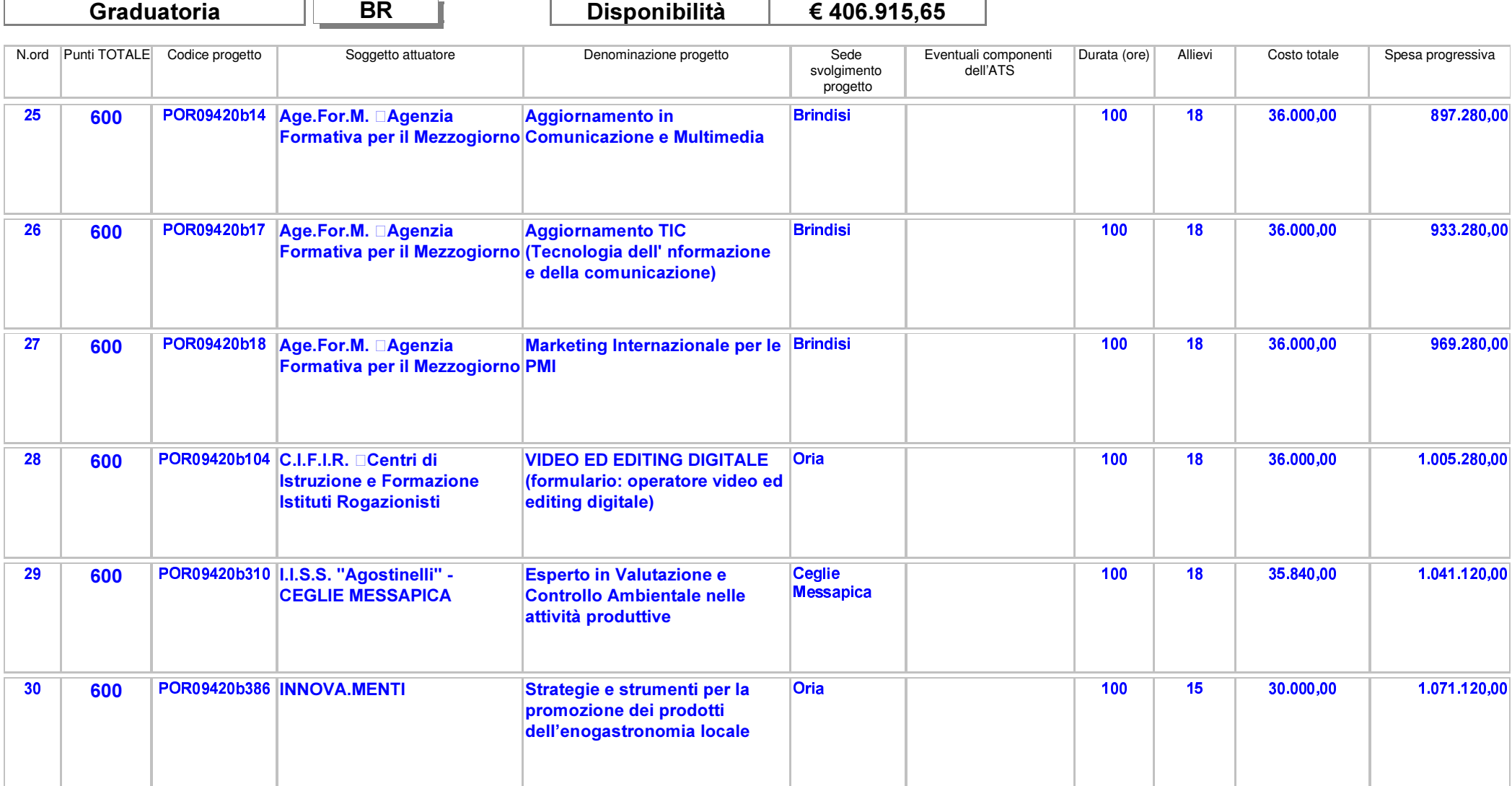

Area Politiche per lo Sviluppo, il Lavoro e l'Innovazione

Servizio Formazione Professionale

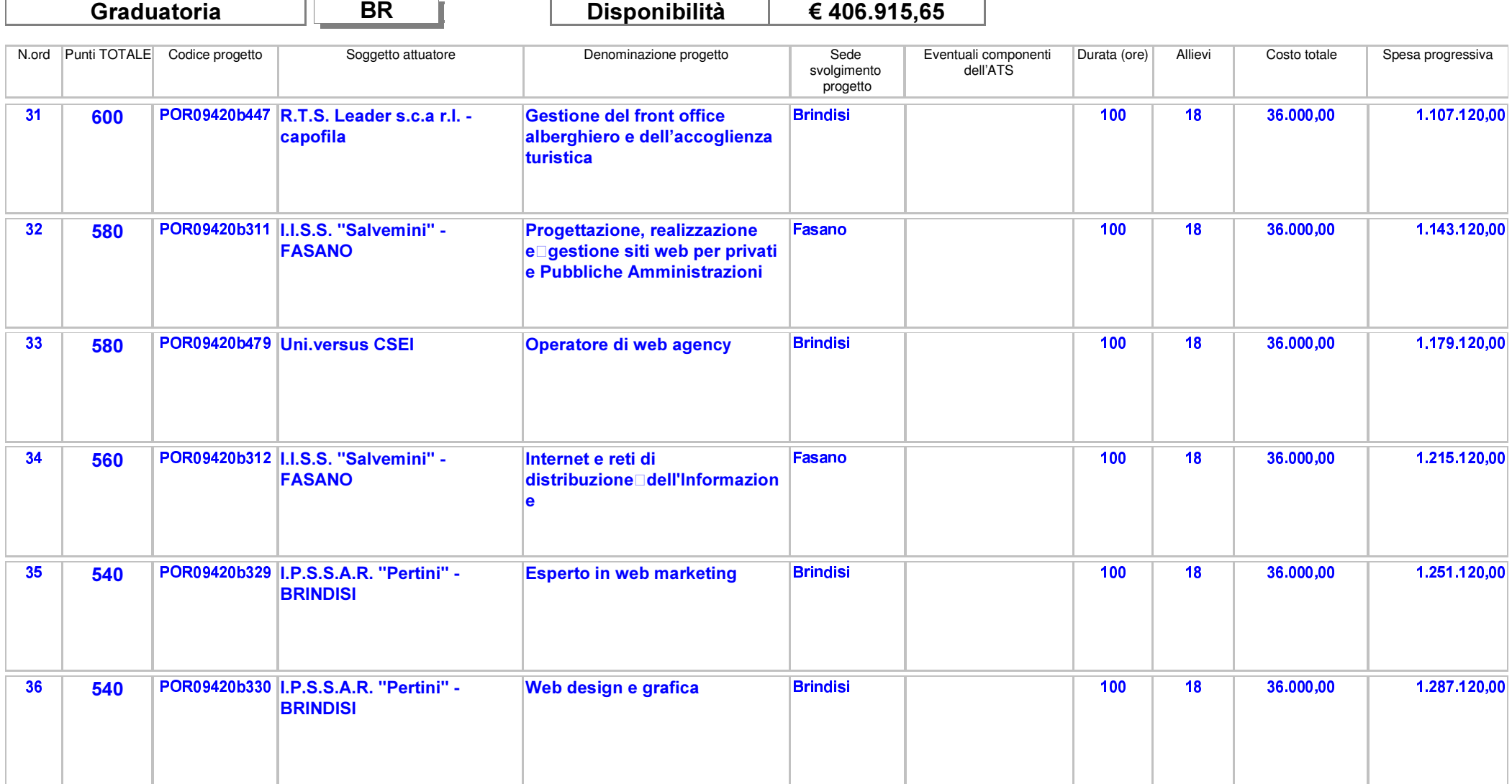

Area Politiche per lo Sviluppo, il Lavoro e l'Innovazione

Servizio Formazione Professionale

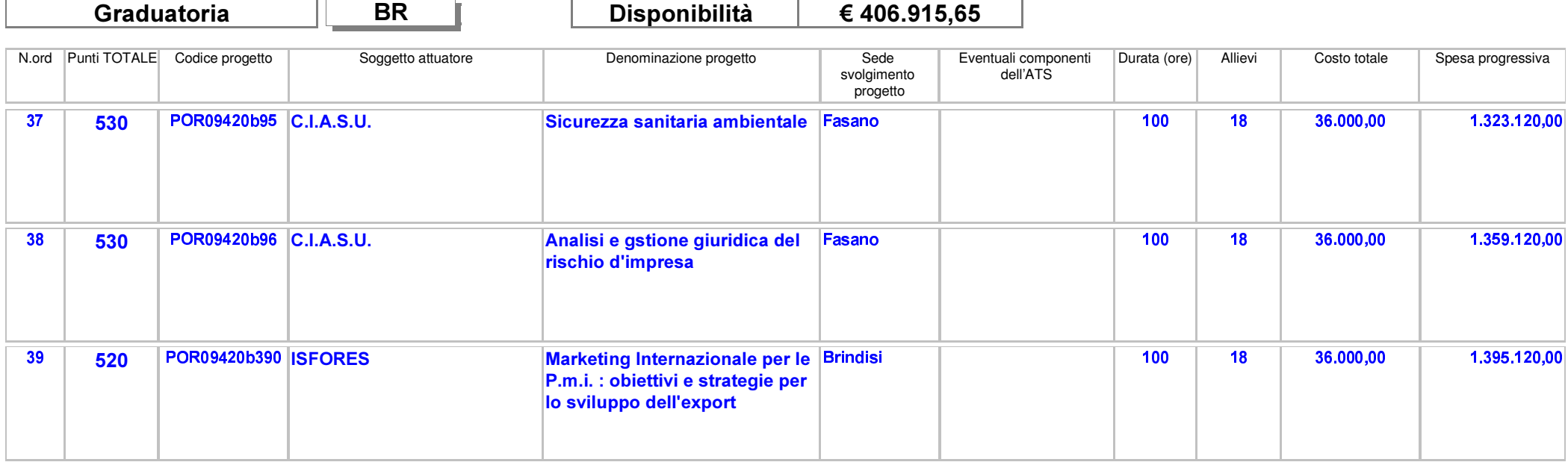

Area Politiche per lo Sviluppo, il Lavoro e l'Innovazione

Servizio Formazione Professionale

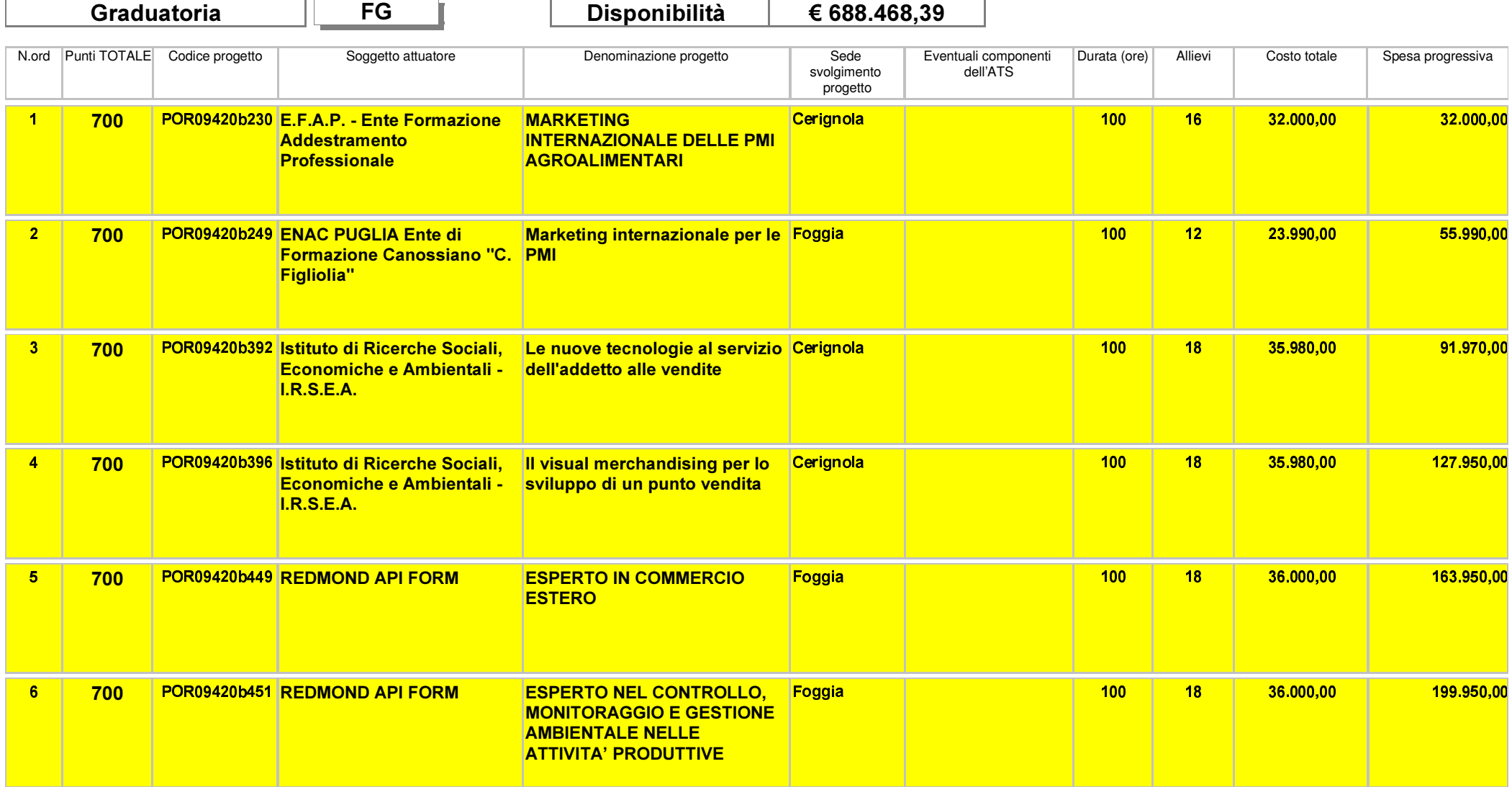

Area Politiche per lo Sviluppo, il Lavoro e l'Innovazione

Servizio Formazione Professionale

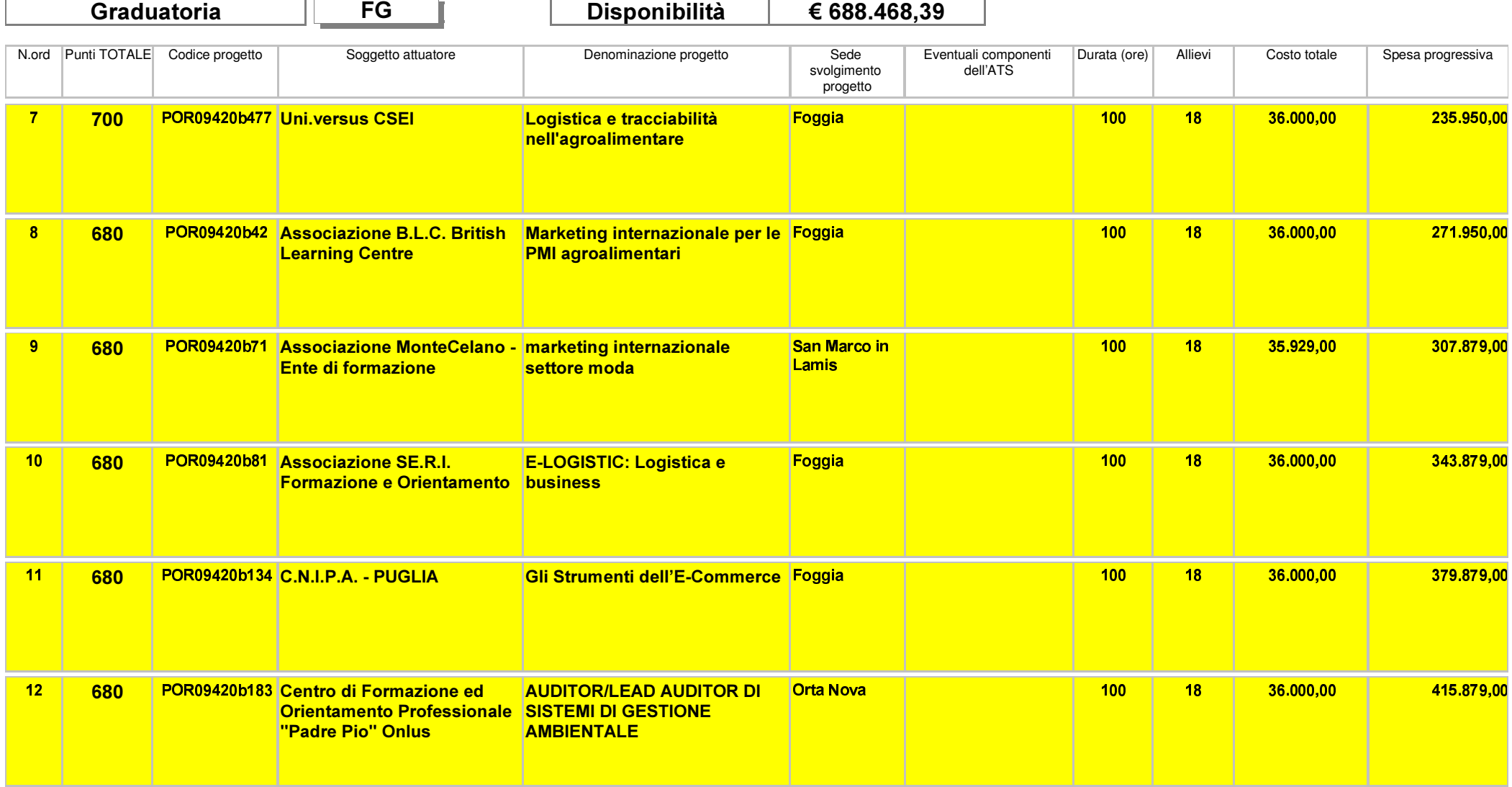

Area Politiche per lo Sviluppo, il Lavoro e l'Innovazione

Servizio Formazione Professionale

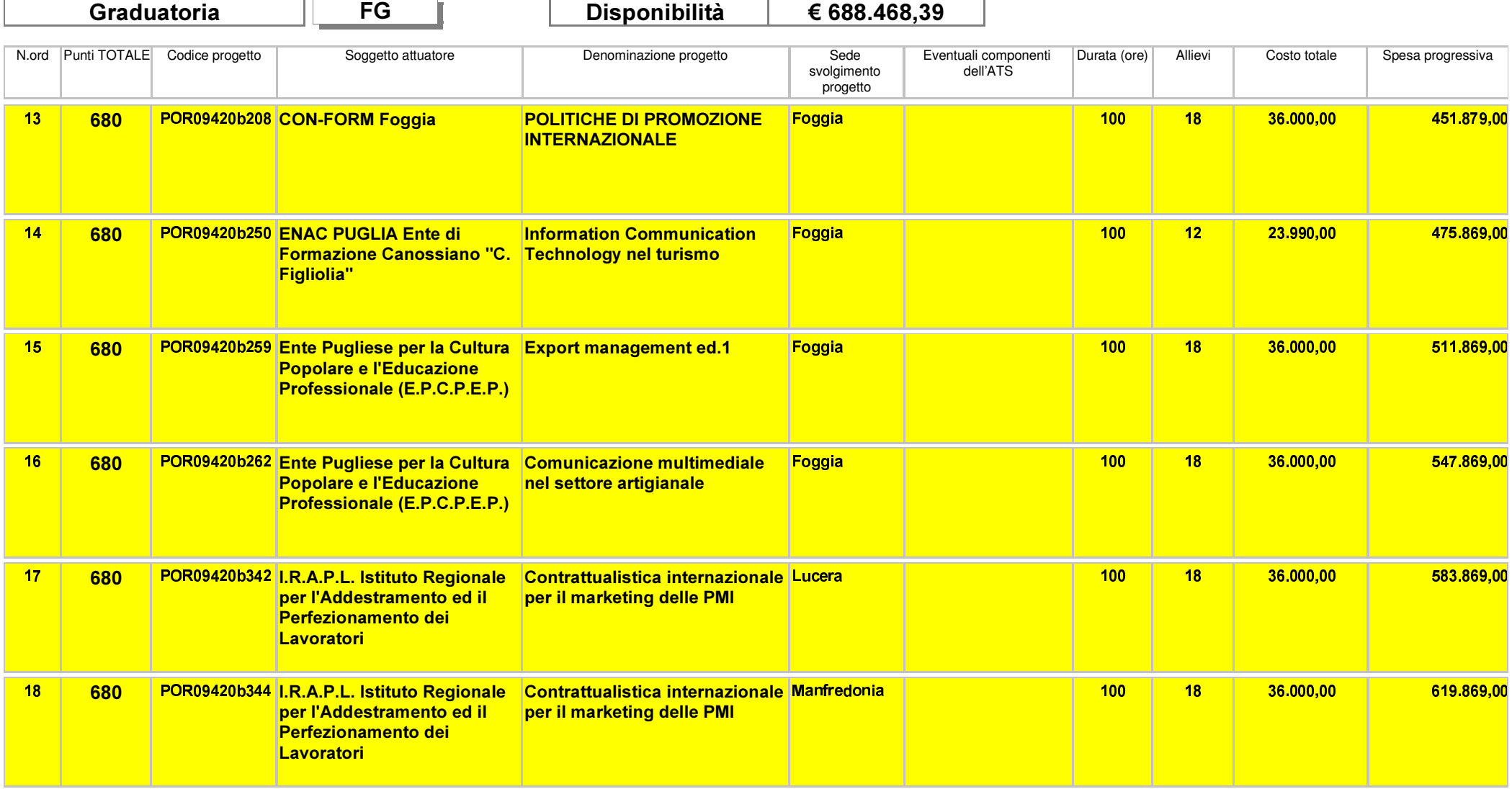

Area Politiche per lo Sviluppo, il Lavoro e l'Innovazione

Servizio Formazione Professionale

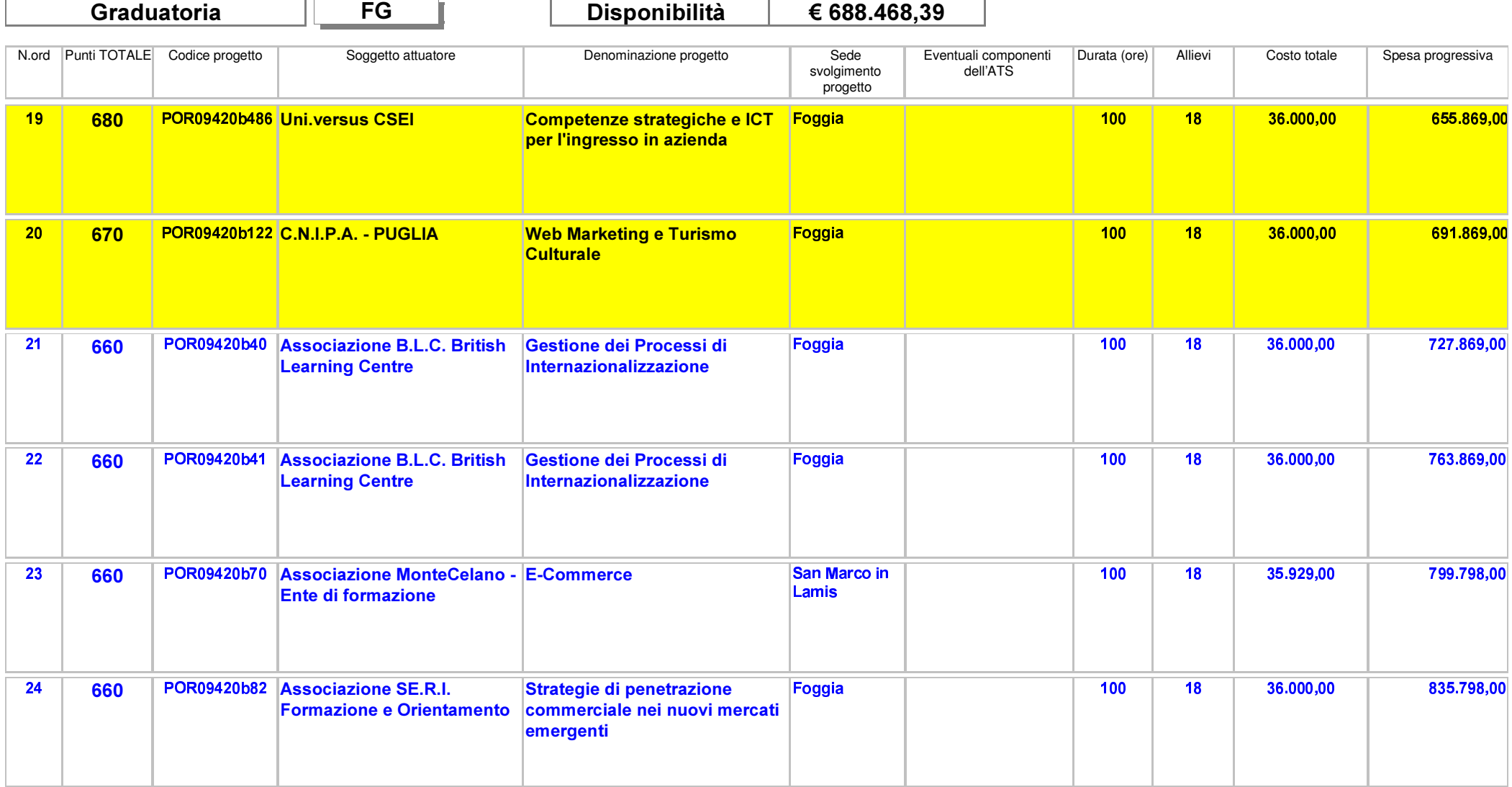

Area Politiche per lo Sviluppo, il Lavoro e l'Innovazione

Servizio Formazione Professionale

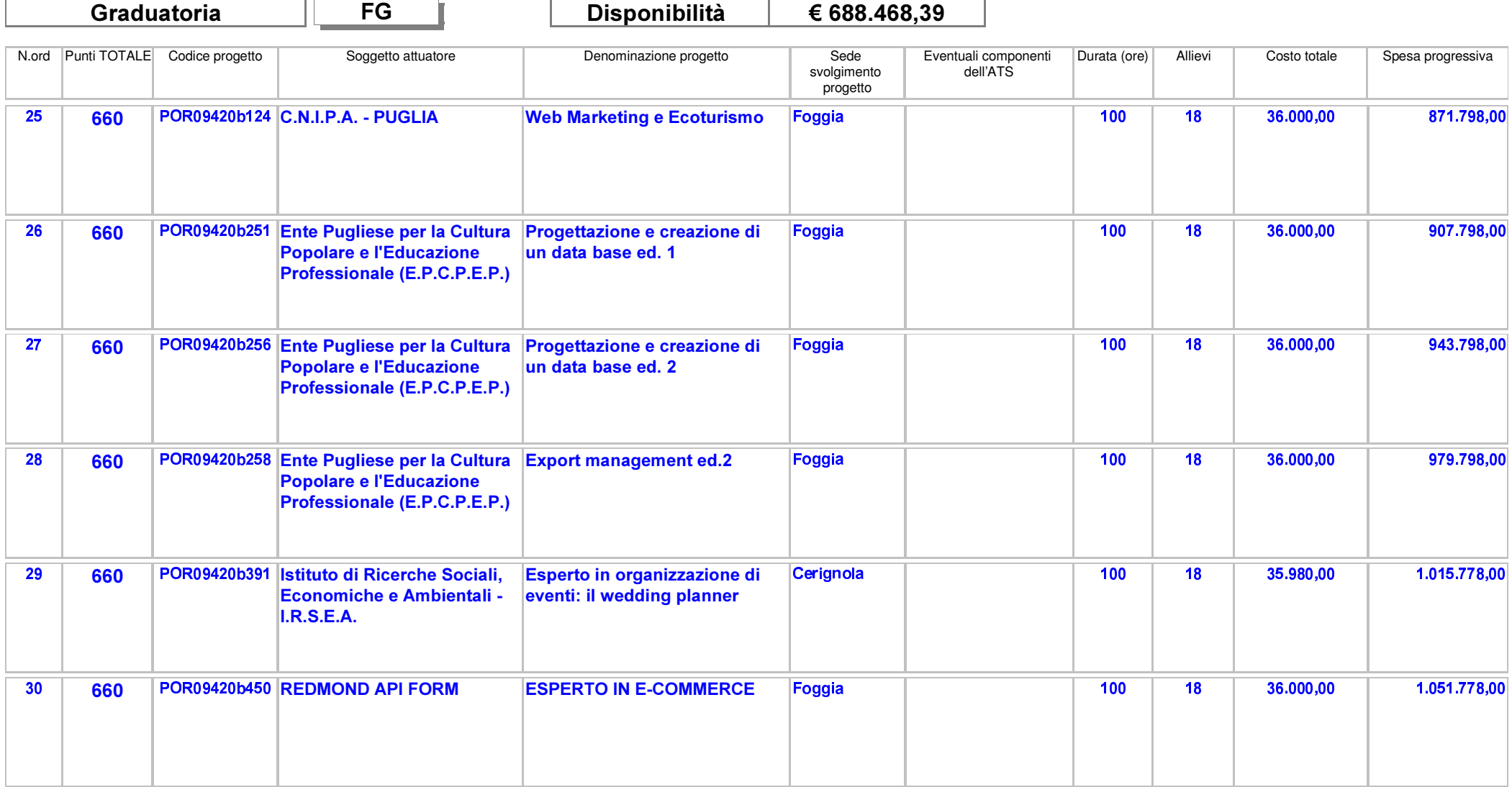

Area Politiche per lo Sviluppo, il Lavoro e l'Innovazione

Servizio Formazione Professionale

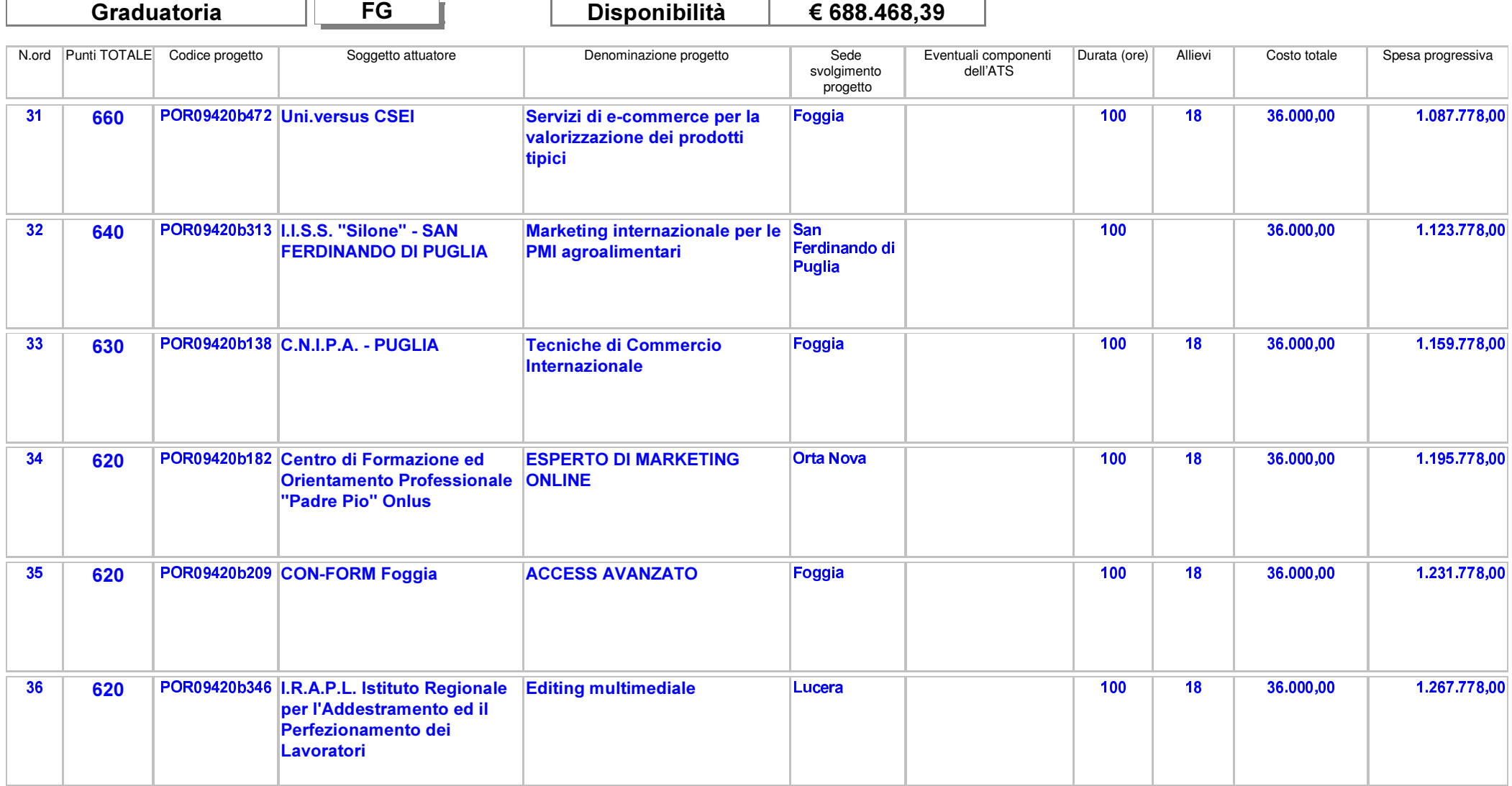

Area Politiche per lo Sviluppo, il Lavoro e l'Innovazione

Servizio Formazione Professionale

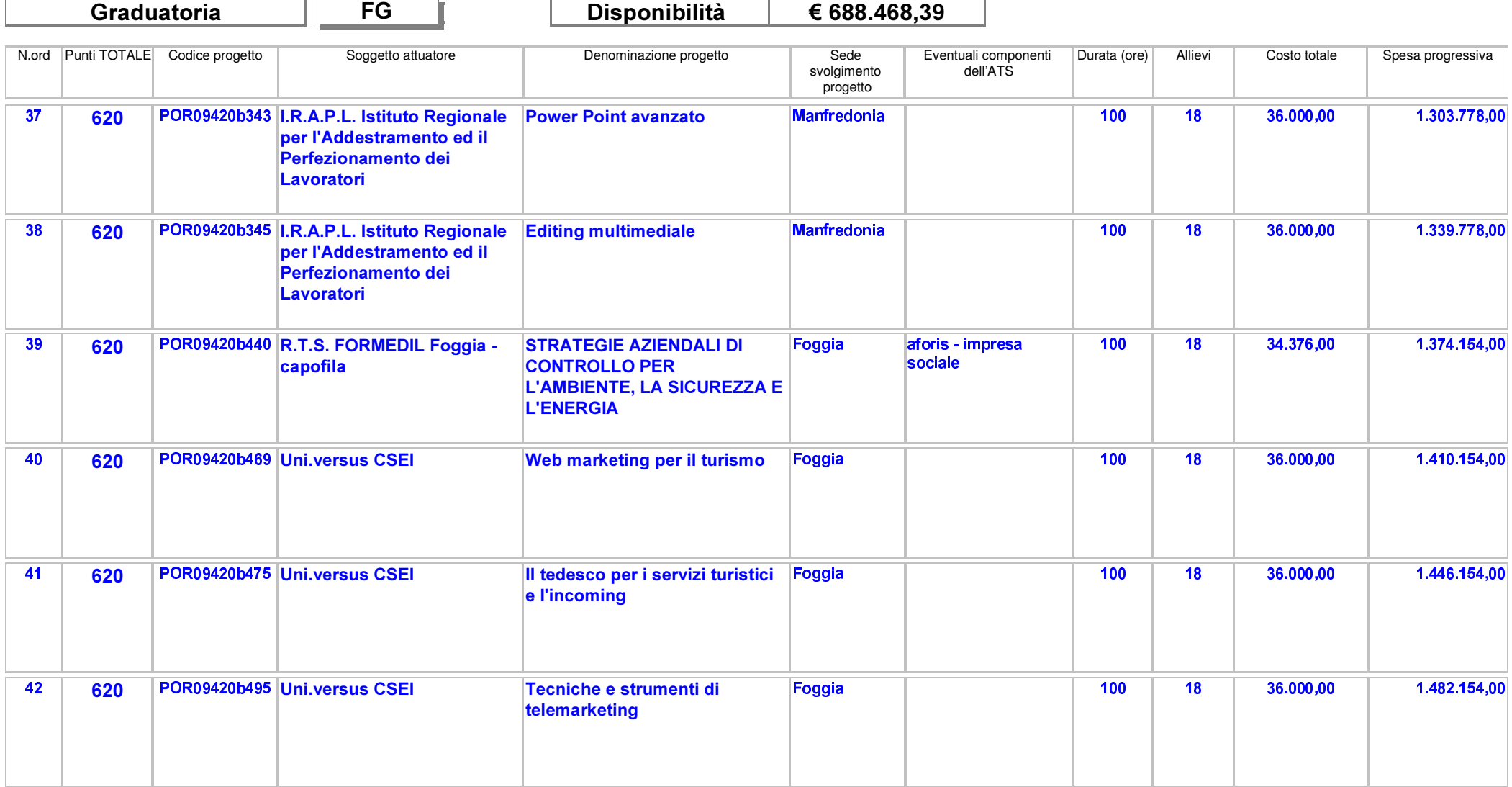

Area Politiche per lo Sviluppo, il Lavoro e l'Innovazione

Servizio Formazione Professionale

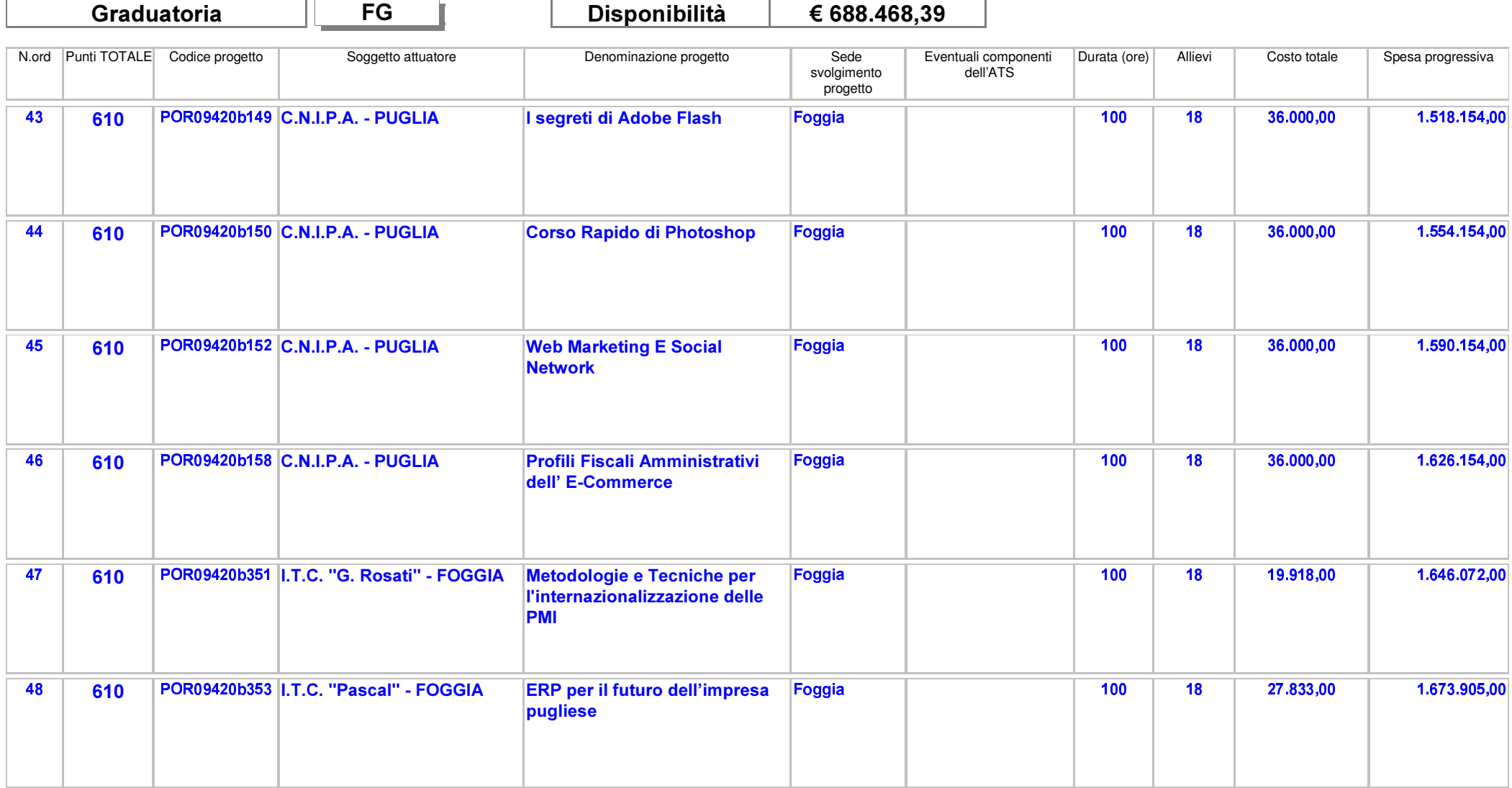

Area Politiche per lo Sviluppo, il Lavoro e l'Innovazione

Servizio Formazione Professionale

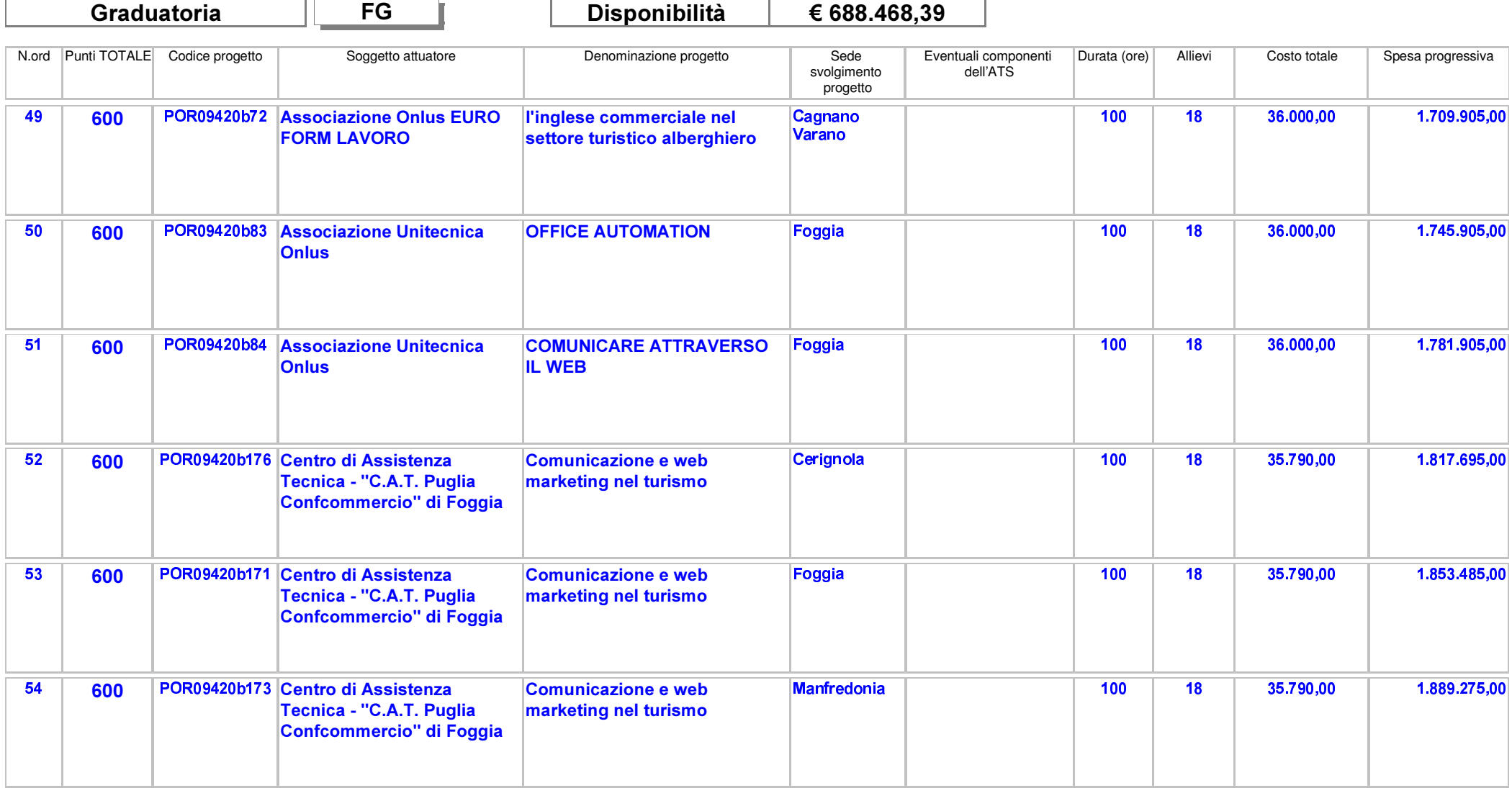

Area Politiche per lo Sviluppo, il Lavoro e l'Innovazione

Servizio Formazione Professionale

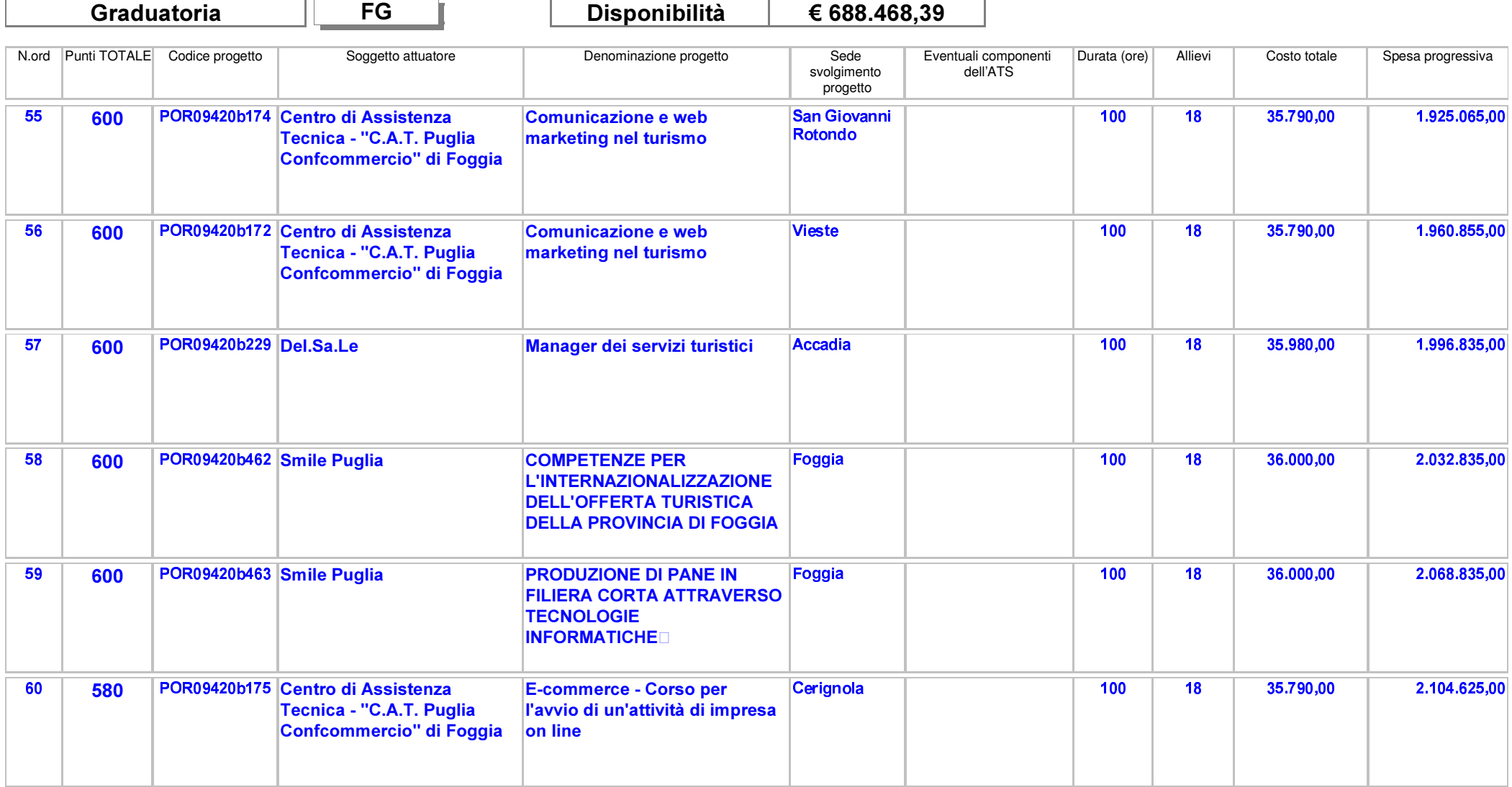

Area Politiche per lo Sviluppo, il Lavoro e l'Innovazione

Servizio Formazione Professionale

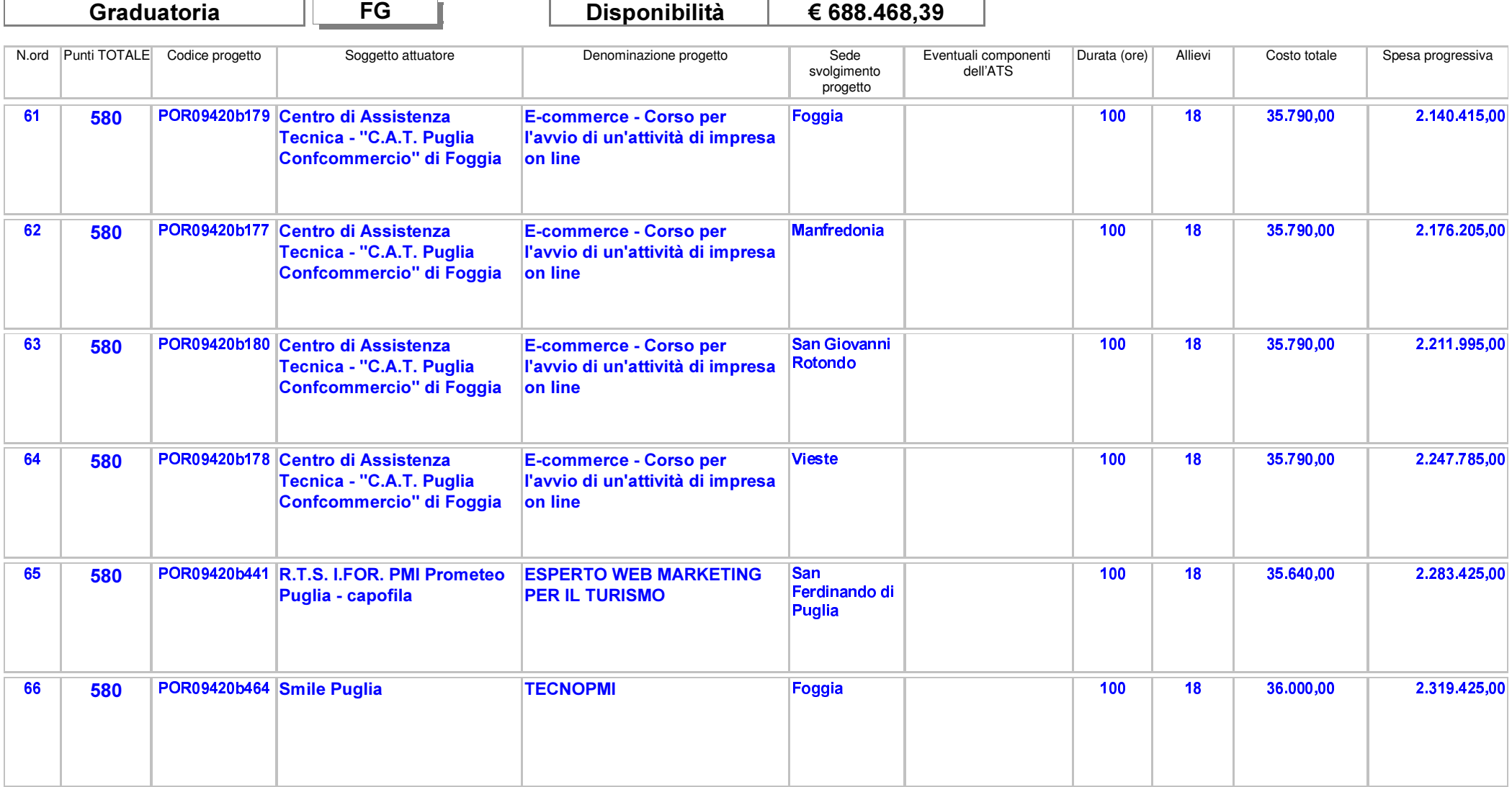

Area Politiche per lo Sviluppo, il Lavoro e l'Innovazione

Servizio Formazione Professionale

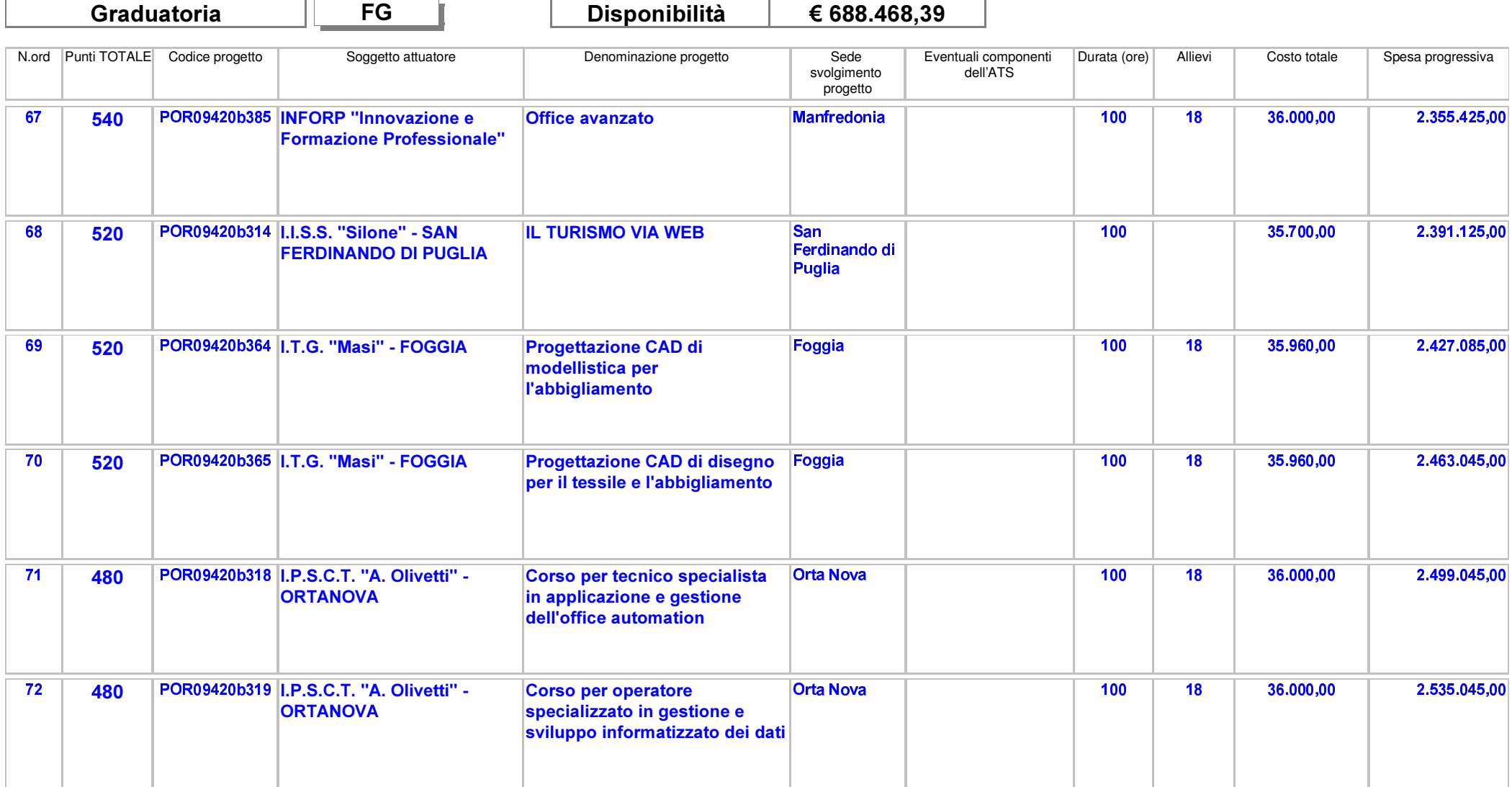

Area Politiche per lo Sviluppo, il Lavoro e l'Innovazione

Servizio Formazione Professionale

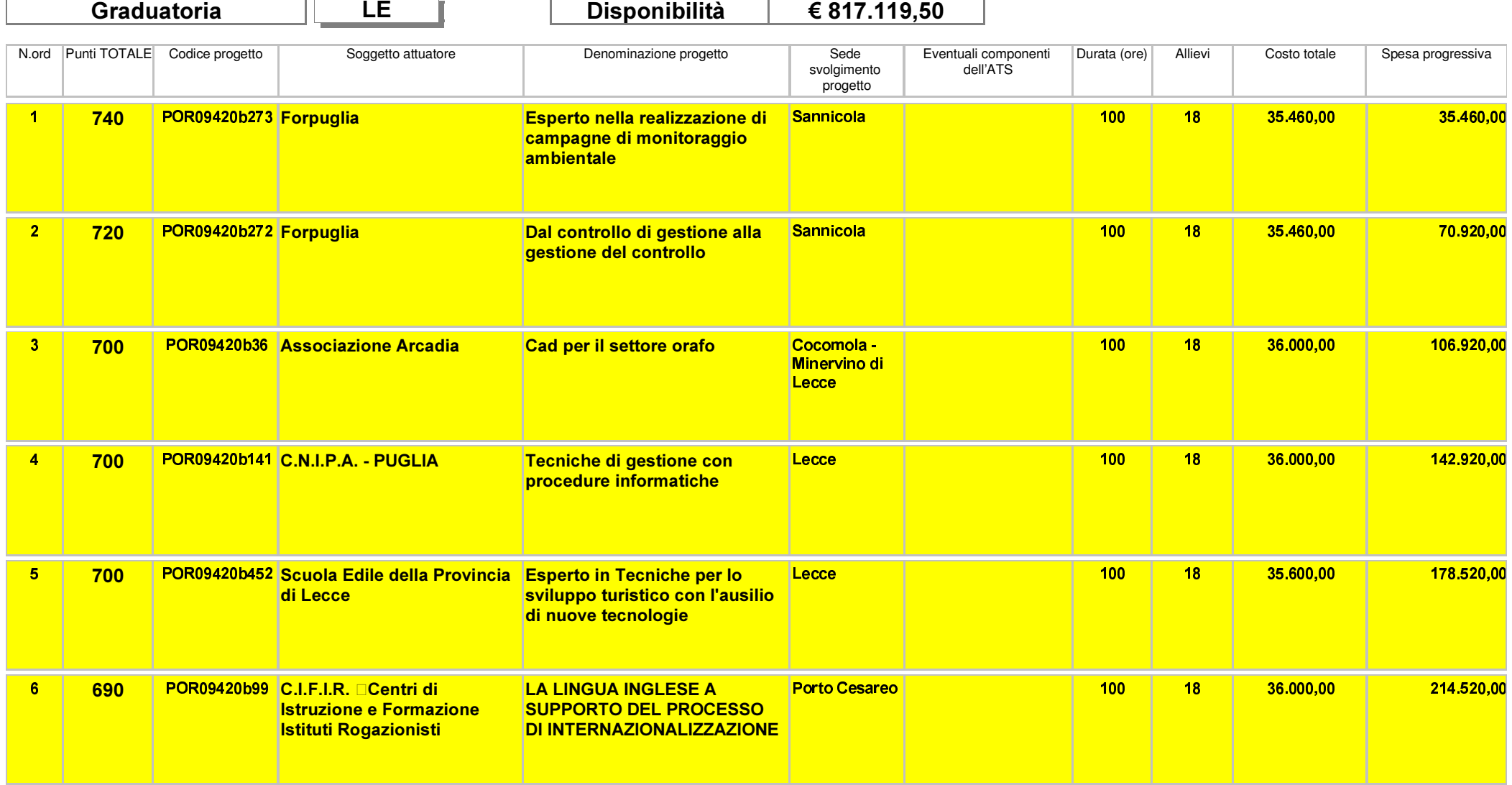

Area Politiche per lo Sviluppo, il Lavoro e l'Innovazione

Servizio Formazione Professionale

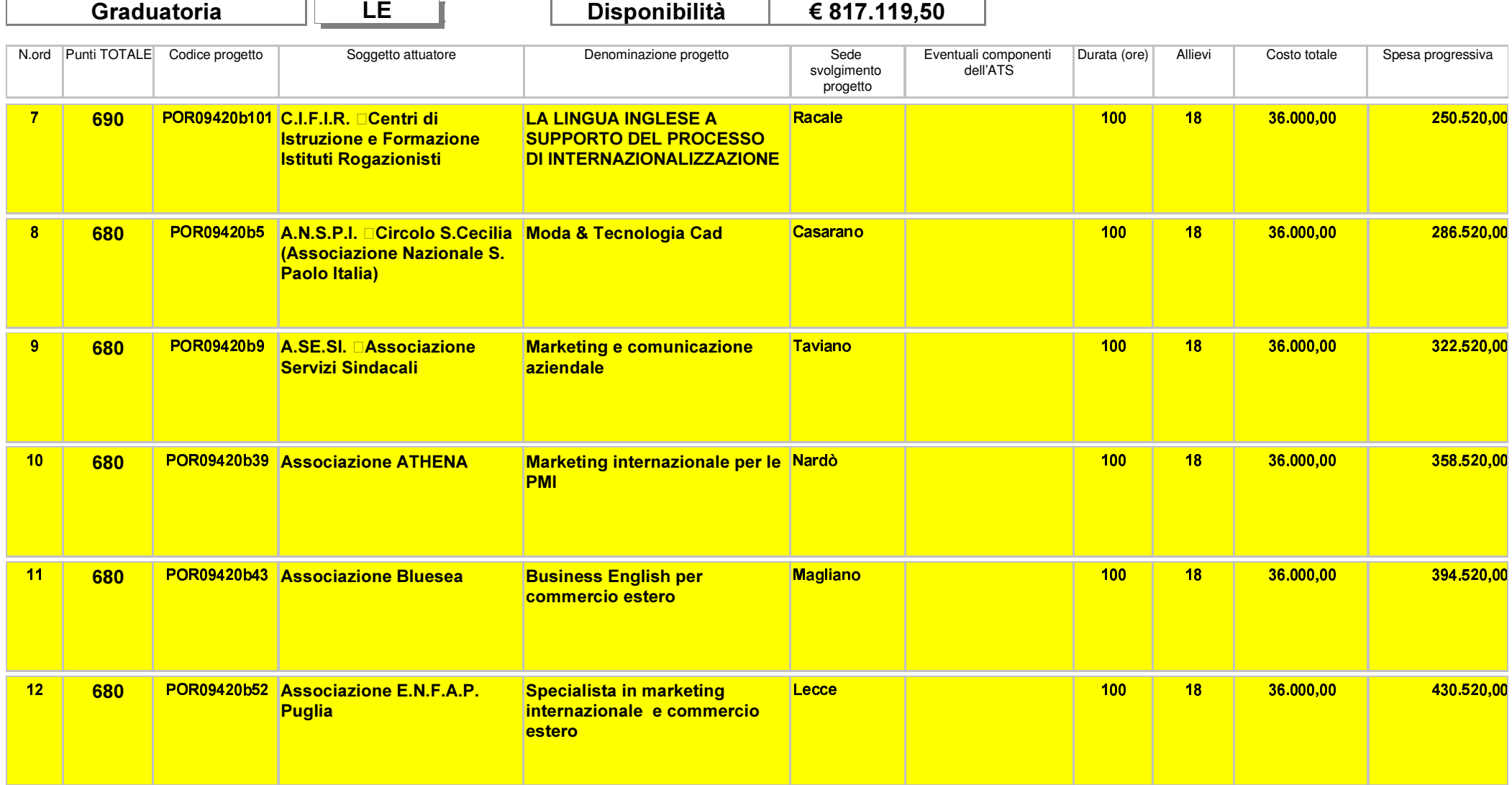

Area Politiche per lo Sviluppo, il Lavoro e l'Innovazione

Servizio Formazione Professionale

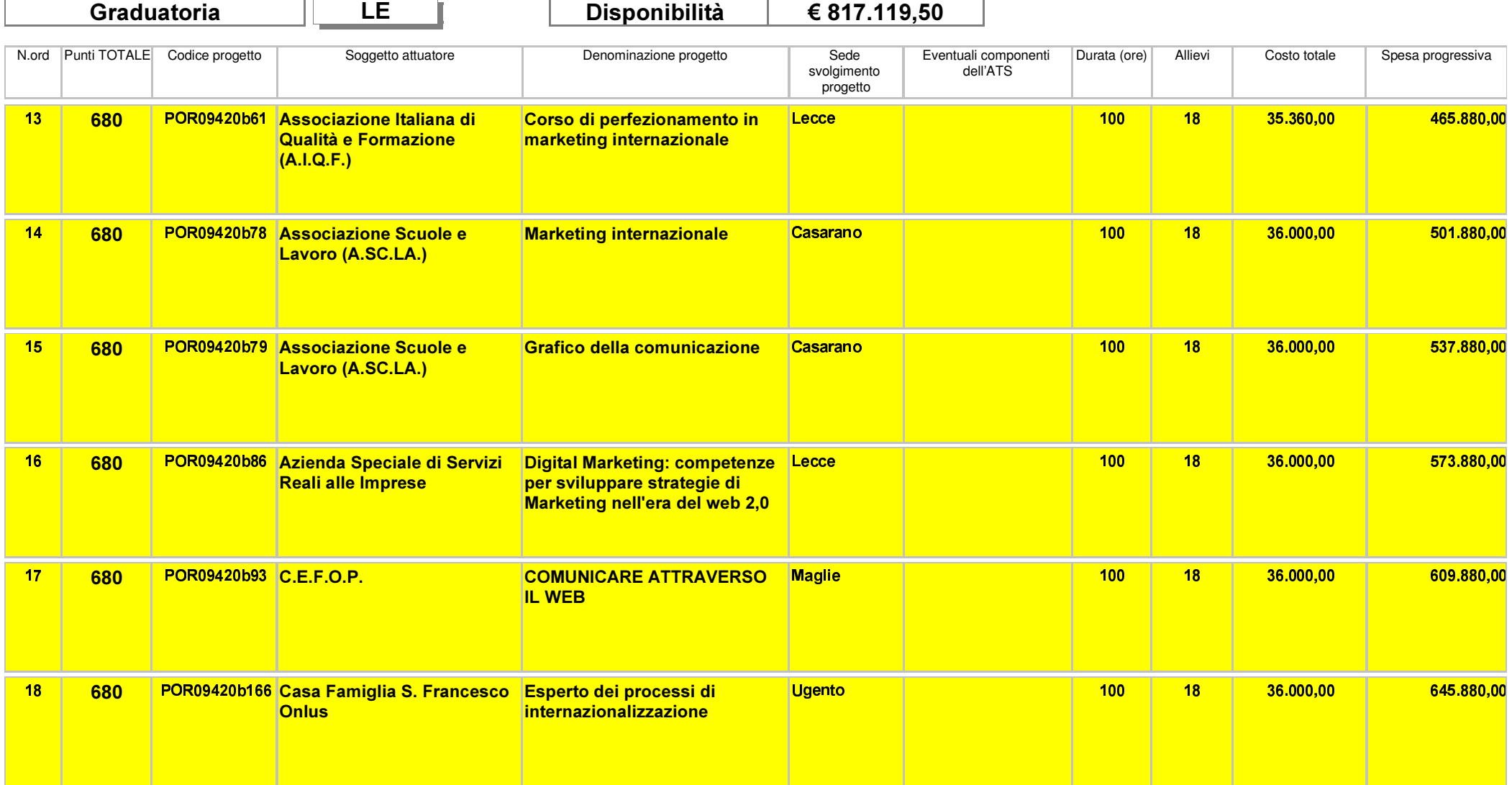

Area Politiche per lo Sviluppo, il Lavoro e l'Innovazione

Servizio Formazione Professionale

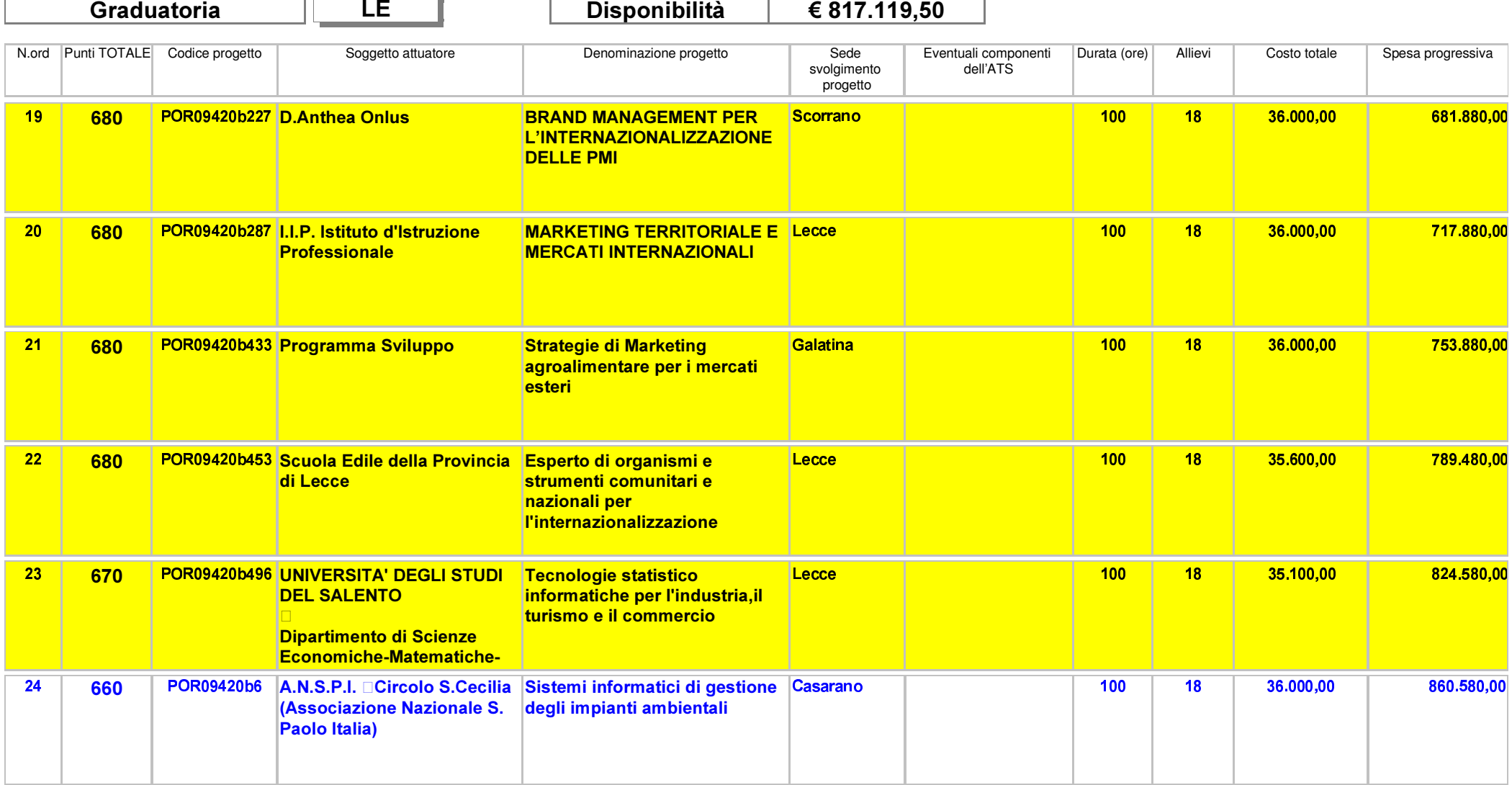

Area Politiche per lo Sviluppo, il Lavoro e l'Innovazione

Servizio Formazione Professionale

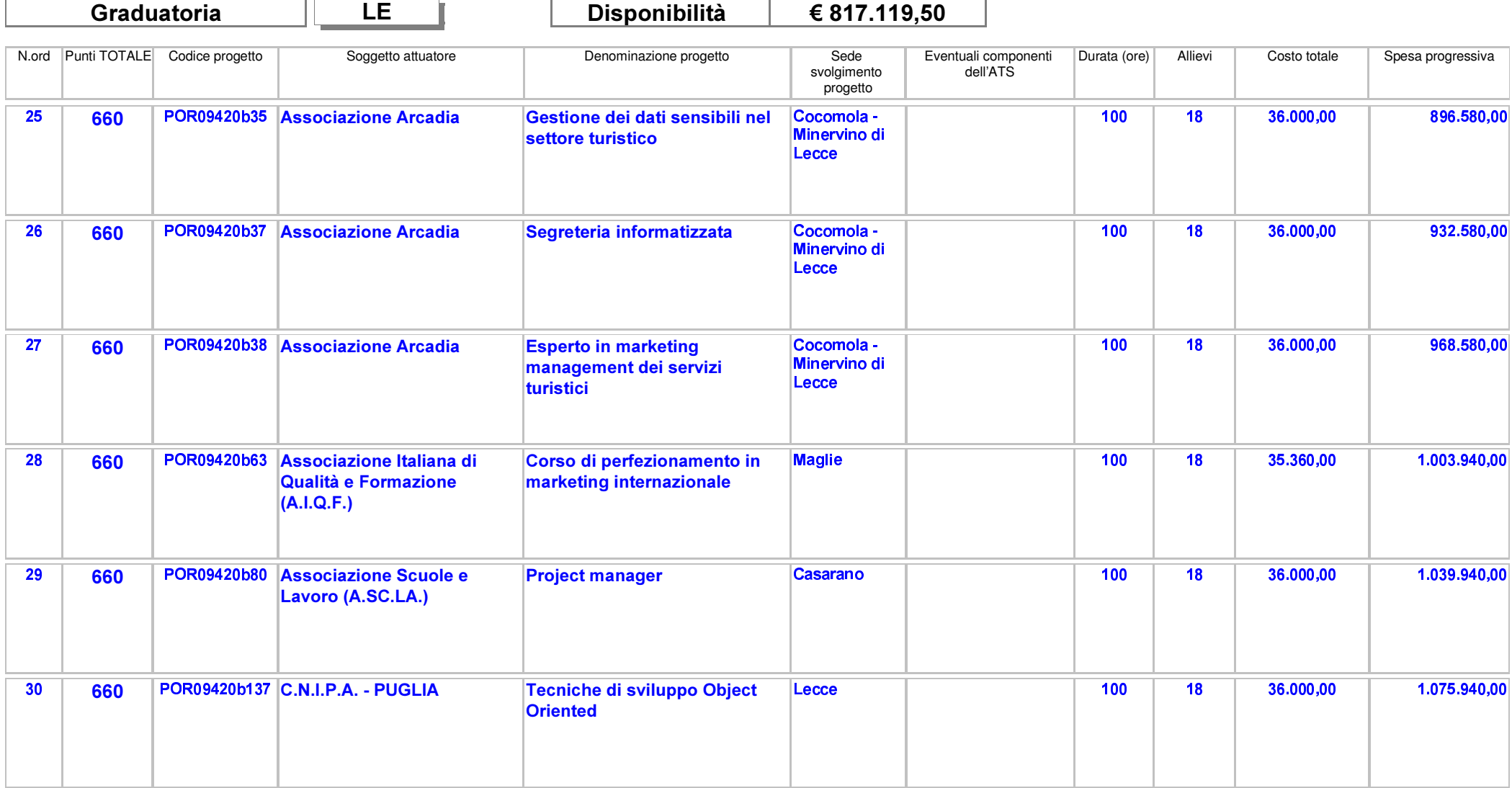

Area Politiche per lo Sviluppo, il Lavoro e l'Innovazione

Servizio Formazione Professionale

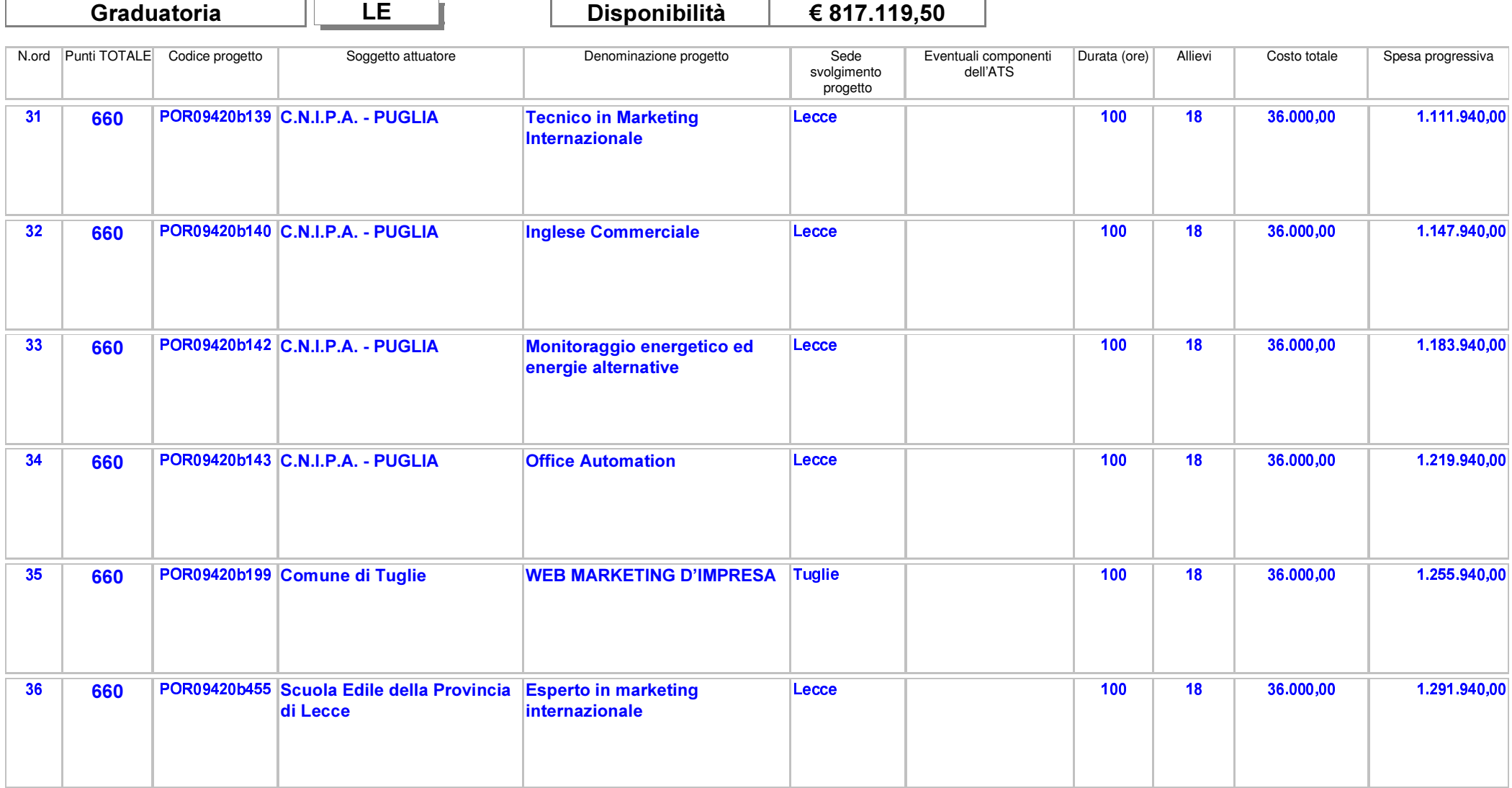

Area Politiche per lo Sviluppo, il Lavoro e l'Innovazione

Servizio Formazione Professionale

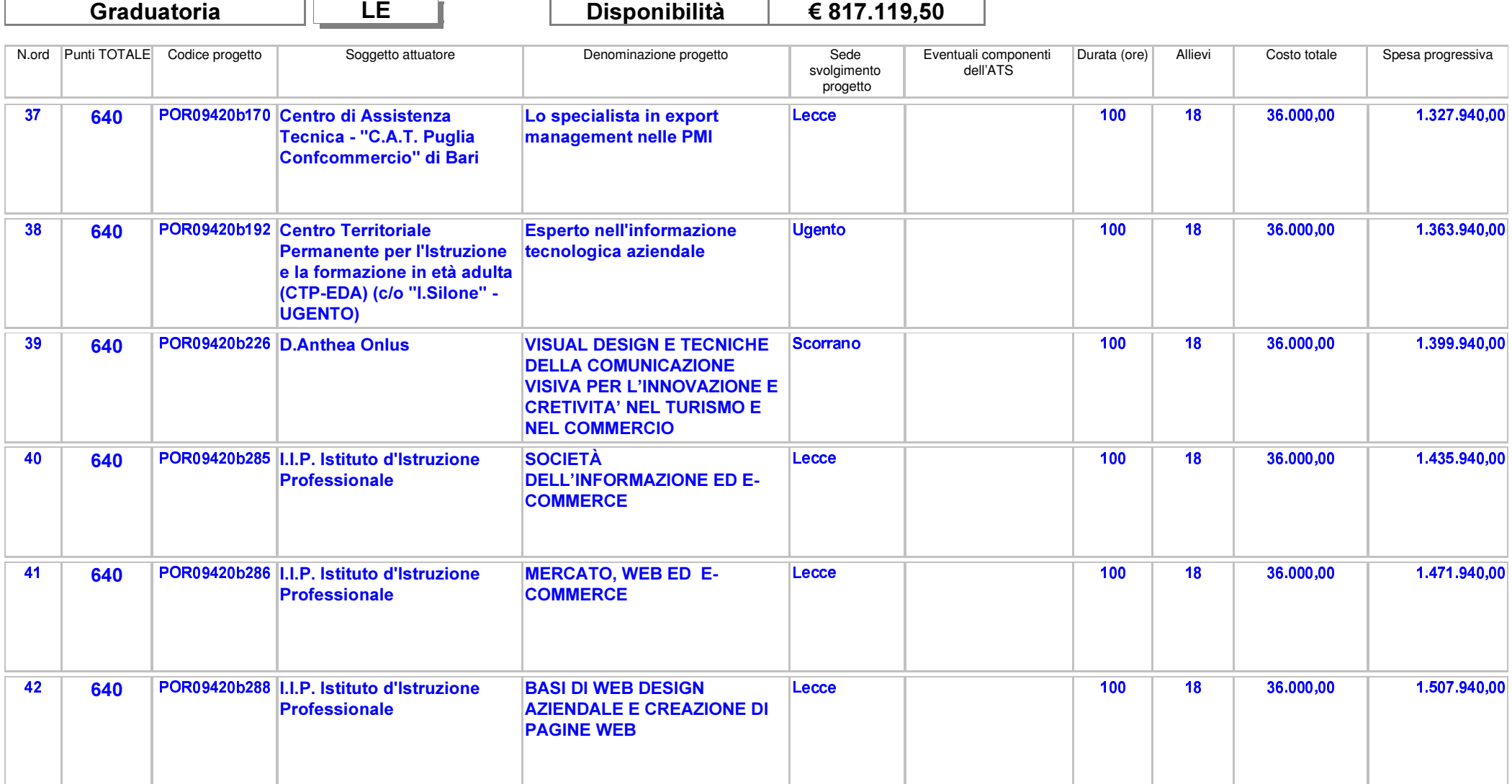

Area Politiche per lo Sviluppo, il Lavoro e l'Innovazione

Servizio Formazione Professionale

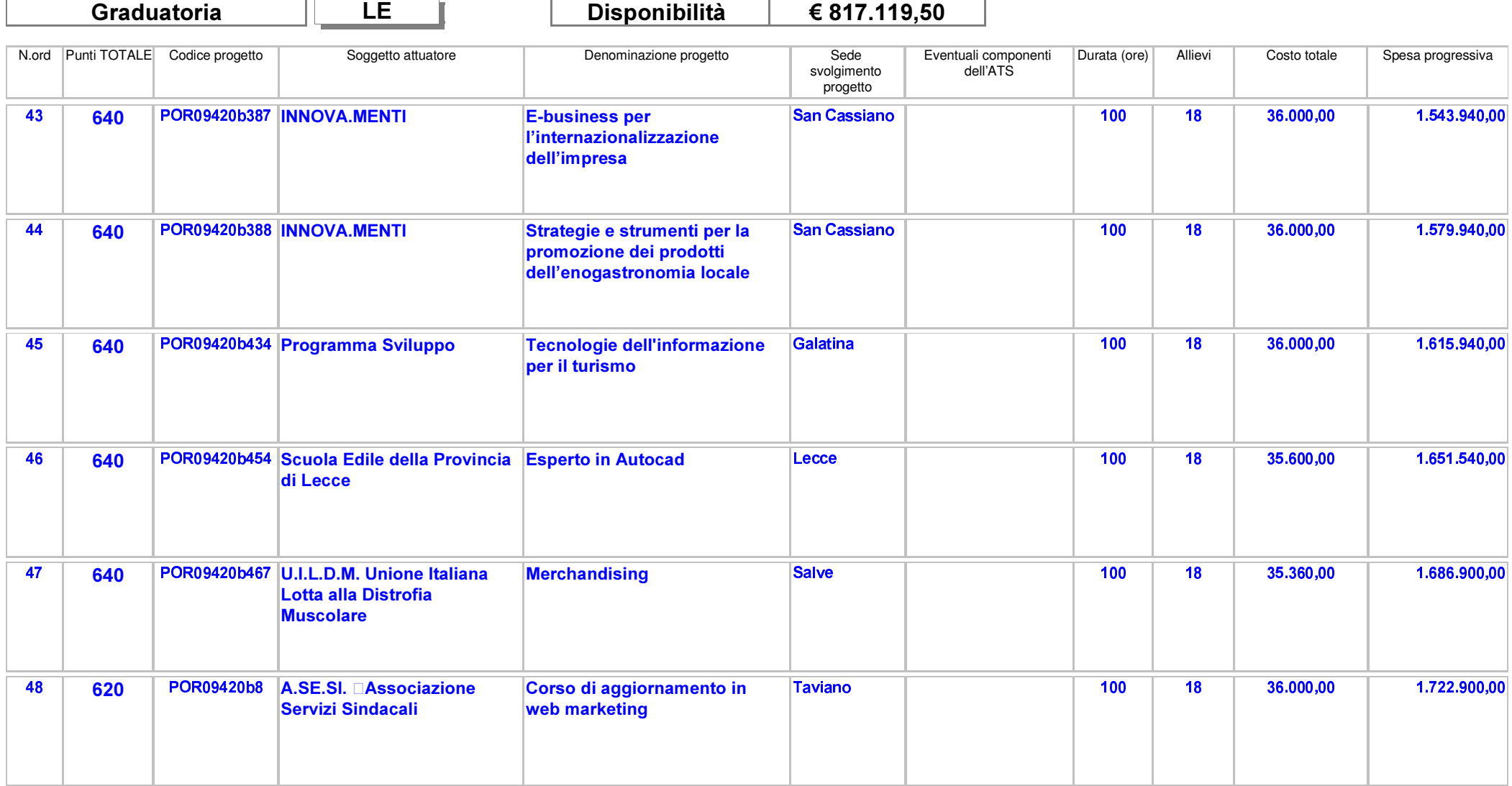

Area Politiche per lo Sviluppo, il Lavoro e l'Innovazione

Servizio Formazione Professionale

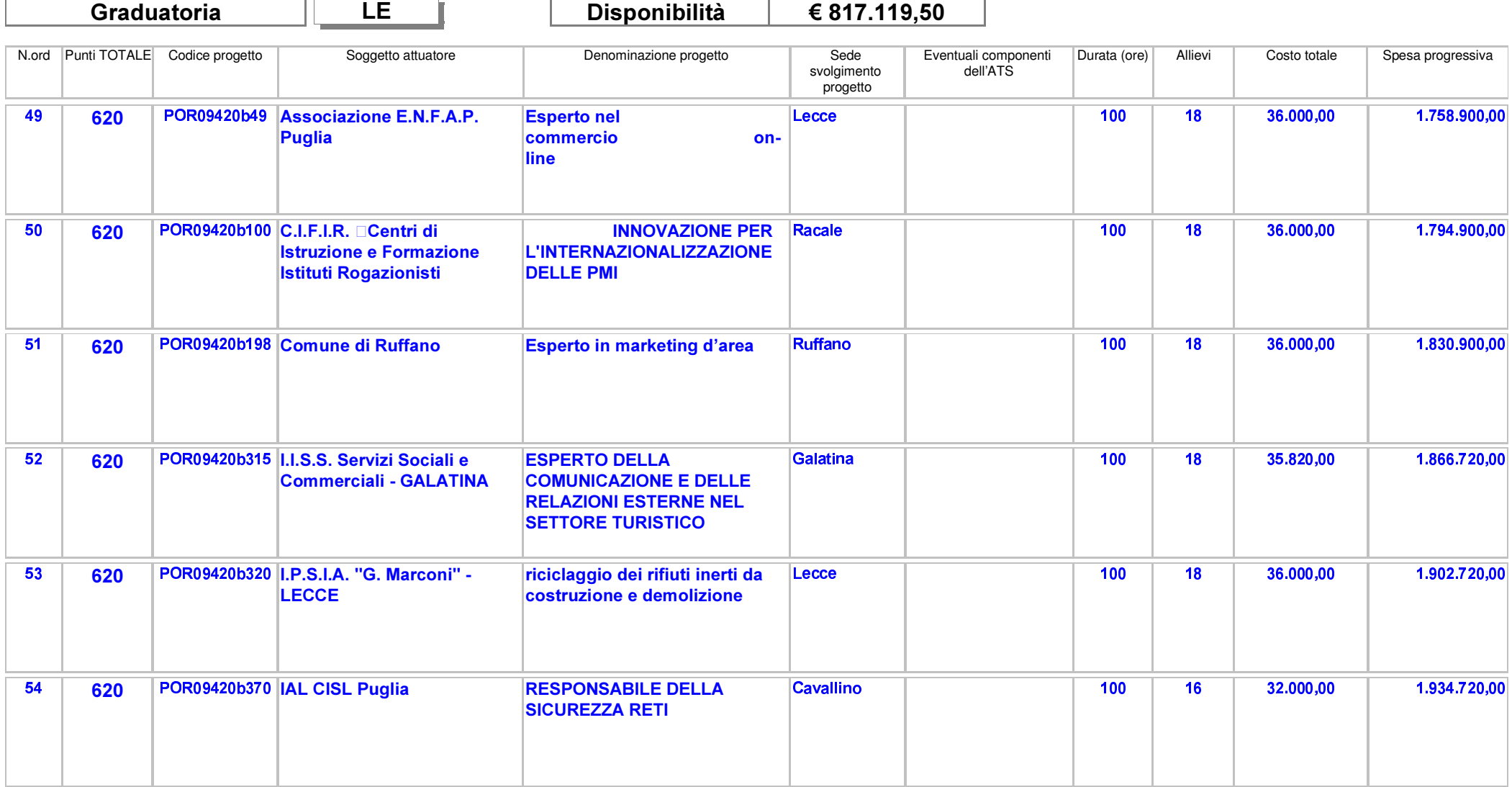

Area Politiche per lo Sviluppo, il Lavoro e l'Innovazione

Servizio Formazione Professionale

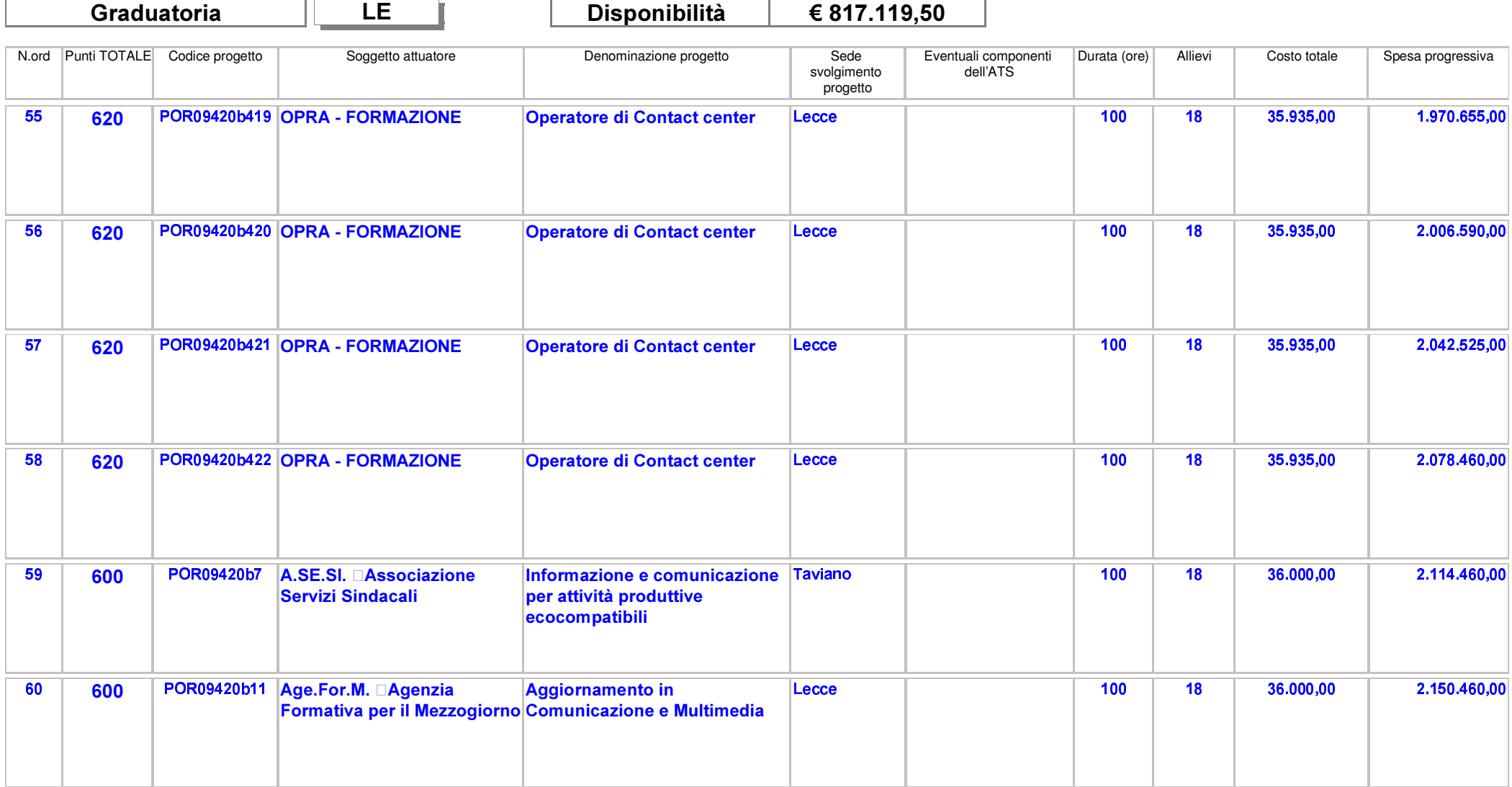

Area Politiche per lo Sviluppo, il Lavoro e l'Innovazione

Servizio Formazione Professionale

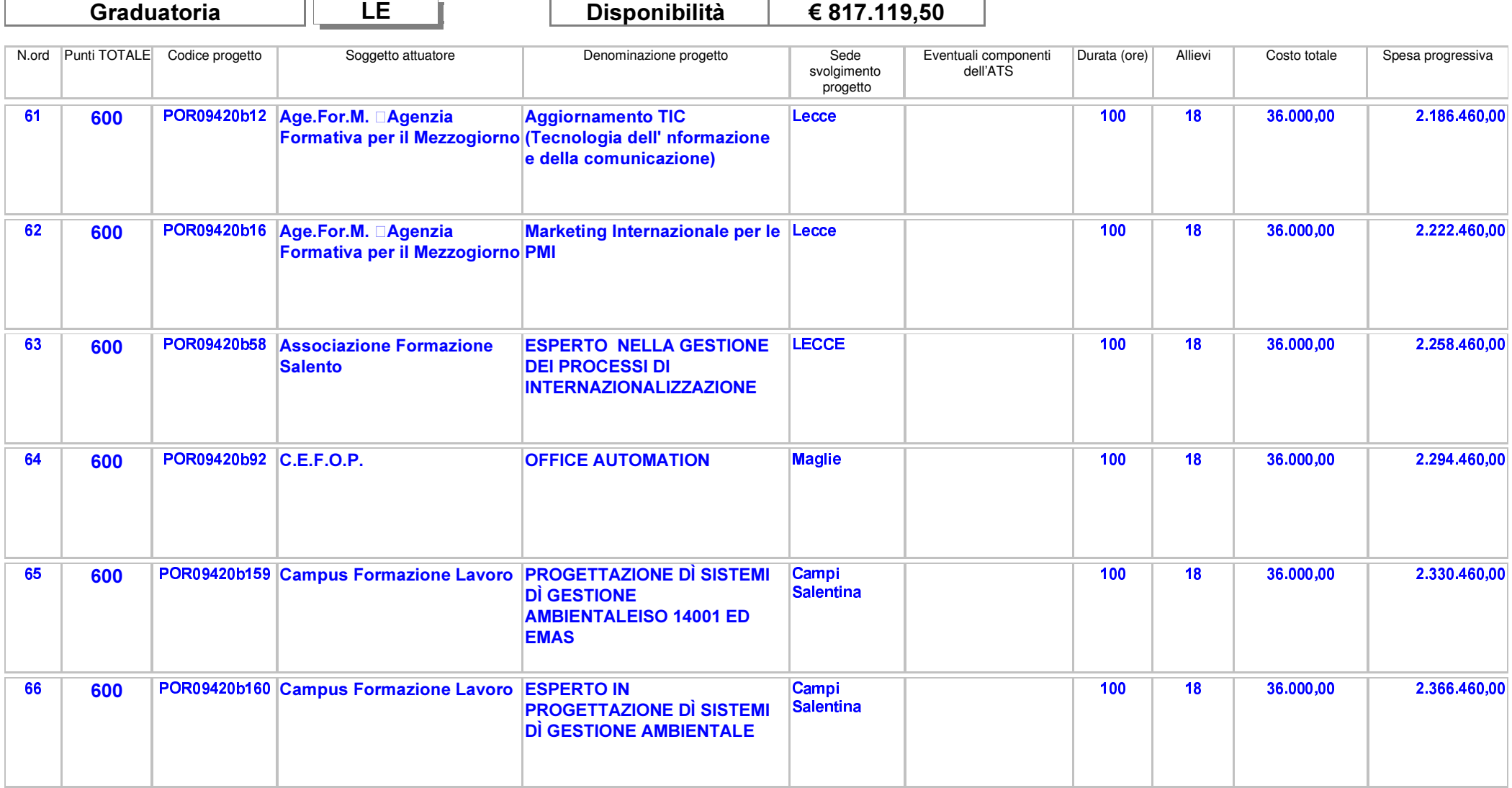

Area Politiche per lo Sviluppo, il Lavoro e l'Innovazione

Servizio Formazione Professionale

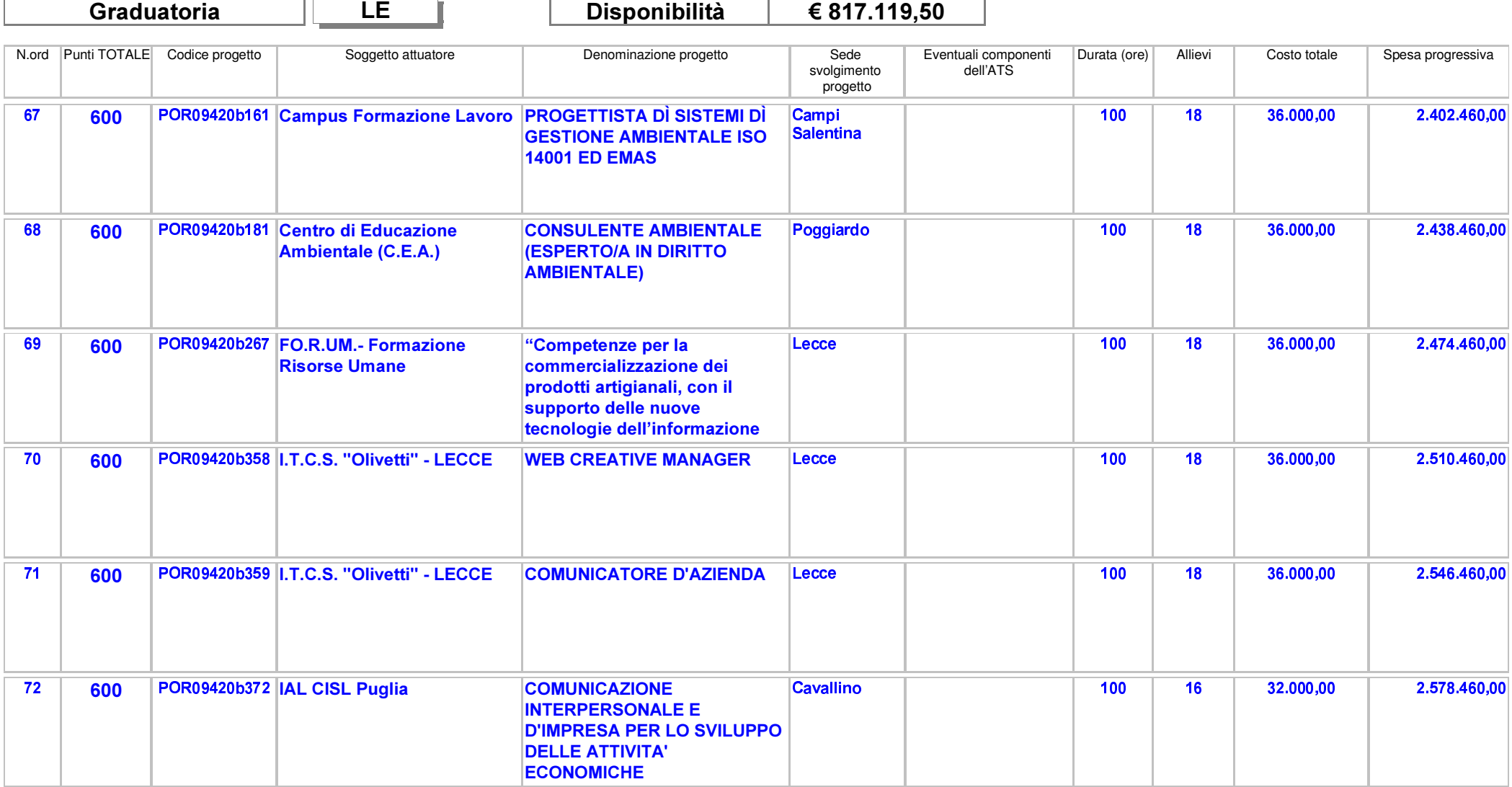

Area Politiche per lo Sviluppo, il Lavoro e l'Innovazione

Servizio Formazione Professionale

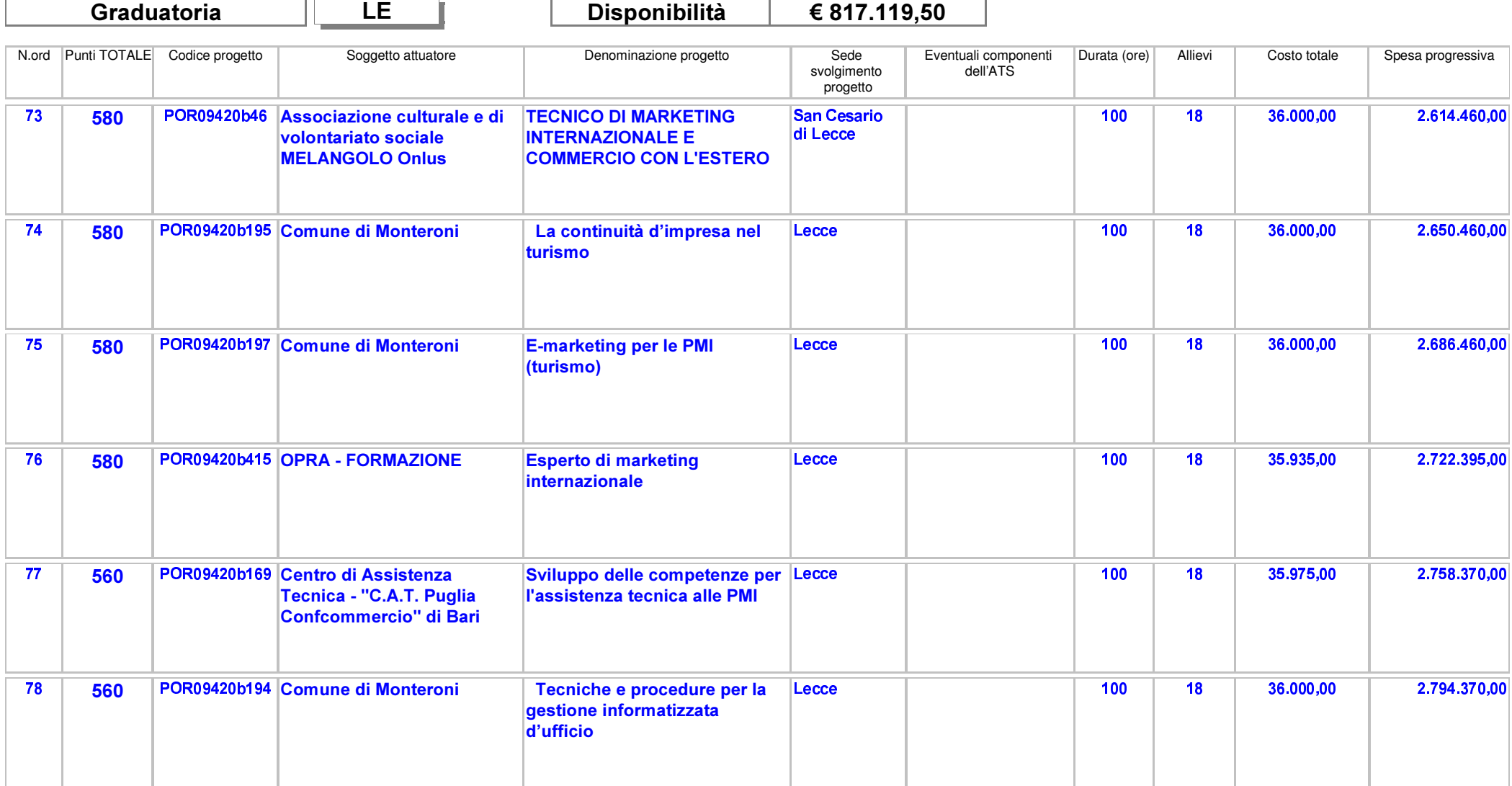

Area Politiche per lo Sviluppo, il Lavoro e l'Innovazione

Servizio Formazione Professionale

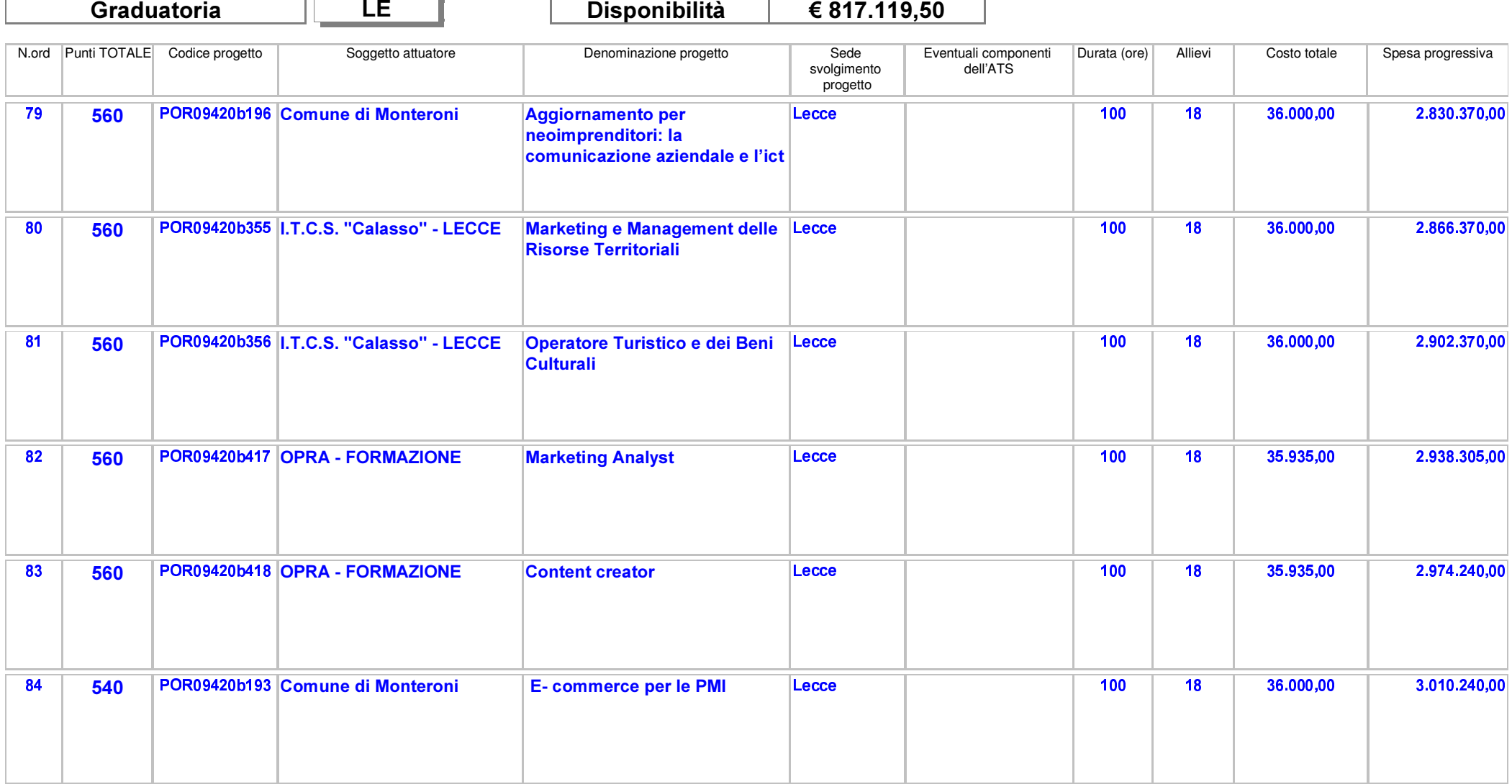

Area Politiche per lo Sviluppo, il Lavoro e l'Innovazione

Servizio Formazione Professionale

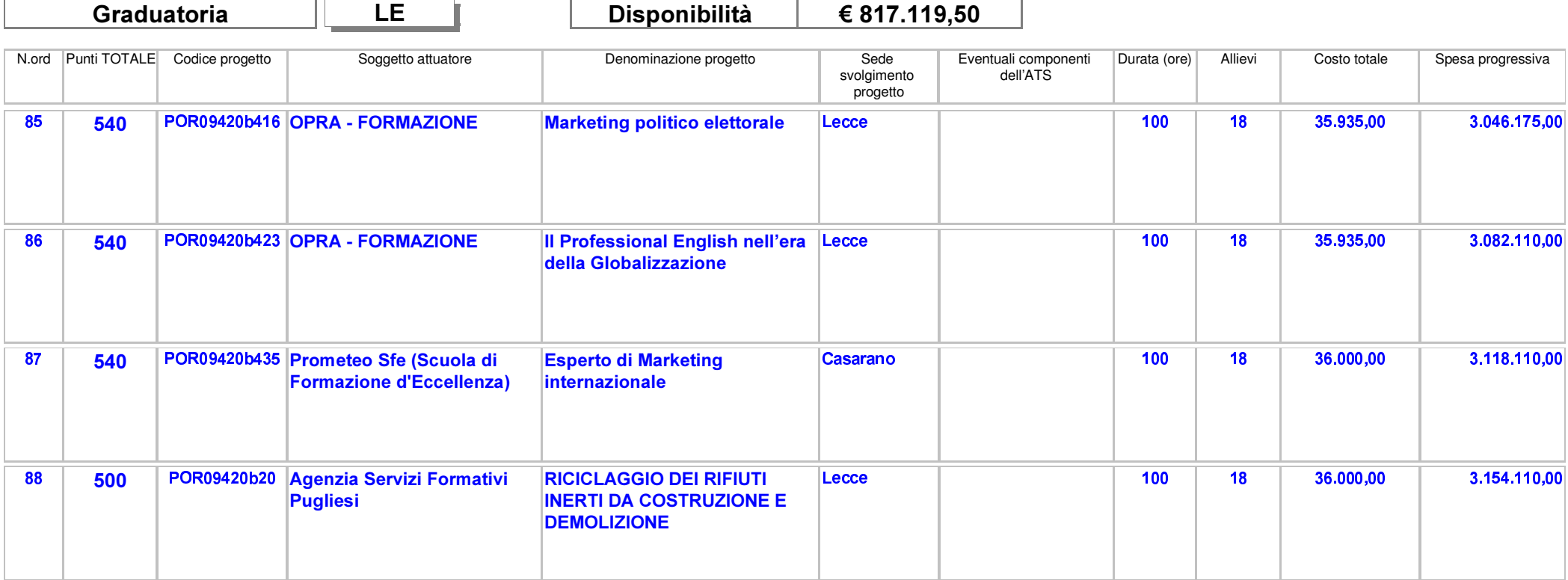

Area Politiche per lo Sviluppo, il Lavoro e l'Innovazione

Servizio Formazione Professionale

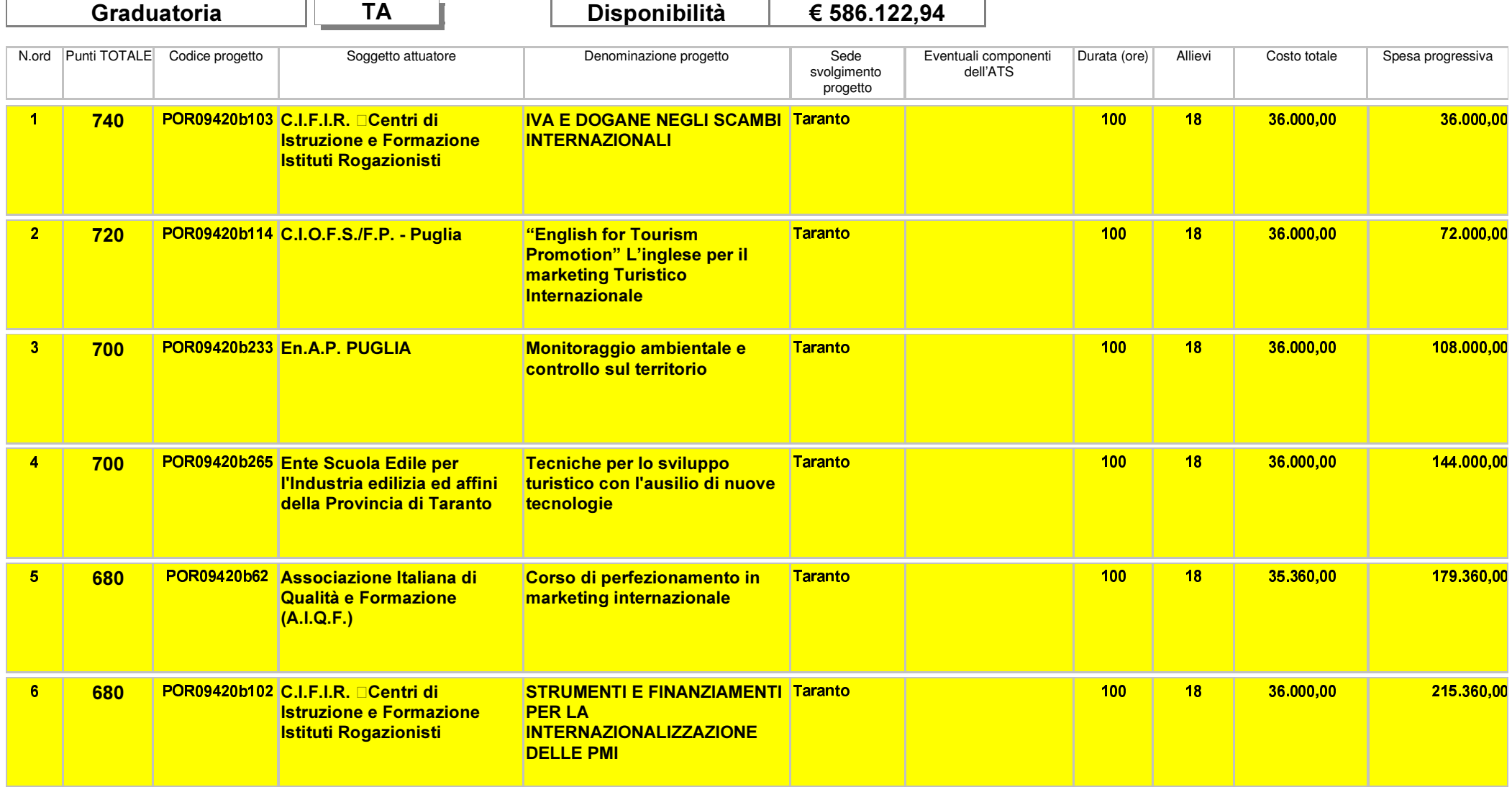

Area Politiche per lo Sviluppo, il Lavoro e l'Innovazione

Servizio Formazione Professionale

![](_page_70_Picture_18.jpeg)

Area Politiche per lo Sviluppo, il Lavoro e l'Innovazione

Servizio Formazione Professionale

![](_page_71_Picture_18.jpeg)
Area Politiche per lo Sviluppo, il Lavoro e l'Innovazione

Servizio Formazione Professionale

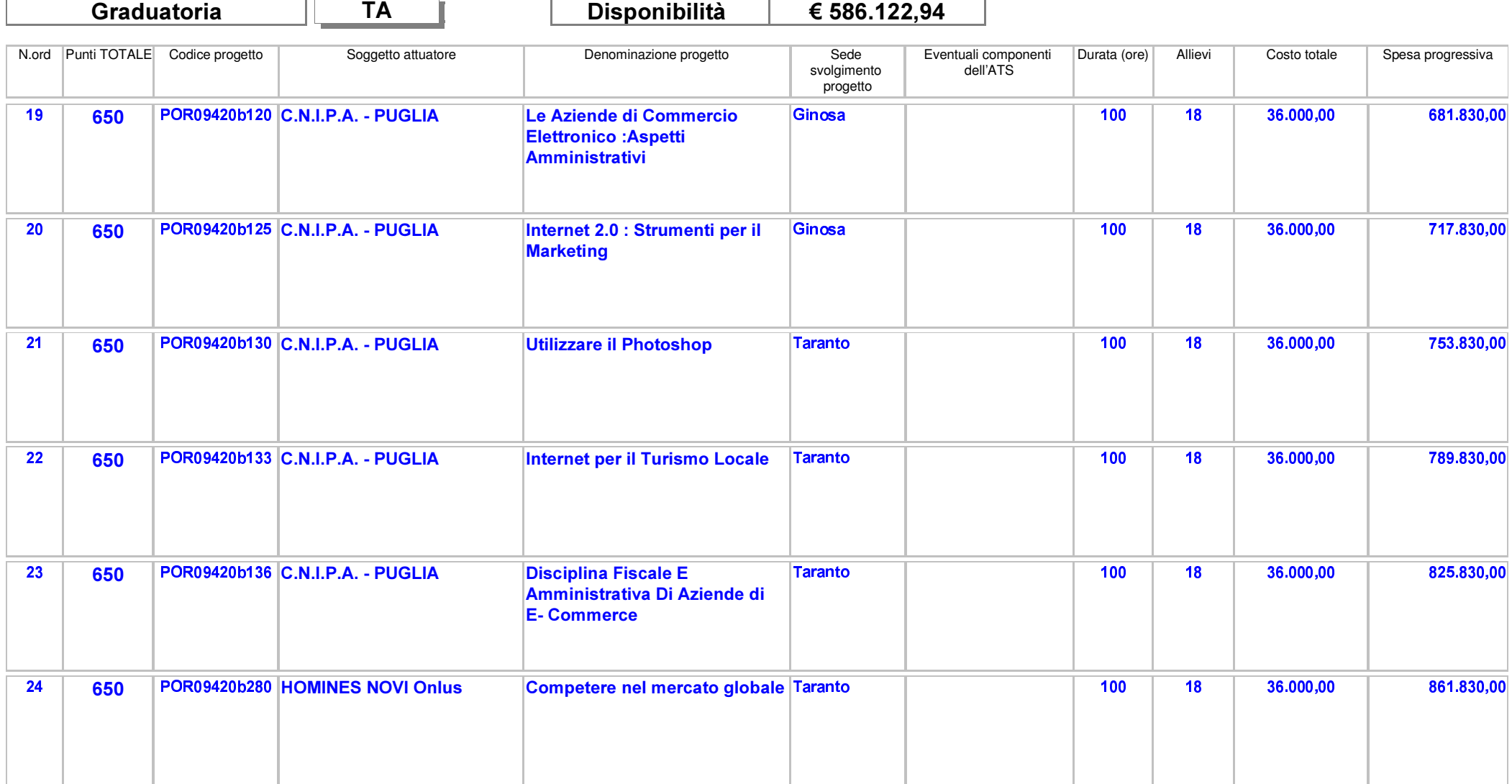

Area Politiche per lo Sviluppo, il Lavoro e l'Innovazione

Servizio Formazione Professionale

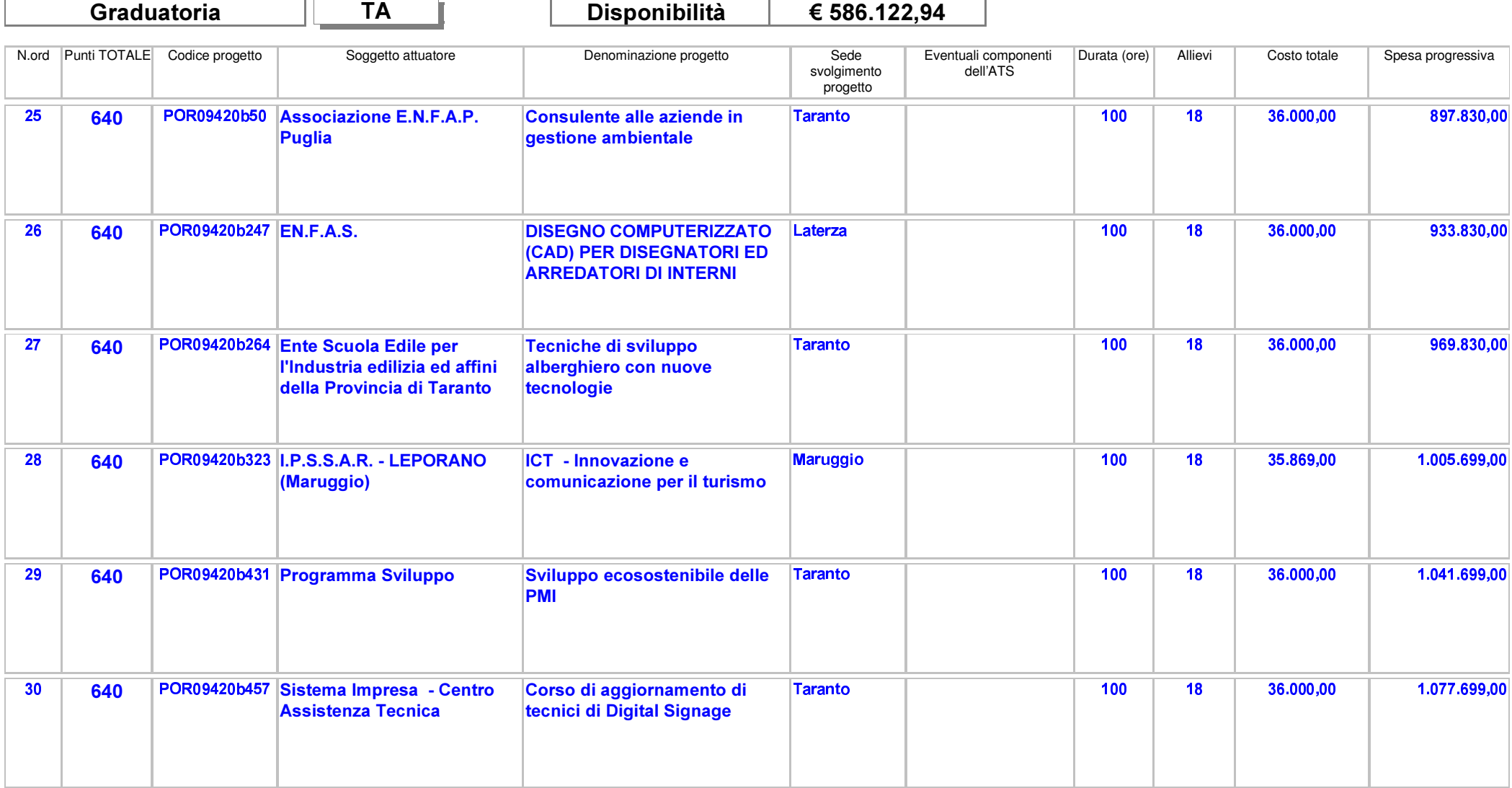

Area Politiche per lo Sviluppo, il Lavoro e l'Innovazione

Servizio Formazione Professionale

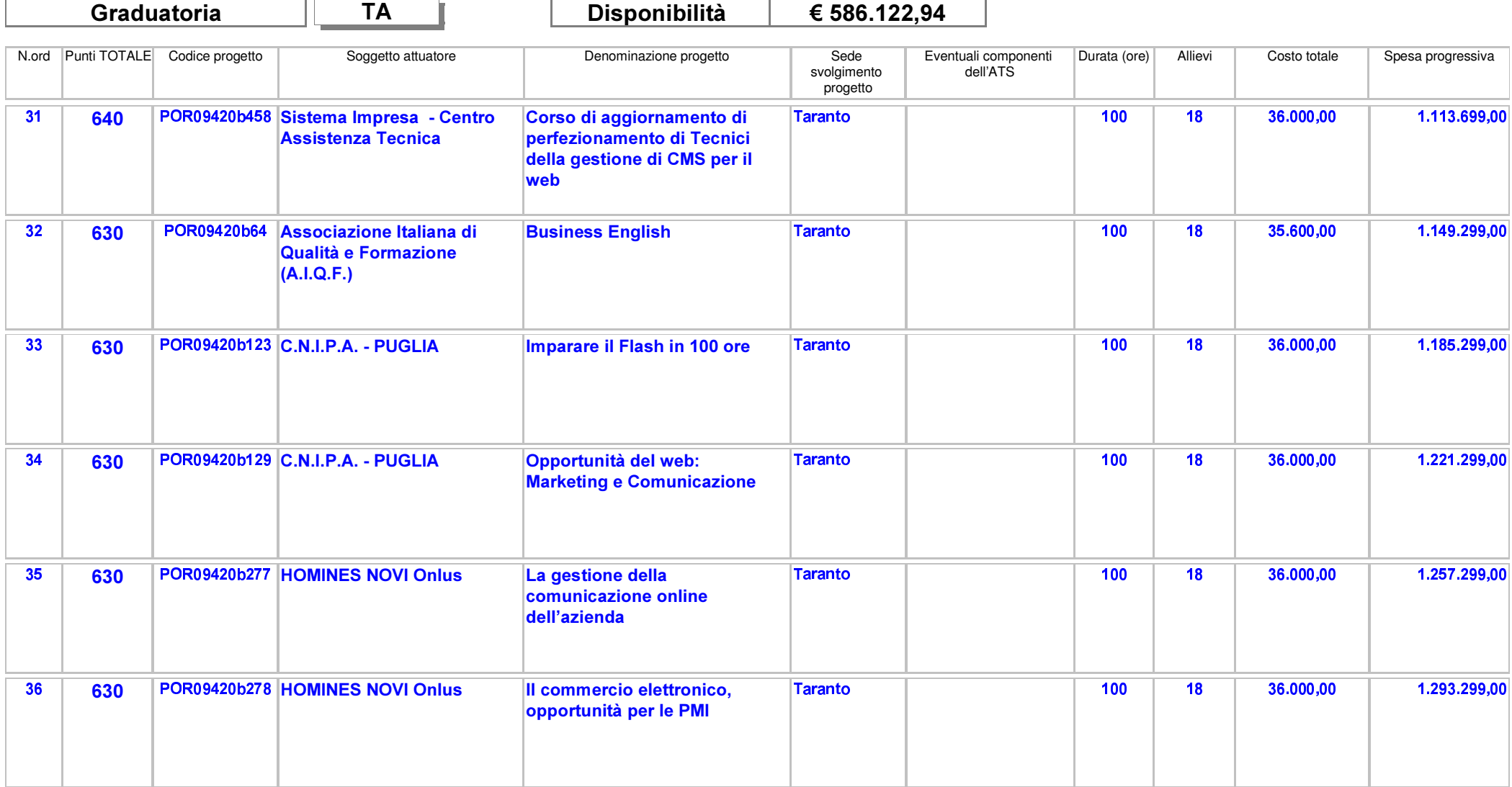

Area Politiche per lo Sviluppo, il Lavoro e l'Innovazione

Servizio Formazione Professionale

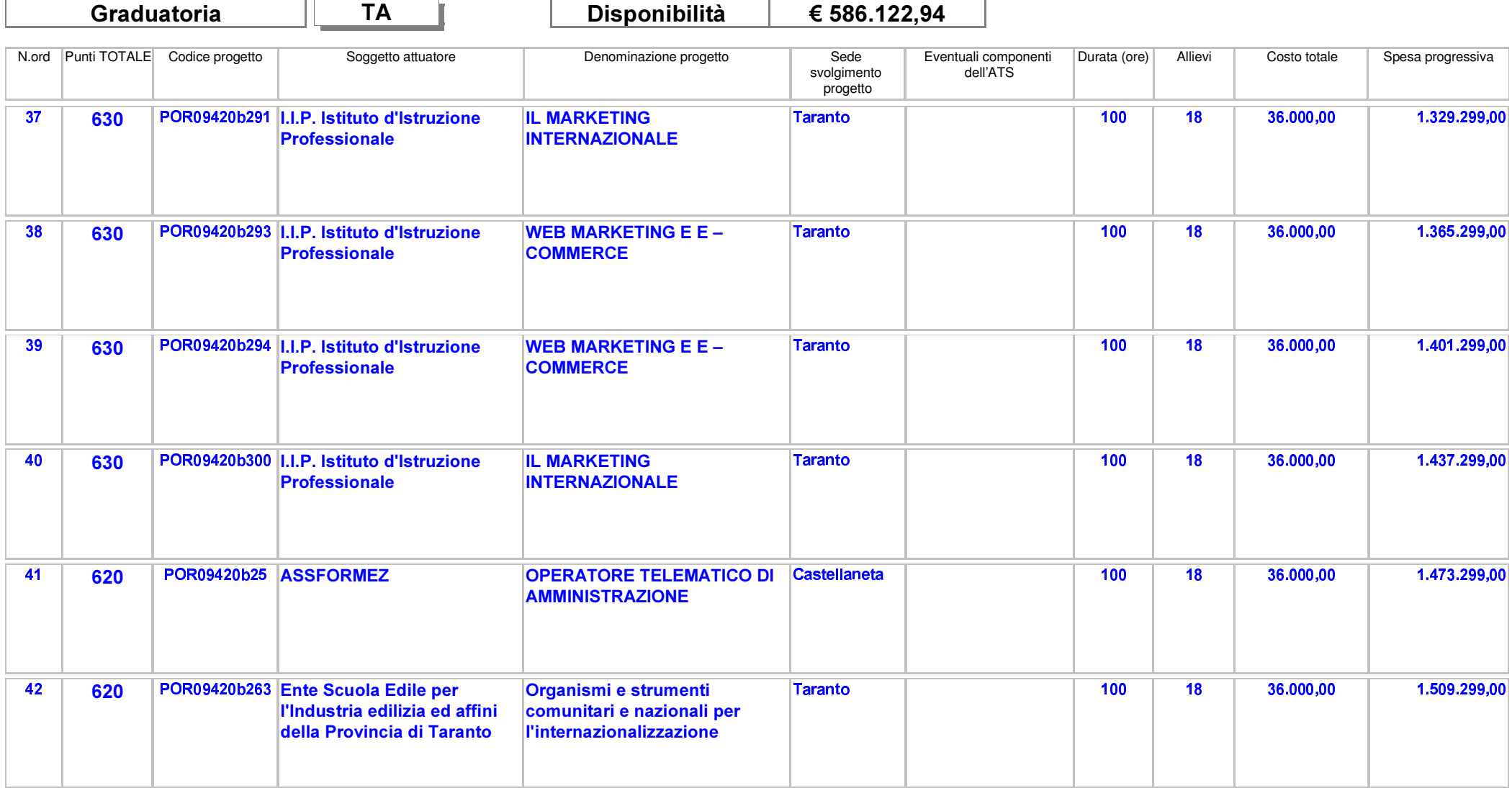

Area Politiche per lo Sviluppo, il Lavoro e l'Innovazione

Servizio Formazione Professionale

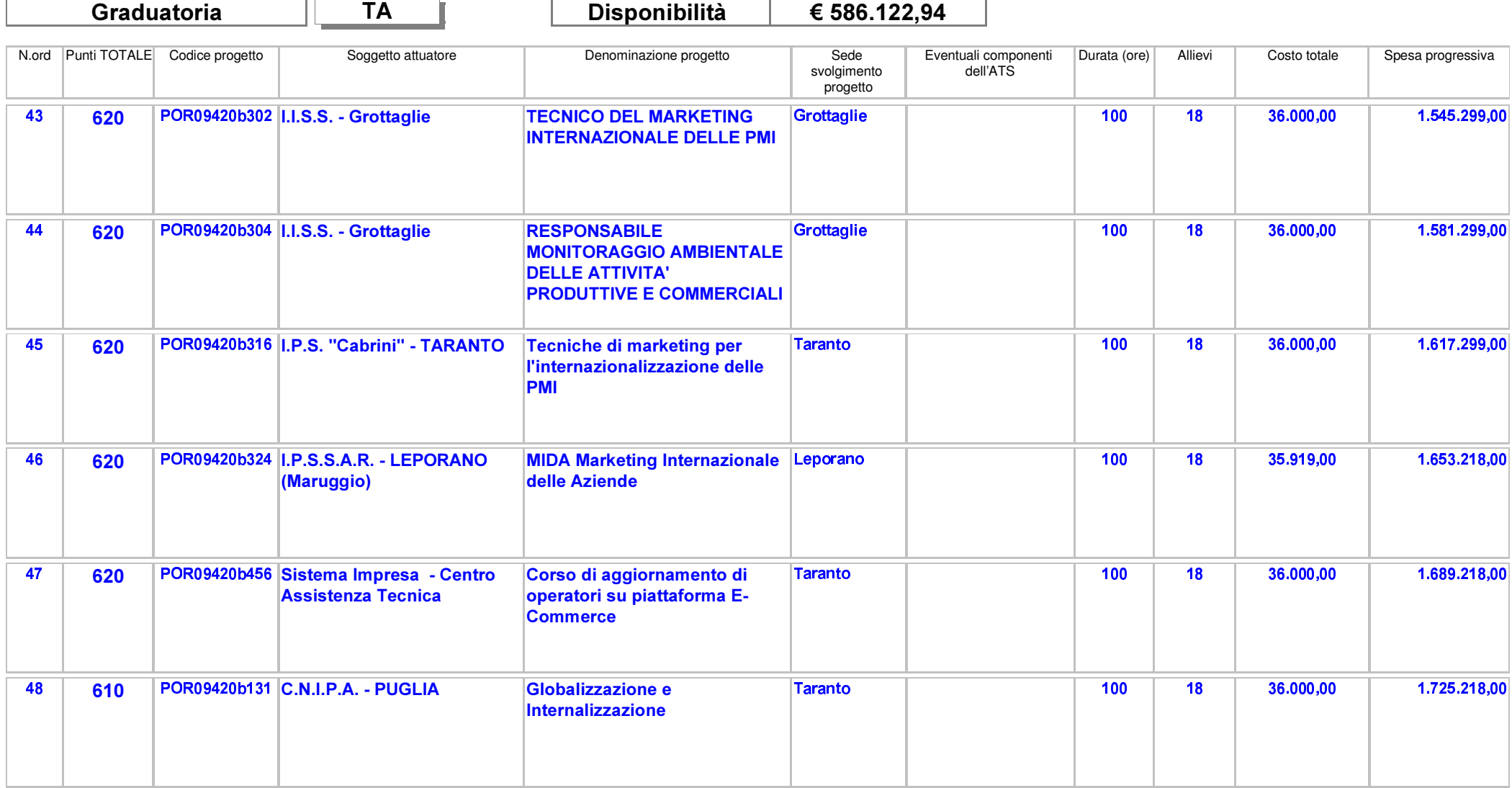

Area Politiche per lo Sviluppo, il Lavoro e l'Innovazione

Servizio Formazione Professionale

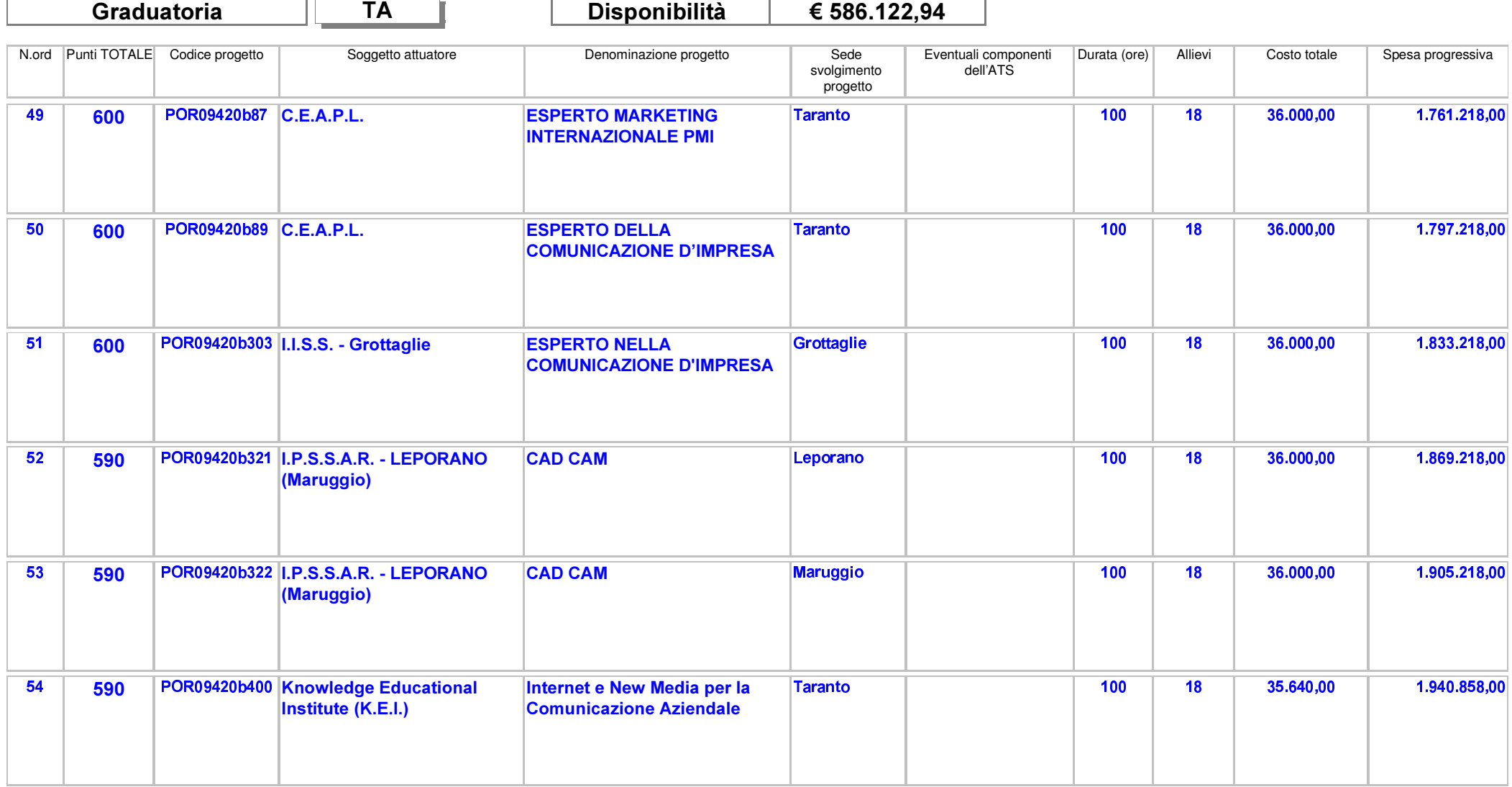

Area Politiche per lo Sviluppo, il Lavoro e l'Innovazione

Servizio Formazione Professionale

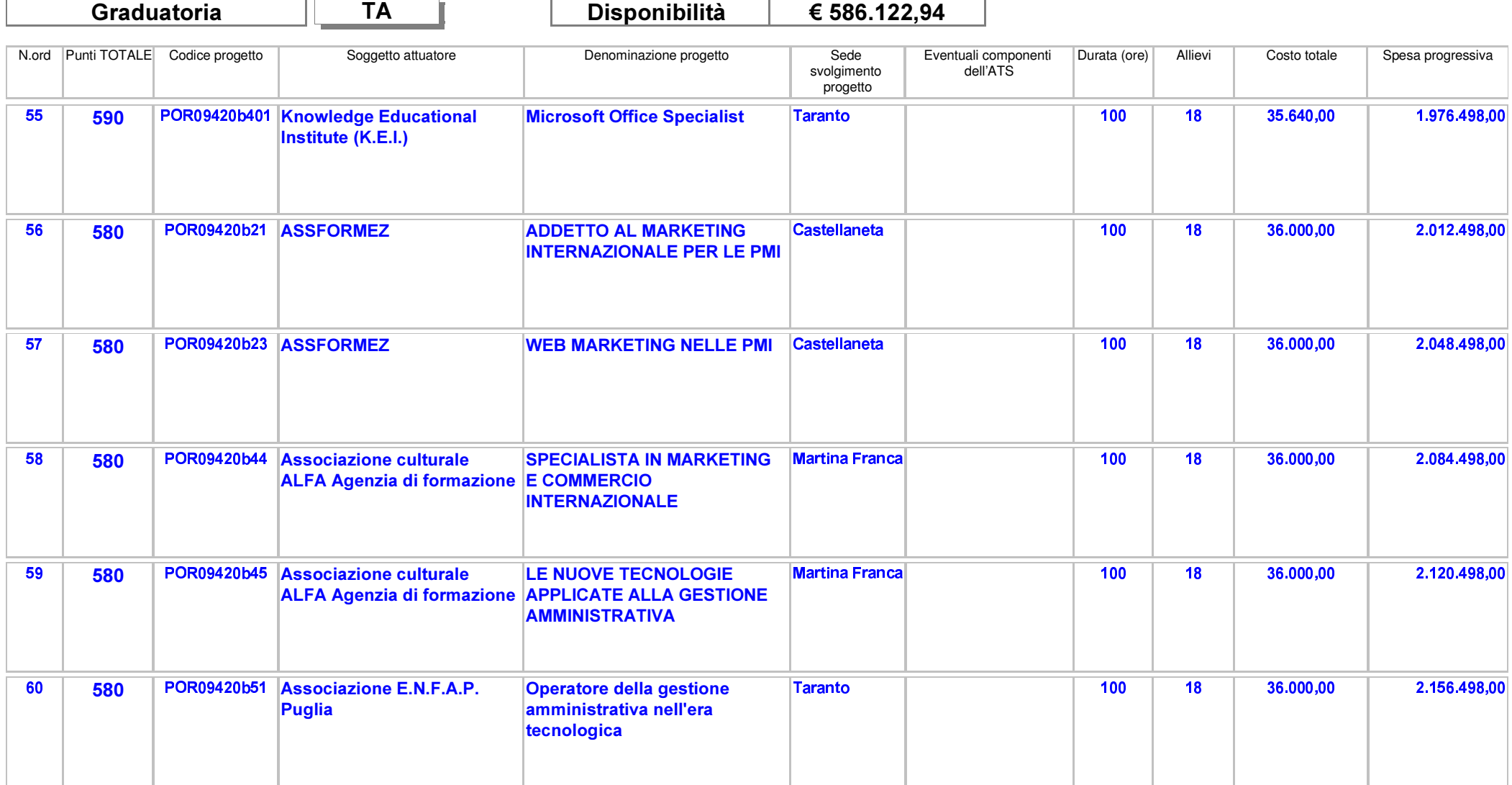

Area Politiche per lo Sviluppo, il Lavoro e l'Innovazione

Servizio Formazione Professionale

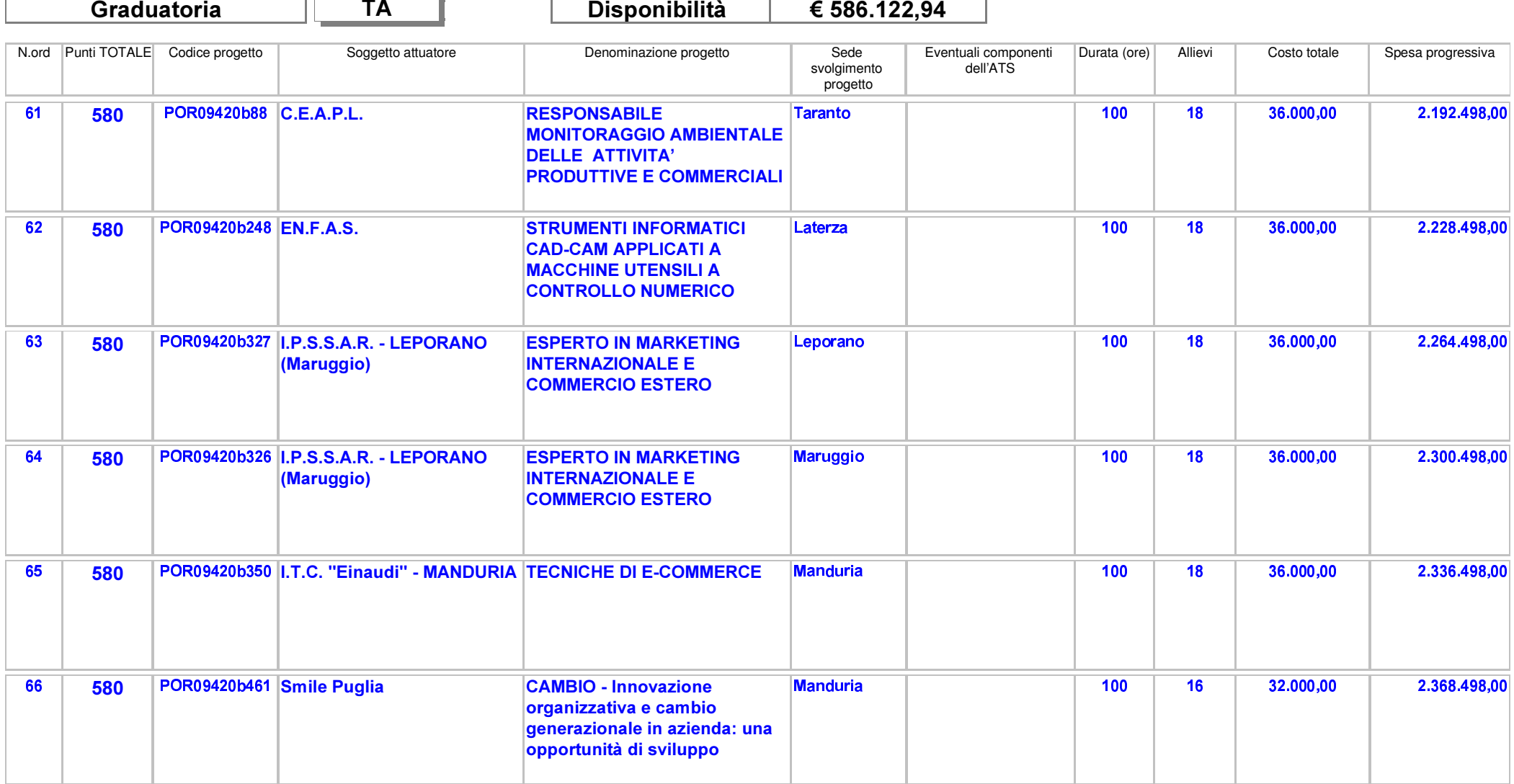

Area Politiche per lo Sviluppo, il Lavoro e l'Innovazione

Servizio Formazione Professionale

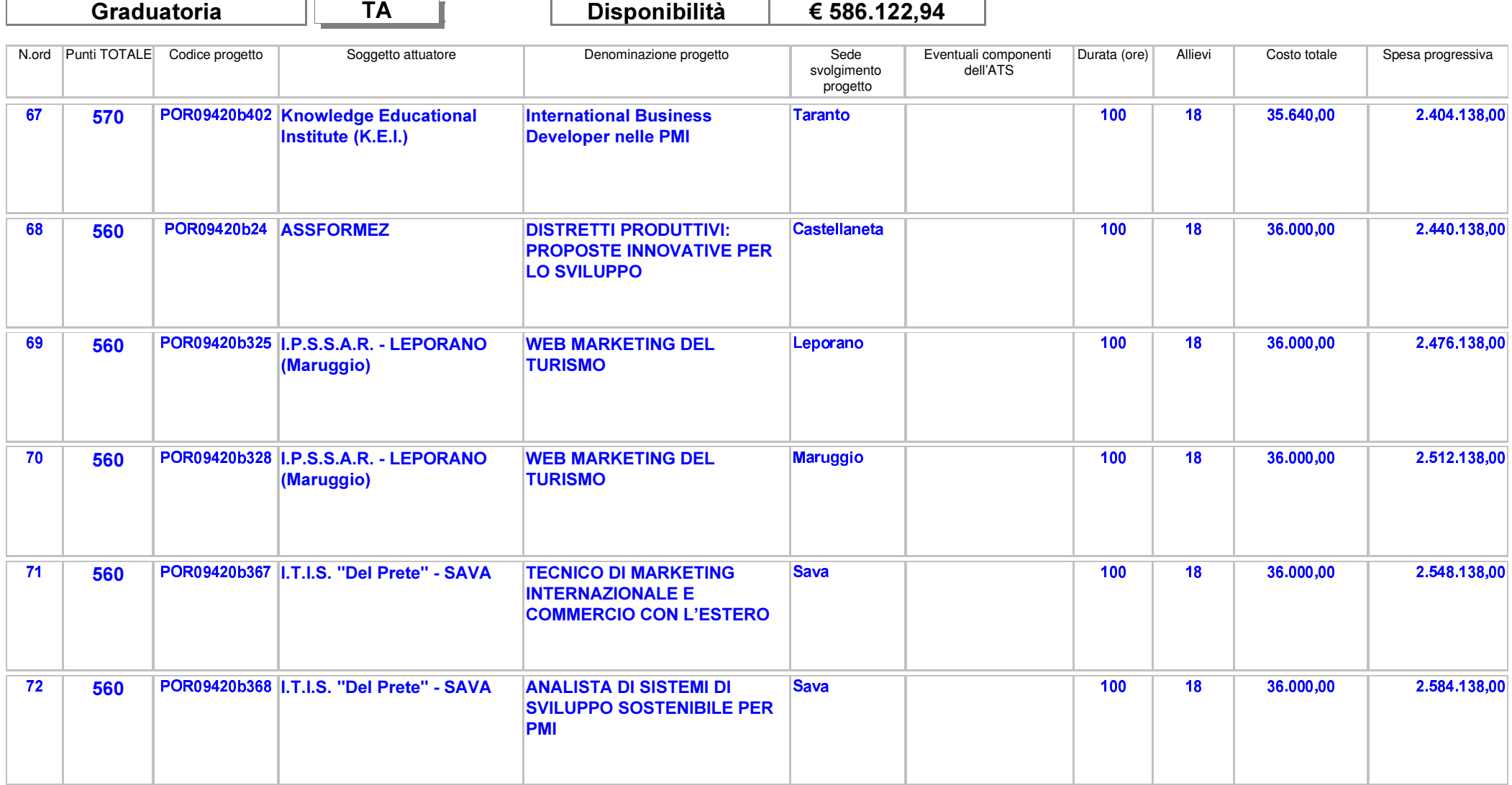

Area Politiche per lo Sviluppo, il Lavoro e l'Innovazione

Servizio Formazione Professionale

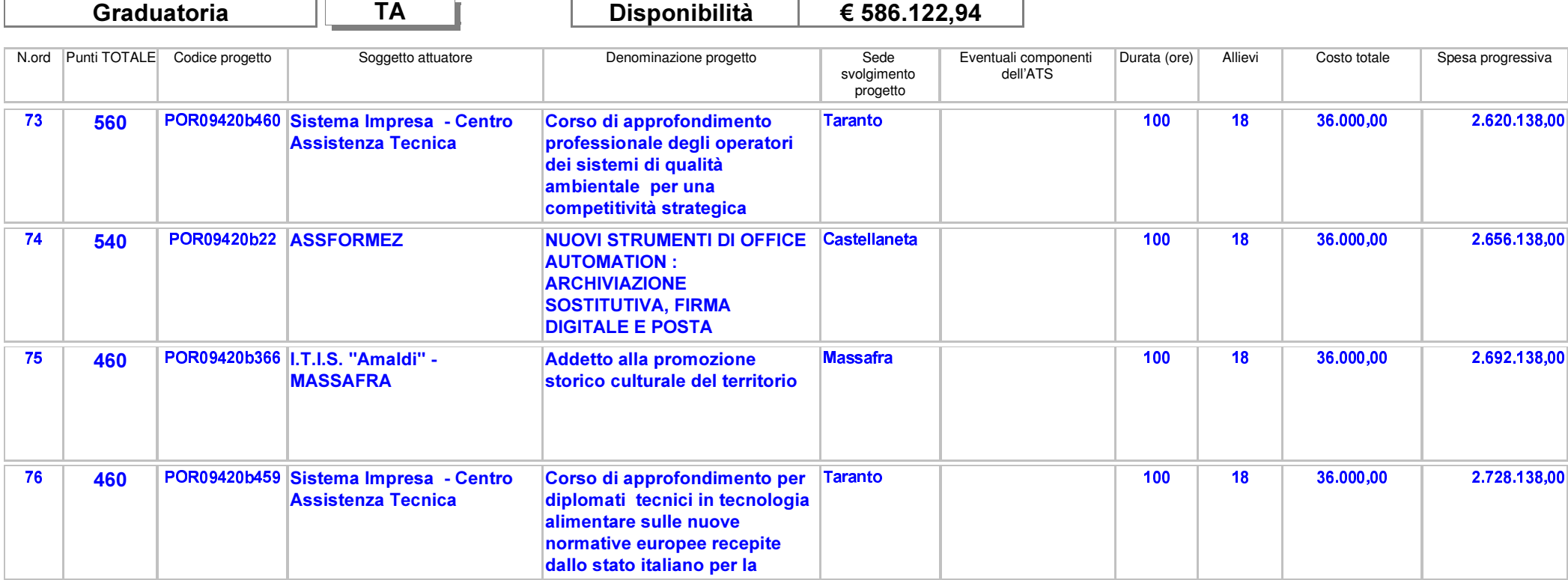